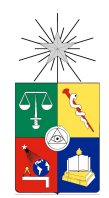

UNIVERSIDAD DE CHILE  ${\tt FACULTAD}$ DE CIENCIAS ${\tt FÍSICAS}$  Y MATEMÁTICAS DEPARTAMENTO DE INGENIERÍA CIVIL

### ANÁLISIS COMPARATIVO DE DISEÑOS PARA UN CORREDOR DE TRANSPORTE PÚBLICO USANDO MICROSIMULACIÓN

## MEMORIA PARA OPTAR AL TÍTULO DE INGENIERO CIVIL

## AGATHE CÉCILE JEANNE MARIE MARTIN

### PROFESOR GUÍA: CRISTIÁN EDUARDO CORTÉS CARILLO

#### MIEMBROS DE LA COMISIÓN: ALEJANDRO ANDRÉS TIRACHINI HERNÁNDEZ ANTONIO ENRIQUE GSCHWENDER KRAUSE

SANTIAGO DE CHILE 2014

RESUMEN DE LA MEMORIA PARA OPTAR AL TÍTULO DE: Ingeniero Civil con Mención Transporte POR: Agathe Cécile Jeanne Marie Martin FECHA: Enero 2014 PROFESOR GUÍA: Cristián Eduardo Cortés Carillo

#### ANÁLISIS COMPARATIVO DE DISEÑOS PARA UN CORREDOR DE TRANSPORTE PÚBLICO USANDO MICROSIMULACIÓN

Esta memoria se enfoca en el análisis del diseño de los paraderos y su impacto sobre la capacidad de un corredor, con el objetivo de entregar recomendaciones generales en cuanto al dise˜no requerido para distintos niveles de demanda y oferta. Estas orientaciones de diseño permitirán optimizar la operación del corredor de transporte público en términos de velocidad comercial, flujo de buses y tiempos de espera.

El análisis comparativo se basa en los resultados de la simulación de varios escenarios escogidos. Para simular la operación del corredor de transporte público se utiliza el software PARAMICS (Qua, Updated in November 2012 for Paramics 6.9.2 and UAF 1.4.2) y un Simulador de Transporte Público (Fernández et al., 2010a) que permite modelar con cierta fineza las operaciones de transporte p´ublico, lo que se traduce en describir en detalle los elementos de transporte público (vehículos, pasajeros, paraderos) y sus interacciones (Fernández et al., 2010b).

Para obtener resultados y análisis aplicables a varios proyectos se define un eje estándar dejando fijos todos los parámetros de simulación que no se relacionen con el diseño de paradero o el n´umero de pistas. Sin embargo, ciertos par´ametros tales como la programación de los semáforos, la repartición de la demanda, la composición de la flota o el sistema de pago, son restricciones locales fuertes que podrían afectar la operación del corredor (ej.: tiempo de ciclo). Por lo tanto, se realiza un an´alisis de sensibilidad con respecto a cada uno de ellos. Se comparan distintos diseños de corredores que variando el número de pistas, así como el número de sitios de parada. Según este análisis comparativo, es más eficiente incrementar primero el número se sitios de parada y luego el número de pistas. Además, un diseño con 2 pistas continuas se justifica sólo si la afluencia de pasajeros sobrepasa los 600 pasajeros/hora/paradero.

Las comparaciones realizadas en esta memoria dan orientaciones generales para el diseño de un corredor de transporte público. Sin embargo, los análisis de sensibilidad arrojaron que ciertas restricciones locales pueden afectar mayormente la operación del corredor. Por lo tanto, las variables locales de un eje real deben ser estudiadas en detalle y, en caso de ser fuertemente restrictivas para la operación de un potencial corredor, podrían justificar simulaciones específicas.

#### ABSTRACT

#### COMPARATIVE ANALYSIS OF A PUBLIC TRANSPORT CORRIDOR DESIGN USING TRAFFIC MICROSIMULATION

This thesis is focused on the analysis of the influence of bus stops design on system capacity, aiming at giving general recommendations regarding appropriate design depending on both demand and supply levels. These design orientations will let optimize the operation of buses in terms of commercial speed, flow and waiting times.

The comparative analysis is based on simulation outputs of each selected scenario. The operation is simulated using the comercial software PARAMICS (Qua, Updated in November 2012 for Paramics 6.9.2 and UAF 1.4.2) together with a Public Transport API (Fern´andez et al., 2010a) that is able to model with high precision the public transport elements (vehicles, passengers, bus stops) and their interactions (Fernández et al., 2010b).

In order to obtain results and analysis applicable to many projects, the physical network is designed as standard as possible. However, there are some parameters such as the traffic light programming, the spatial demand distribution, the bus composition and the payment method, that are strong local constraints that could affect the operation of the bus system. Therefore, all these parameters will be analyzed in detail to determine how sensible to them the result is. Different corridor designs are compared; they vary in the number of lanes and in the number of berths that the bus stops can include. This analisis shows that it's more efficient to increase first the number of berth and then the number of lanes. In addition, a 2-lane design would be required only if the passenger flow exceed 600 passengers/hour/bus stop.

The comparisons conducted in the thesis gives general orientation for the design of public transport corridors. However, the sensibility analysis revealed that some local constraints can affect the corridor operation (e.g.: cycle time). Therefore, the local variable of a real network might be examined and, in case of being strongly restrictive, could justify a specific simulation.

## Agradecimientos

Mediante estas líneas deseo agradecer a todos quienes participaron de una u otra forma en el desarrollo de esta memoria, especialmente:

A mis padres, Claire y Stanislas, por haberme apoyado siempre a lo largo de mi carrera y permitirme vivir esta experiencia hermosa en Chile,

A Mathieu, por su comprensión y su paciencia,

A mi profesor guía, Cristián Cortés, por sus valiosos comentarios y su buena disposición,

A Alejandro Tirachini y Antonio Gschwender, profesores integrantes de la comisión examinadora, por sus opiniones y el tiempo dedicado a la revisión.

Finalmente, deseo también agradecer a toda la comunidad transportista por haberme acogido, por su apoyo y por los buenos momentos compartidos.

## Tabla de Contenido

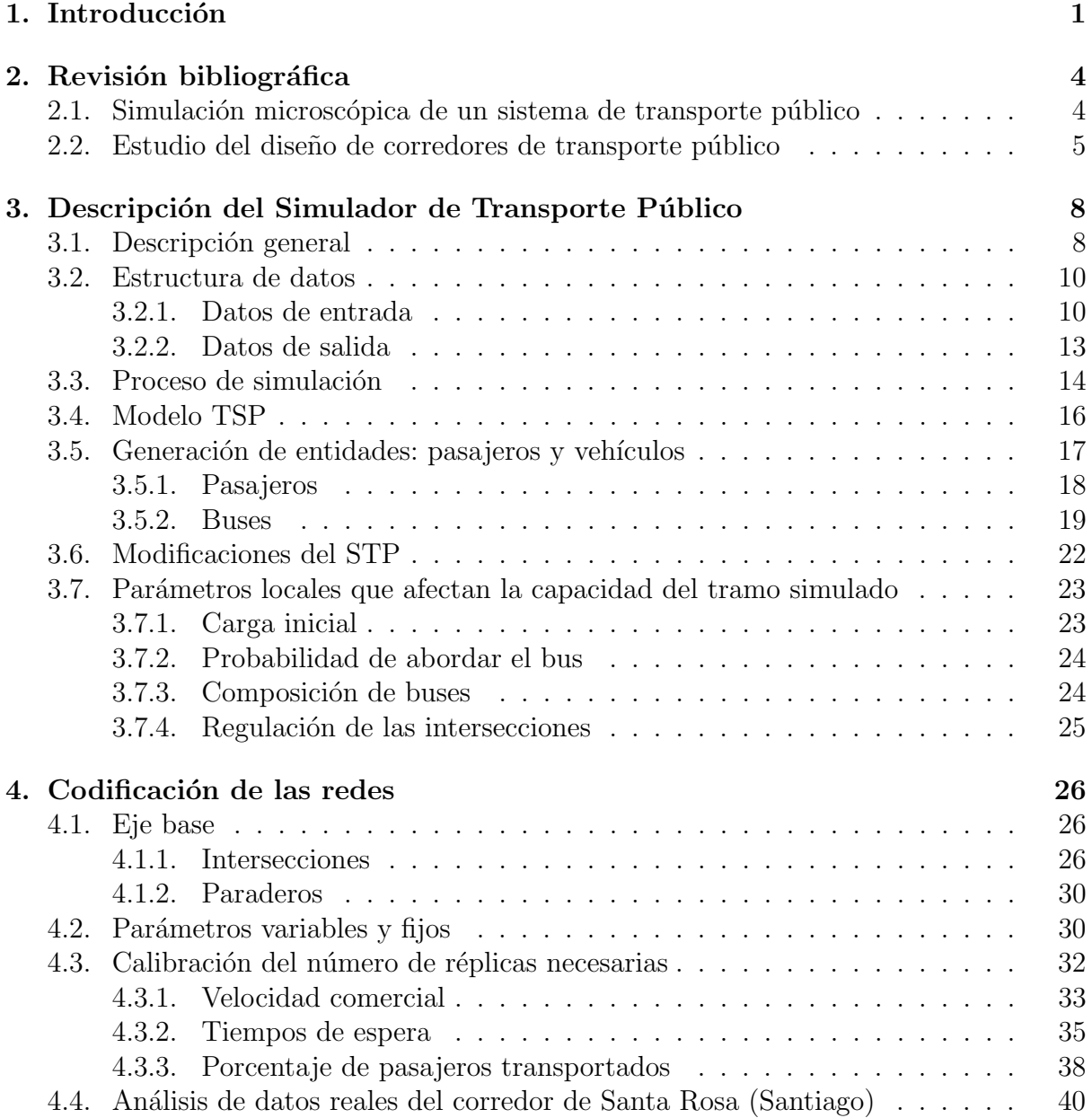

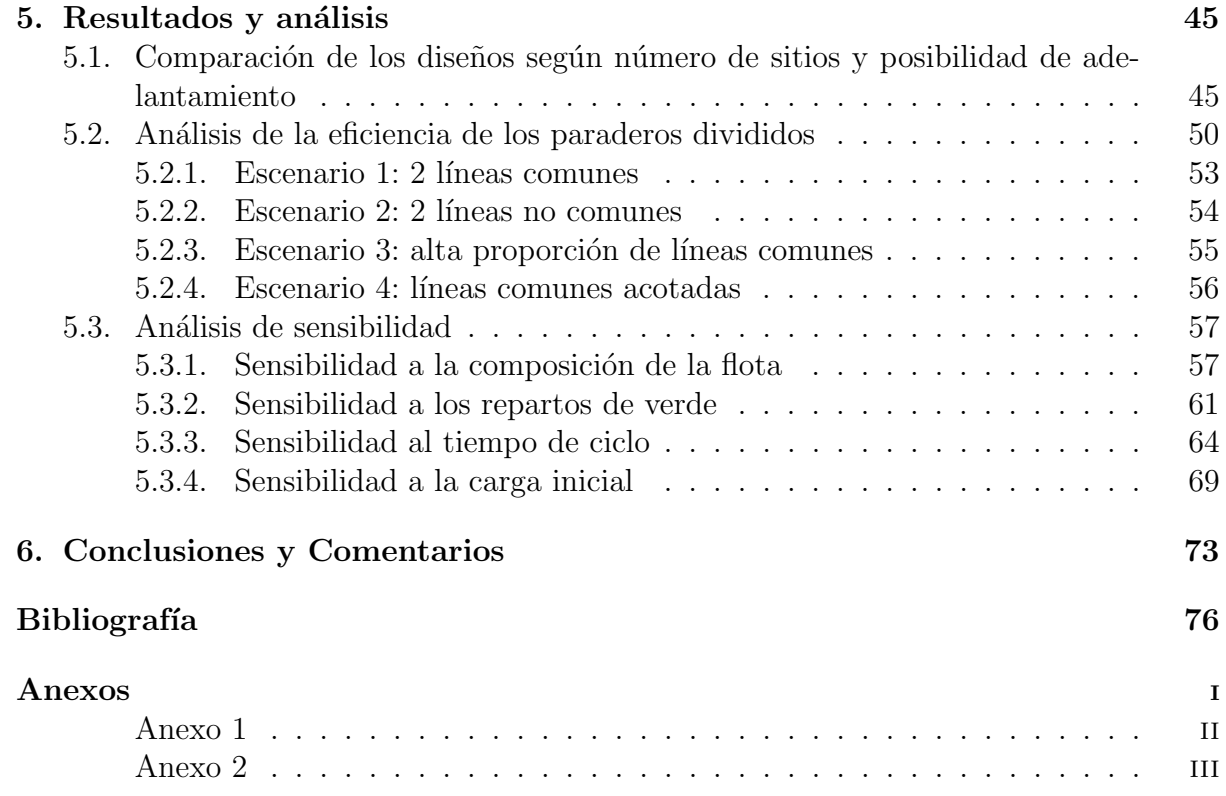

# ´ Indice de tablas

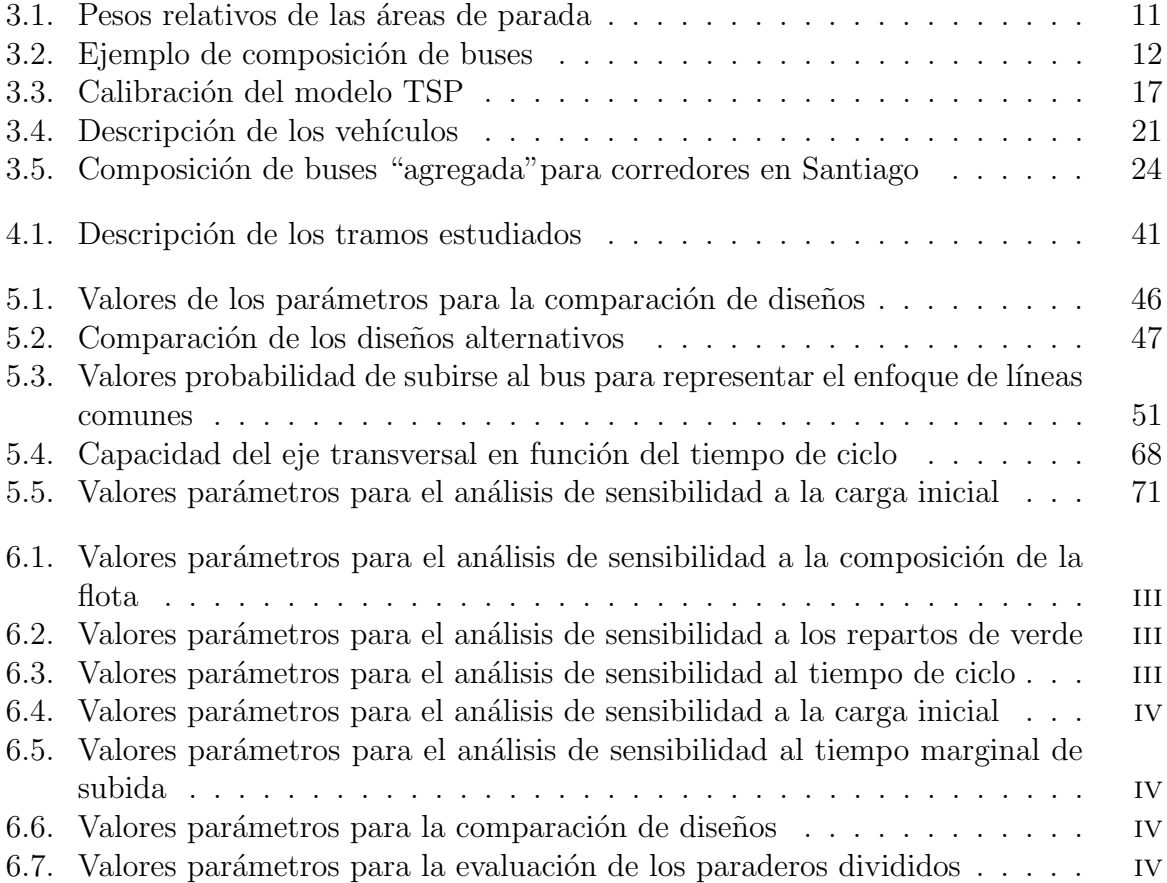

# ´ Indice de figuras

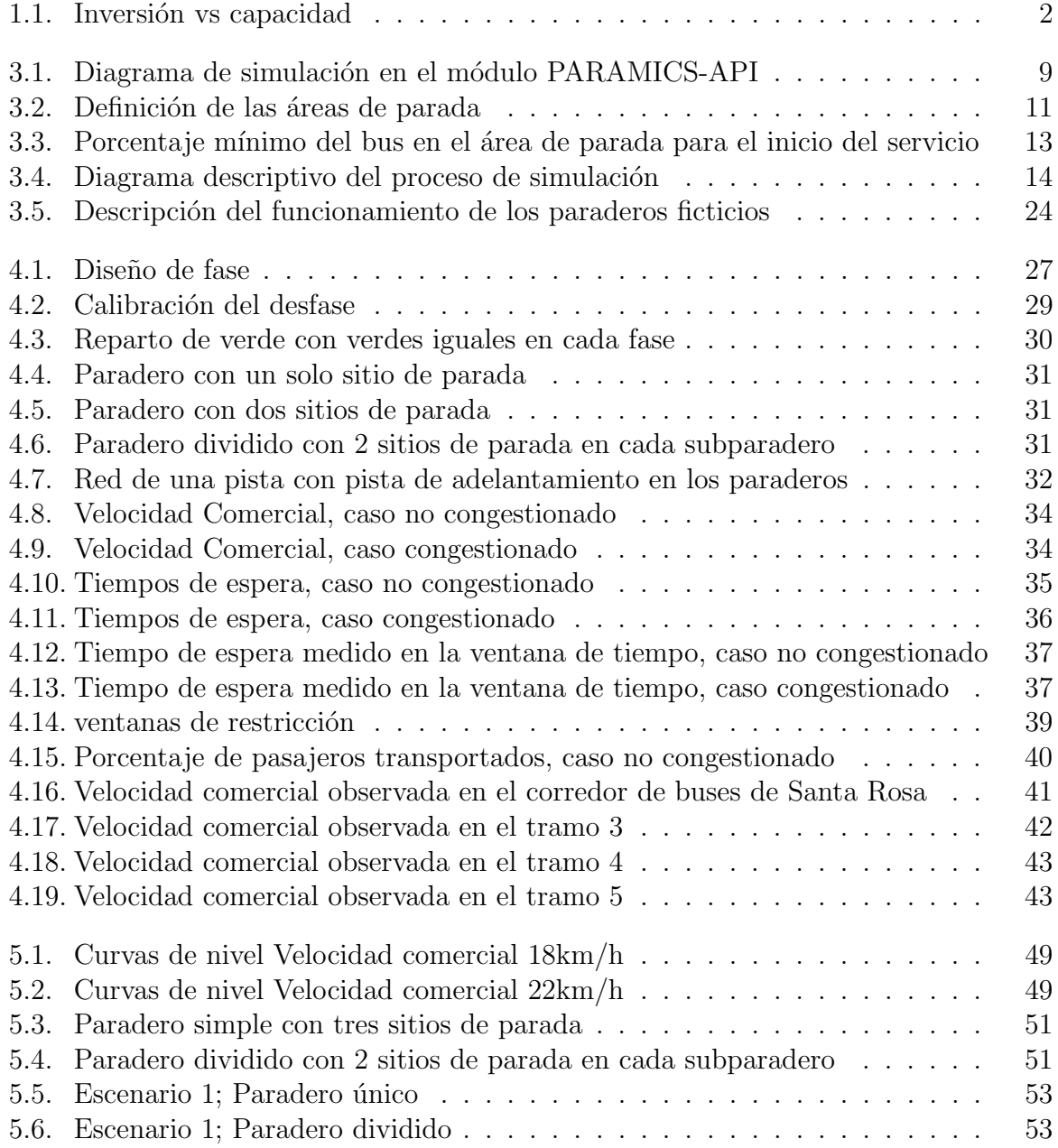

## ÍNDICE DE FIGURAS

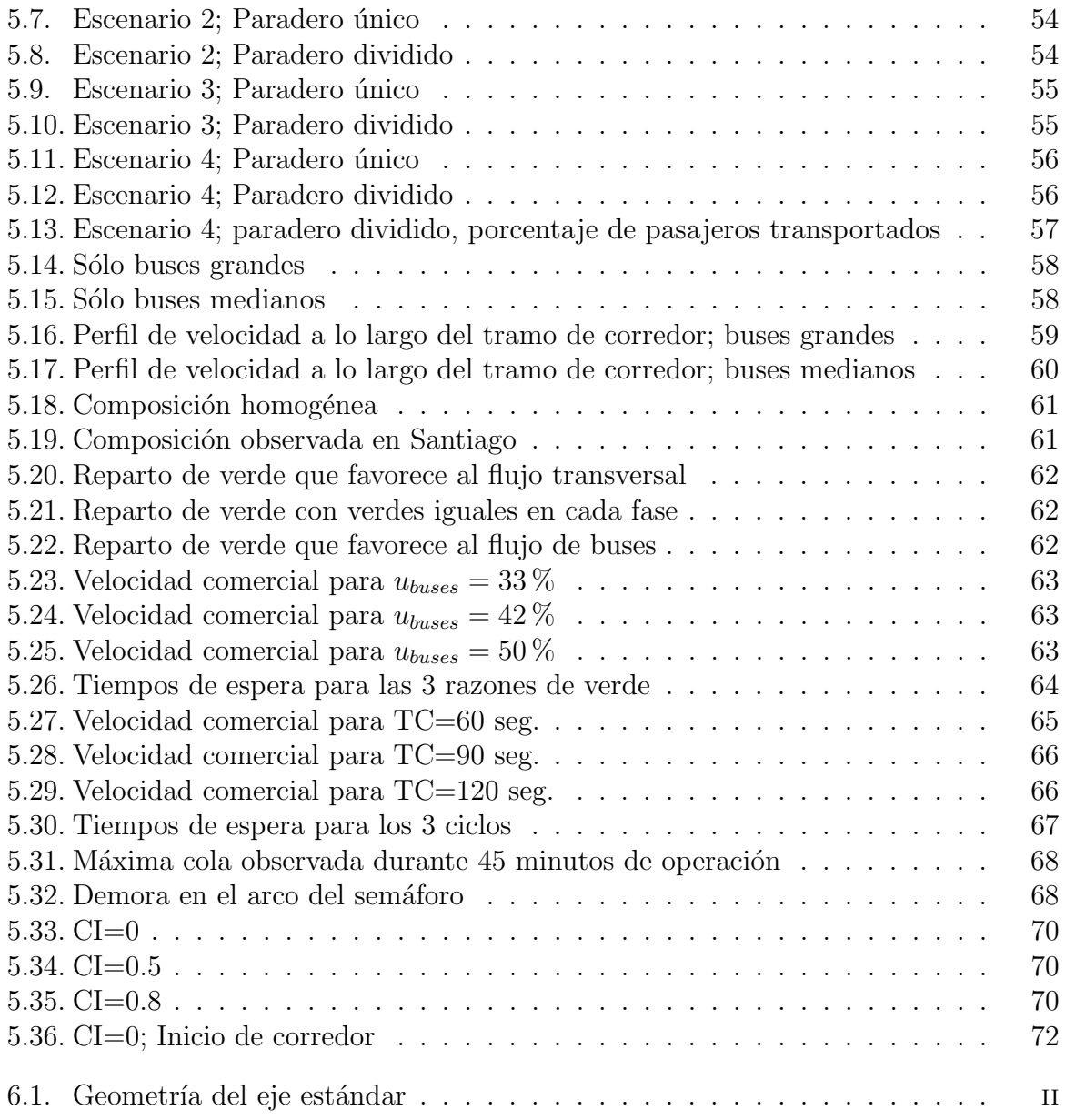

# Capítulo 1 Introducción

Los sistemas de buses constituyen el modo de transporte público más usado en los países de América Latina. En efecto, dado los altos niveles de demanda, se requiere de un sistema de gran capacidad, utilizando montos de inversión moderados. Una red de metro, por ejemplo, implica una inversión considerable y muchos países no están en condiciones de proporcionar tal financiamiento. En los años 70 comienzan a aparecer los sistemas BRT (Bus Rapid Transit), cuya creciente popularidad y características propias son analizadas por Levinson et al. (2002) y Wright y Hook (2007). Se trata de sistemas masivos de buses que, debido a una serie de medidas técnicas (pago afuera del vehículo, diseño de los paraderos, líneas expresas, adelantamiento en paraderos, etc.), pueden alcanzar capacidades comparables con los sistemas de metro. La Figura 1.1 ilustra las áreas en un gráfico capacidad/inversión que pueden ser cubiertas por distintos modos de transporte, donde LRT hace referencia a sistemas del tipo Light Rail Transit. Los BRT son sistemas especiales que, sólo bajo ciertas condiciones, se pueden implementar en forma eficiente. Sin embargo, queda claro que un simple corredor de buses puede ver su capacidad duplicada gracias a medidas de bajo costo.

La capacidad de un sistema de buses está limitada por 3 elementos: la capacidad en los arcos, la cual se activa en presencia de congestión, la capacidad de cada intersección que cruza los ejes del sistema y la capacidad de los paraderos donde se realiza la transferencia de pasajeros. La tendencia actual es segregar los flujos de transporte p´ublico y privado para que el transporte público no se vea afectado por la congestión producida por el uso excesivo del autom´ovil particular, lo cual implica realizar un aumento considerable de la capacidad de los arcos de transporte p´ublico. Existen varias medidas para aumentar la capacidad en intersecciones, tales como el uso de semáforos actuados, la implementación de prioridad en semáforos coordinados para el flujo de buses, así como otras medidas de prioridad para la circulación de los buses. Un factor importante que limita la capacidad del corredor es el tiempo de detención de los vehículos en las zonas de parada. En efecto, cuando las capacidades en arcos y en intersecciones pueden alcanzan respectivamente los  $1000$  buses/h y  $500$  bus/h, la capacidad de un paradero difícilmente podría superar los  $300$  buses/h. El fenómeno de detención en los paraderos es de hecho bastante complejo y

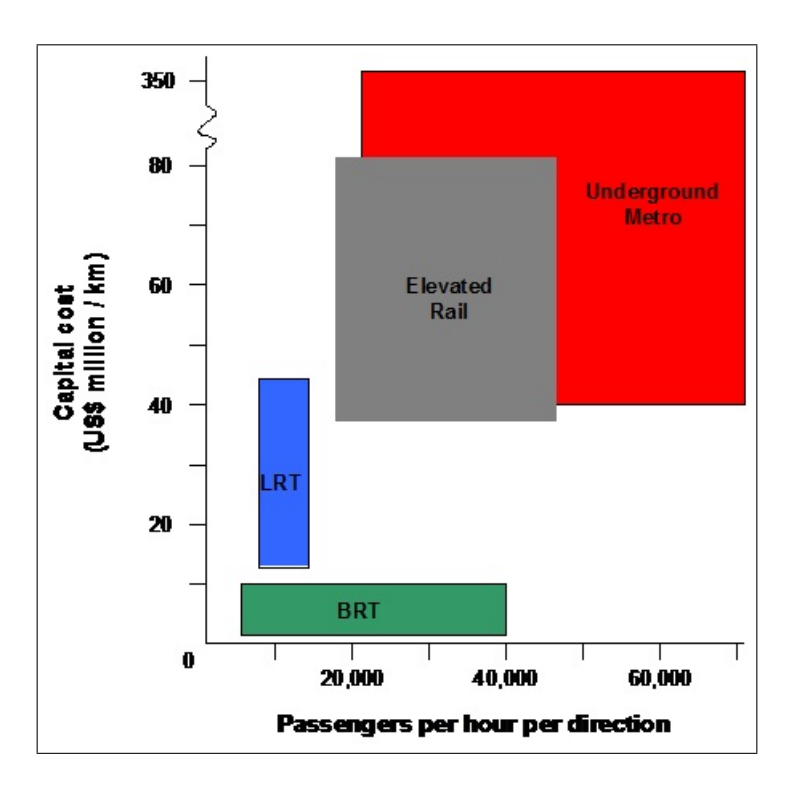

Figura 1.1: Inversión vs capacidad Fuente: SDG Consultores

peculiar ya que se trata de la interacción entre vehículos, personas e infraestructura;, considerando que estos tres elementos interactúan en tiempo y espacio en lugares diseñados para hacer transferencia de pasajeros. Un buen dimensionamiento y dise˜no operacional de los espacios de parada puede mejorar considerablemente la capacidad de los paraderos, lo que implica un aumento de la capacidad global del corredor (Fernández y Planzer, 2002).

Una forma de cuantificar la oferta de transporte público requerida para satisfacer la demanda, cumpliendo con un cierto estándar de nivel de servicio, es a través de las herramientas de simulación microscópica de tráfico. La simulación permite variar las condiciones de operación y analizar cómo evolucionan los indicadores, cuantificar sus tendencias, y tener una visión de las capacidades y niveles de servicio que se pueden ofrecer ante distintos diseños. En efecto, la simulación constituye una herramienta muy útil para entender sistemas complejos sin tener que resolver problemas matemáticos muy difíciles.

Esta memoria pone foco en el análisis de la influencia del diseño de los paraderos sobre la capacidad de un corredor, con el objetivo de entregar recomendaciones generales en cuanto al diseño adaptado según los niveles de demanda y oferta. Estas orientaciones de diseño permitirán optimizar la operación del corredor de transporte público en términos de velocidad comercial, flujo de buses y tiempos de espera.

#### CAPÍTULO 1. INTRODUCCIÓN

El análisis comparativo se basará en los resultados de la simulación de cada escenario escogido. Para simular la operación del corredor de transporte público se utiliza el software PARAMICS (Qua, Updated in November 2012 for Paramics 6.9.2 and UAF 1.4.2) en conjunto con un plugin de transporte p´ublico que permite modelar con cierta fineza los elementos de transporte público (vehículos, pasajeros, paraderos) y sus interacciones (Fernández et al., 2010b). Los diseños de corredores se diferencian por el diseño y la operaci´on en los paraderos, considerando los cuellos de botella que finalmente son los que limitan la capacidad de un corredor. Después de definir los diseños que se van a simular, se codifica la red que, en este caso, se centra en modelar un eje estándar en el cual se podrán aplicar directamente los modelos que están calibrados para este tipo de operación. Por eje estándar se refiere a un eje virtual en el cual no haya perturbaciones producidas por elementos exteriores, con el objeto de obtener resultados que no estén sesgados por especificidades y restricciones propias de la operación de ejes puntuales.

Para evaluar la capacidad de los distintos diseños de corredores de transporte público, se hace variar la demanda (tasa de llegada de pasajeros a los paraderos) y la oferta (flujo de buses). Para ciertas combinaciones factibles de oferta y demanda se comparan los niveles de servicio de los buses. Este análisis requiere numerosas corridas del microsimulador para encontrar los puntos críticos en los cuales un diseño se revela ineficiente o mucho más eficiente que los demás; de acá se construirán curvas de nivel y se extrapolarán los resultados de las corridas con el fin de definir áreas de operación (flujo de buses-demanda) donde sea posible ofrecer umbrales de niveles de servicio en cada diseño particular.

La memoria ha sido dividida en 6 capítulos. Luego de esta introducción, en el capítulo 2 se presenta el estado del arte en términos de simulación del transporte público y diseño de corredores. A continuación, en el tercer capítulo, se describe el simulador microscópico de transporte público con las modificaciones especificas hechas en el contexto de este trabajo.

El cuarto capítulo detalla la codificación de las redes, y las decisiones y calibraciones que se realizaron. En el quinto capítulo, ademas de varios análisis de sensibilidad a ciertos par´ametros, se presentan, comparan y analizan los resultados de las simulaciones y; finalmente, en el cap´ıtulo 6, se exponen las conclusiones obtenidas en esta memoria.

## Capítulo 2

## Revisión bibliográfica

## 2.1. Simulación microscópica de un sistema de transporte público

Barceló (2010) clasifica la variedad de simuladores microscópicos de tráfico existentes, incluyendo aquellos de carácter más científico así como los que han tenido un desarrollo comercial. Tal como lo señalan claramente Cortés et al. (2010), los microsimuladores comerciales suelen dar mayor importancia al transporte privado y modelar el transporte público con sus características entregadas por defecto. Esto implica que resulta difícil utilizar tales microsimuladores para evaluar decisiones operacionales de transporte público en casos particulares donde estas interacciones son de car´acter especial e involucran grandes volúmenes de oferta y demanda, propios de realidades latinoamericanas donde el transporte público es realmente masivo en zonas urbanas.

Gibson y Fernández (1995) entregan recomendaciones para el diseño de paraderos de transporte público basándose en simulaciones con el programa IRENE (Gibson et al., 1989). Para este trabajo experimental se utilizó la versión 2.0 del programa. IRENE presenta varias limitaciones: no recoge el impacto del sistema de buses sobre los pasajeros (tiempo de espera, hacinamiento en el paradero) y no tiene mucha flexibilidad en cuanto a los patrones de llegada de buses y pasajeros. Estas limitaciones motivaron el desarrollo del modelo PASSION (PArallel Stop SimulatION) por Tyler et al. (2002). Fernández (2010) enfatiza el hecho de que, al simular las llegadas de pasajeros y de buses, el modelo PASSION permite estimar Tiempos de Servicios de Pasajeros. Si bien PASSION modela con mayor fineza la operación en el paradero, no permite evaluar la eficiencia de un sistema de transporte público ya que no está integrado a ningún simulador de trafico tradicional, el paradero analizado está "aislado".

Varios autores (Venglar et al., 1995; Inga, 2001; Abdulhai et al., 2002; Lindau, 1983; Chien et al., 2000) recurrieron a técnicas de modelación sofisticadas para representar detalles de operación de transporte público adaptando los paquetes comerciales de simulación. Obtuvieron resultados satisfactorios en términos de modelación, pero está opción implica un trabajo de programación que será difícil de adaptar a otros casos de estudio.

Sin embargo, en varios simuladores de trafico existentes, es posible hacer una modelación detallada de estas interacciones mediante el uso de un API (Aplication Programming Interface) en el cual el usuario puede definir con mayor precisión elementos necesarios para modelar una situación en particular, con énfasis en la modelación del transporte público. Hidas et al. (2009) modelan en Aimsun la operación del sistema de buses, en situación de alta congestión, en un puente de Sidney. El API que implementan, tiene como objetivo facilitar el manejo de los datos: permite ingresar la información de programación de los buses y recolectar estadísticas de la operación simulada de los buses. No se simula la interacción entre los buses y los pasajeros, sino que se ingresa un Tiempo promedio de Servicio de Pasajeros (observado) para cada periodo. El Tiempo de Servicio de Pasajeros (TSP) se refiere al tiempo que se demora el bus desde el momento en que se detiene en el paradero hasta que cierre sus puertas. Hidas et al. (2009) analizan principalmente los tiempos de viaje de los buses, lo que demuestra una preocupación por enfrentar el problema desde el punto de vista del usuario; sin embargo, como en el procedimiento no se generan pasajeros, no se tiene información sobre los tiempos de espera.

Otra familia de API relacionados con el transporte p´ublico se enfoca en modelar esquemas de prioridad para el transporte público vía semáforos (Lee et al., 2005; Li et al., 2005), usando PARAMICS vía API; Kim y Rilett (2005) desarrolla una aplicación similar en VISSIM que permite controlar semáforos actuados a través de un programa externo.

Burgos (2006) caracteriza la primera versión de un API, construido para el software PARAMICS (Qua, Updated in November 2012 for Paramics 6.9.2 and UAF 1.4.2), el cual permite representar con mayor realismo los elementos de transporte público: los vehículos, los pasajeros y las interacciones entre ambos en los paraderos. Este API representa un avance mayor en la modelación de transporte público, ya que permite modelar los fenómenos que ocurren en los paraderos que condicionan la capacidad del sistema de transporte público. Fernández et al. (2010a) presentan una segunda versión del mismo API y, más recientemente, Castillo et al. (2011) desarrollan un trabajo de comparación de tres diseños alternativos para corredores de transporte público con características bien específicas, utilizando PARAMICS en conjunto con el API de transporte público desarrollado por Cortés et al. (2010) y Fernández et al. (2010a)

## 2.2. Estudio del diseño de corredores de transporte público

Desde que empezaron a multiplicarse en las grandes ciudades, los corredores de buses llamaron la atención de varios investigadores. Se pueden distinguir tres tipos de estudios de los sistemas de buses: unos se basan en análisis de casos, con datos reales, para sacar evidencias de lo que afecta la operación del sistema, otros entregan conclusiones para el diseño de elementos de transporte público basadas en simulación y, finalmente, la tercera opción consiste en recurrir a modelos de optimización para dimensionar el sistema en términos de flota, frecuencia, infraestructura, etc. Se presentan a continuación, una variedad de estudios acerca del diseño de corredores de buses que abordan el tema con distintos enfoques.

A través de un análisis comparativo de varios corredores de transporte público existentes en distintas ciudades del mundo, Gardner et al. (1991) identifican varios factores que influyen en la capacidad de un corredor de buses. Entre estos parámetros aparecen la posibilidad de adelantamiento en el paradero, la regulación de las intersecciones, la composición de la flota, el espaciamiento entre las intersecciones y los paraderos, etc. No analizan en detalle como la operación en los paraderos afecta la velocidad comercial. Tirachini (2014) se interesó al impacto de la operación en paraderos sobre los largos de cola y los tiempos de viaje. En esta memoria, los parámetros mencionados tendrán que quedar fijos y los valores serán elegidos con precaución para poder aislar su impacto y analizar sólo como afecta el diseño de los paraderos. A través de su estudio, Gardner et al. (1991) entregan también una recopilación de datos medidos que entrega ordenes de magnitud y permite saber en qué condiciones se dan los distintos niveles de oferta y demanda.

Gibson y Fernández (1996) se concentran en el impacto de una intersección semaforizada aguas abajo de un paradero de buses. En efecto, una intersección aguas abajo de un paradero tiene un impacto negativo sobre la capacidad del paradero. Esta reducción de capacidad será más importante a medida que el paradero se ubique más cerca de la intersección. En base a simulaciones con el programa IRENE previamente mencionado, Gibson y Fernández (1996) recomiendan una distancia mínima de 3 buses (aproximadamente 30 metros) entre el paradero y la intersección aguas abajo, pero reconocen que en la vialidad densa del centro de una ciudad es difícil respetar esta restricción, sobre todo en el caso de paraderos divididos que pueden alcanzar 50 metros de largo. Finalmente demuestran que a menor ciclo del semáforo, menor será la reducción de capacidad del paradero debido a la intersección. Esta medida tiene la ventaja de afectar muy poco al flujo transversal.

La simulación con IRENE permitió también orientar el diseño de paraderos de alta capacidad. Según Gibson y Fernández (1995), un paradero simple debería tener a lo más 3 sitios de parada ya que el aumento marginal de capacidad decrece fuertemente con el número de sitios de parada. Gracias a esta simulación, deducen también expresiones teóricas para la distancia entre los paraderos y el número de subparaderos que se deberían incluir. Sin embargo, la distancia entre paraderos es un parámetro que se ve fuertemente restringido por la ubicación de las intersecciones (los paraderos deben estar relativamente alejados de las intersecciones) y por la distancia máxima que los usuarios están dispuestos a caminar.

Este análisis (simulación con IRENE) se ve limitado por el hecho de que se consideran paraderos divididos sin tomar en cuenta el enfoque de las l´ıneas comunes. Chriqui y Robillard (1975) definen las líneas comunes como líneas que comparten una sección de ruta y que, por lo tanto, forman un conjunto de líneas atractivas para los pasajeros que viajan en esta sección de ruta. El concepto de líneas comunes es relevante para simular la operaci´on de un paradero. En efecto, la eficiencia de los paraderos divididos se relaciona con un "tradeoff"entre el aumento de capacidad, que beneficia a los usuarios disminuyendo sus tiempos de viaje, y el aumento de los tiempos de espera debido a que hay menos líneas comunes en cada paradero. Un sistema suele ser diseñado para los flujos de pasajeros y buses más altos que enfrentará pero, en horario valle donde se observa una disminución de las frecuencias, el impacto de los paraderos divididos sobre los tiempos de espera es más fuerte aún.

Finalmente, Fernández (1999) evidencia que la investigación en transporte público suele orientarse más a la progresión de los buses en el sistema que a la operación en los paraderos y propone una revisión literaria sobre el tema. En los últimos 10 años, esta situación evolucionó y el mismo autor investigó más sobre los Tiempos de Servicio en los Paraderos así como la operación en general en los paraderos (ver Fernández, 2001; Fernández y Tyler, 2005). Más recientemente, Tirachini (2013) se interesó al impacto que factores como el sistema de pago, el desnivel entre el bus y el anden y la edad de los pasajeros pueden tener sobre el Tiempo de Servicio de Pasajeros. La investigación en estos temas permite generar modelos confiables de tiempo de detención en las paradas, modelos que son introducidos a los simuladores para representar fielmente la realidad observada.

Fernández y Planzer (2002), argumentan que la capacidad de un sistema de buses se ve limitada por la operación en los paraderos. Entregan recomendaciones para el diseño de los paraderos, basándose en una simulación en PASSION y en una revisión de la literatura. Entre estas recomendaciones, Fernández y Planzer (2002) indican que:

- es preferible "ordenar" la operación de los buses (FIFO, se detienen en el área disponible que esté más cercano a la salida), lo que no es siempre válido para paradero muy largos.
- cuando un paradero de 2 sitios de parada se ve saturado, conviene reemplazarlo por un paradero dividido cuyos subparaderos son separados por una distancia mayor o igual a 24 metros.
- un paradero simple no deber´ıa incluir mas de 2 sitios de parada ya que la mejora marginal de añadir un sitio de parada decae fuertemente con el número de sitios.
- los buses no deberían interferir con el flujo de autos al salir del paradero.
- un tiempo de ciclo menor a 1.5 minutos y una razón de verde mayor al  $60\%$  limitan las demoras de los buses en las intersecciones.

Como se especificó anteriormente, IRENE y PASSION simulan la operación en un paradero de manera local, por lo que no permiten representar efectos que se generan a lo largo de un eje con varios paraderos e intersecciones. Sin embargo, estas recomendaciones son valiosas y los resultados que se obtendrán en está memoria permitirán confirmarlas o matizarlas.

## Capítulo 3

## Descripción del Simulador de Transporte Público

## 3.1. Descripción general

El proceso de simulación se basa en 2 niveles de modelación que interactúan:

- El simulador de tráfico  $PARAMICS$
- Un API (Aplication Programming Interface) o plugin que permite modelar con cierta fineza los elementos de transporte público (vehículos pasajeros, paraderos) y sus interacciones

En la Figura 3.1, se describe el proceso de simulación en el cual interactúan el processor de PARAMICS y el Simulador de Transporte Público (STP). Cabe notar que el STP está programado de tal manera que los buses siempre paran en los paraderos asignados, no importando cual sea la demanda para bajar o subir del bus en el paradero específico, lo que es común en sistemas BRT alrededor del mundo.

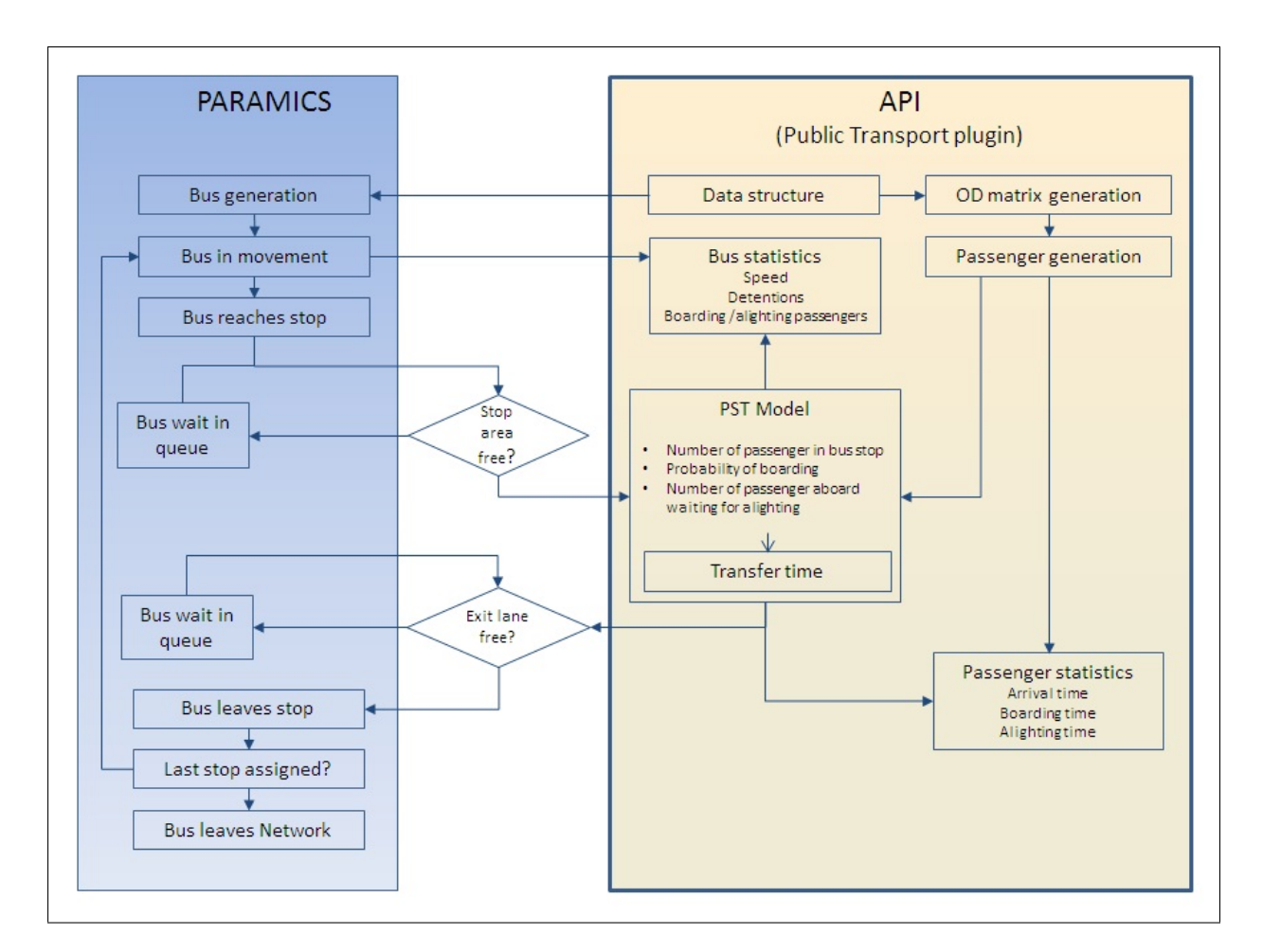

Figura 3.1: Diagrama de simulación en el módulo PARAMICS-API Fuente: Elaboración Propia

El API para modelar transporte público (denotado STP) fue desarrollado (Burgos, 2006) en el Departamento de Ingeniería Civil, división Transporte, de la Facultad de Ciencias Físicas y Matemáticas (FCFM) de la Universidad de Chile, y los modelos que incluye fueron calibrados para la ciudad de Santiago. Está programado en  $C++y$  su compilación a través de archivos Python permite correr un "grupo de simulaciones" de manera autónoma. Tanto los datos de entrada como las estadísticas obtenidas a lo largo de la simulación se almacenan en el sistema de administrador de base de datos PostgreSQL, lo que permite visualizar los resultados y procesarlos. En efecto, dado el volumen de datos que entrega cada simulación, el manejo de esta información a través de archivos planos no es factible.

## 3.2. Estructura de datos

## 3.2.1. Datos de entrada

Esta herramienta de simulación requiere los siguientes elementos de entrada:

Red PARAMICS: para funcionar el API requiere una red de transporte en PARA-MICS; en este sentido, es suficiente definir los paraderos de transporte público y los tipos de vehículos que se usarán. No se definen frecuencias, ya que ellas estarán condicionadas por el flujo de buses (buses/hora) que se especifica en el plugin. Además de indicar la red PARAMICS que sirve de soporte para la corrida, parte de la información geométrica de la red tiene que ser recopilada y entregada al API como "input". Estos datos geométricos se recuperan en los archivos *PARAMICS* gracias a un pequeño programa que recopila en un archivo "text" la información que se requiere para el plugin.

Tipos de buses: en el caso de Transantiago se consideran cuatro tipos de vehículos (ver Tabla 3.4). De ellos, se requiere precisar:

- el número de puertas.
- la capacidad.
- el largo del bus en metros.
- un factor de equivalencia que representa la ocupación del corredor en términos de espacio y tiempo al realizar maniobras.

Modelo TSP (Tiempo de Servicio en el Paradero): existen varios tipos de modelos TSP: lineal, cuadrático, con variables dummy, etc (Fernández et al., 2010b). El API et´a implementado con dos modelos TSP: uno para zona paga y otro sin zona paga. Los valores de los par´ametros de cada modelo son datos de entrada; tienen que ser calibrados para la situación que se quiere representar.

Paraderos: para cada paradero, se debe indicar:

- su ubicación geométrica en la red.
- su largo.
- $\bullet$  el número de pasajeros que suben y bajan (flujos en pasajeros por hora).

Tipos de paradero: se definen varios tipos de paraderos según 2 parámetros:

- si es con zona paga o no (influye en el número de puertas que se ocuparán para subir y bajar del bus).
- el modelo TSP que se aplica (son distintos para el caso de que se trate de zona paga o no).

A cada paradero se le asigna un "tipo".

Peso de las áreas de parada: en está sección, ademas de definir cuantas áreas de paradas tiene el paradero, se les puede asignar un peso. Se toma el supuesto de que, cuando existen varias ´areas de parada, se espera que el bus pare siempre en la primera disponible, y que sea la que se localice en la posición más aguas abajo del paradero. Para generar este comportamiento, se puede dar un peso decreciente a las áreas de parada. La noción de área de parada al interior de un sitio es relevante ya que un sitio está diseñado para un bus grande, pudiendo caber dos buses pequeños y, además, los buses no siempre paran donde deberían (al final del sitio). En la figura 3.2, se describe el espacio al cual se refiere con "área de parada" y la Tabla 3.1 presenta los pesos asignados a las áreas de parada en el caso presente.

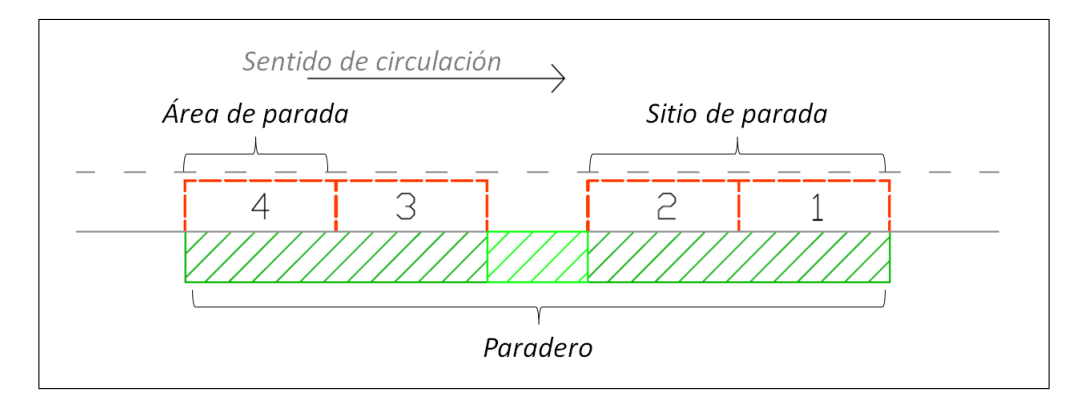

Figura 3.2: Definición de las áreas de parada

| Area   | Peso |
|--------|------|
| Area 1 |      |
| Area 2 | 3    |
| Area 3 | 2    |
| Area 4 |      |

Tabla 3.1: Pesos relativos de las áreas de parada

El simulador siempre compara los pesos de las áreas disponibles y hace parar el bus en el área de mayor peso entre las que están disponibles. Cabe notar que el paradero presentado en la figura 3.2 es un paradero simple y que el espacio que se deja entre los dos sitios de parada permite facilitar las maniobras. A diferencia de los subparaderos de un paradero dividido (ver figura 5.27) los buses de todas la lineas puede detenerse indiferentemente en cada uno de los sitios de parada.

Líneas: se definen el número de líneas y los paraderos en los cuales cada una de ellas se detiene y transfiere pasajeros.

Composición de buses: se indica, para cada línea, la composición de la flota que circula, mediante proporciones de cada tipo de bus en la composición global.

| linea          | tipo de bus    | peso           |
|----------------|----------------|----------------|
| $\mathbf{1}$   | 1              | 10             |
| $\mathbf{1}$   | $\overline{2}$ | 16             |
| $\mathbf{1}$   | 3              | 5              |
| $\mathbf{1}$   | 4              | $\overline{2}$ |
| $\sqrt{2}$     | 1              | 17             |
| $\overline{2}$ | $\overline{2}$ | 20             |
| $\overline{2}$ | 3              | 6              |
| $\overline{2}$ |                |                |

Tabla 3.2: Ejemplo de composición de buses

Cabe notar que, en la Tabla 3.2, los números en la tercera columna no son buses ni porcentajes sino que se trata de pesos relativos. Con la composición indicada en la tabla 2, la proporción total de buses de tipo 1 es  $\frac{10+17}{80} = 34\%$  y entre los buses de tipo 1, el  $\frac{10}{27} = 37\%$  corresponden a la línea 1 mientras que el 63% son de la línea 2.

Parámetros de simulación: para cada corrida, se definen los siguientes parámetros:

• Probabilidad de subida: se refiere a la probabilidad para cada pasajero de subirse o no al bus que está detenido en el paradero. En efecto, cuando un bus está detenido, el pasajero se sube sólo si este bus pasa por su paradero de destino y si el bus cumple con sus exigencia en términos de tiempo de viaje, comodidad etc. La probabilidad de cada pasajero de subirse a un bus detenido en el paradero representa la decisión que toma el pasajero. En este modelo, la probabilidad de subida es la misma para todos los pasajeros. El proceso de simulación es el siguiente: siendo  $p(0 < p < 1)$ el parametro de "probabilidad"de subida, cuando un bus se detiene en el paradero, se examinan todos los pasajeros esperando en el paradero, para cada uno de ellos se genera un número aleatorio entre  $0 \vee 1$ , el pasajero sube al bus si  $\nu$  solo si este número aleatorio es menor que  $p$  y que el bus no está lleno.

Finalmente, la tasa de ocupación del bus no afecta la probabilidad de subir de los pasajeros, sol´o impone un limite superior de pasajeros que pueden subir al bus en este paradero.

• Porcentaje de inicio de servicio: corresponde a la proporción del bus que tiene que estar dentro de la zona de parada para que pueda abrir las puertas y realizar la transferencia de pasajeros. Este parámetro es relevante en caso de congestión del paradero.

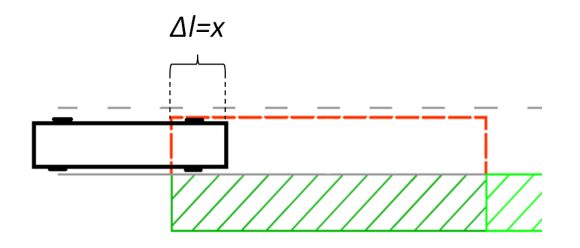

Figura 3.3: Porcentaje m´ınimo del bus en el ´area de parada para el inicio del servicio

Según la Figura 3.3, si  $\frac{\Delta l}{L_{bus}} <$  % $_{min}$  el bus no puede abrir las puertas para realizar la transferencia de pasajeros.

• Carga inicial: los buses no necesariamente entran vacíos al corredor. Por lo tanto se debe definir la carga con la cual entran al tramo de corredor que se simula.

Niveles de oferta y demanda: al momento de simular un escenario, se deben especificar el flujo de buses (en buses reales) y un factor multiplicativo para los vectores origen-destino de pasajeros que fueron definidos en la sección "paraderos".

#### 3.2.2. Datos de salida

#### Vehículo

- Tiempo de entrada a la red.
- Velocidad comercial.
- Tiempo de entrada y salida de cada paradero asignado.
- Número de pasajeros que se suben y se bajan en cada paradero asignado.
- Tiempo de salida de la red.

#### Pasajero

- Paradero de origen.
- Paradero de destino.
- Tiempo de llegada al paradero (generación).
- Tiempo de subida al bus.
- Tiempo de bajada del bus.

#### Paradero

- Número de pasajeros generados.
- Número promedio de pasajeros que suben y bajan cuando se detiene un bus.

## 3.3. Proceso de simulación

La Figura 3.4 describe el proceso global que permite llevar a cabo una simulación con el STP.

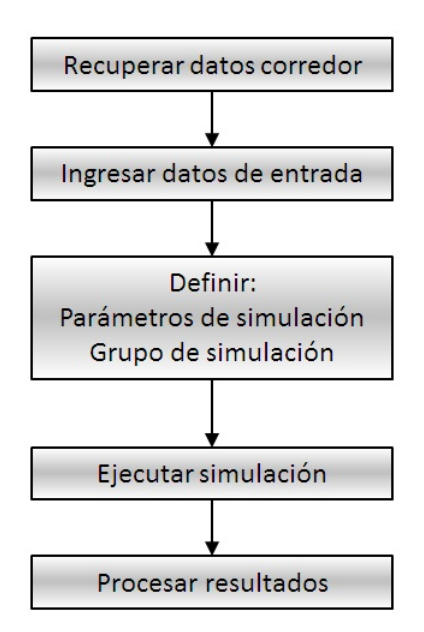

Figura 3.4: Diagrama descriptivo del proceso de simulación

#### Recuperación de los datos del corredor

En conjunto con los ajustes al STP, se implementó un programa sencillo que genera un archivo de formato text con las informaciones geométricas de la red que deben ser reportadas en la base de datos. Se obtiene, para cada paradero:

- su distancia al origen del corredor.
- n´umero identificador del arco en el cual se ubica.

- sus coordenadas.

#### Crear la base se datos y entregar los datos de entrada

La base de datos se crea en el administrador PostgreSQL y se le da la estructura requerida importando la plantilla adecuada. En esta base de datos, se importan los datos previamente recopilados en un archivo de formato text.

### Especificar los parámetros de simulación y definir un grupo de simulación

Parámetros de simulación:

- número de réplicas/repeticiones.
- probabilidad de subida.
- el porcentaje físico del bus que se encuentra en el paradero para que el bus pueda empezar a operar.
- la carga inicial.
- guardar resultados completos o un resumen: la opción "resumen" permite reducir el tiempo de ejecución de cada réplica y analizar los resultados agregados en una tabla, la opción "guardar resultados completos" implica mayor tiempo de ejecución, pero da acceso a mayor información y permite graficar ciertos resultados.

El grupo de simulación permite correr un conjunto de escenarios variando la oferta y la demanda en rangos factibles. Definición del grupo de simulación:

- el tramo de corredor asociado (Red PARAMICS).
- el tipo de paraderos (zona paga o no, modelo TSP).
- la oferta (flujo de buses) : puede variar de una simulación a otra en un mismo grupo de simulación.
- la demanda (tasa de llegada de pasajeros) : también puede variar de una simulación a otra en un mismo grupo de simulación.
- la composición de buses (proporción de cada tipo de bus para cada línea).

#### Ejecutar la simulación

Se entrega el nombre de la base de datos y el ID del grupo de simulación en el archivo Python que vincula la base de datos con el código del plugin. Al compilar este archivo, se ejecuta la simulación y entrega las estadísticas en la base de datos.

#### Procesar los resultados

Se implementaron varios códigos Python que permiten graficar ciertos indicadores, tales como la velocidad comercial, los tiempos de espera o el porcentaje de pasajeros transportados. Estos códigos requieren que en los parámetros de simulación, se haya seleccionado "guardar los resultados completos", lo que implica un mayor tiempo de ejecución de la simulación.

### 3.4. Modelo TSP

El modelo TSP (Tiempo de Servicios de Pasajeros) es un elemento determinante del STP. Permite modelar la interacción entre un bus de ciertas características y los pasajeros en el paradero. El modelo TSP reproduce el tiempo que se demora el bus desde el momento en que se detiene en el paradero hasta que cierra sus puertas. El tiempo de detención en el paradero, sumado a los tiempos de acceso y de egreso del paradero (en el caso de que se congestione), constituyen el "cuello de botella"del sistema.

Existen varios tipos de modelos TSP; el plugin permite definir 3 modelos distintos, incluyendo su forma funcional así como los valores de los parámetros asociados. Al momento de simular, se seleccionará el modelo que se quiere usar para cada corrida específica.

Para efectos de este trabajo, se utilizó un modelo TSP con variables dummy para ciertos umbrales de pasajeros subiendo. Este modelo representa bien la operación en las siguientes condiciones:

- Zona no paga.
- Subida y bajada simultáneas (suben por la primera puerta, bajan por las otras cuyo número depende del tipo de bus).
- Vehículos con 2 a 4 puertas.

$$
TSP = \beta_0 + \max \left\{ (\beta_1 + \beta_{dums} \delta_{Ps>5} + \beta_{dums} \delta_{Ps>9}) \, Ps + \beta_2 Ps^2; \beta_3 \frac{Pb}{p} + \beta_4 \left(\frac{Pb}{p}\right)^2 \right\}
$$

donde:

 $p:$  es el número de puertas por la cuales bajan los pasajeros.

 $P_s$ : es el número de pasajeros que suben.

 $P<sub>b</sub>$ : es el número de pasajeros que bajan.

En la Tabla 3.3, se presentan los parámetros obtenidos para la calibración en las condiciones de operación de Santiago de Chile (Orrego, 2013):

| Parámetro       | valor |
|-----------------|-------|
| $R^2$           | 0.587 |
| $\beta_0$       | 8.293 |
| $\beta_1$       | 1.215 |
| $\beta_2$       |       |
| $\beta_3$       | 1.949 |
|                 |       |
| $\beta_{dum_5}$ |       |
| $_{dum_9}$      | 0.810 |

Tabla 3.3: Calibración del modelo TSP Fuente: Orrego (2013)

## 3.5. Generación de entidades: pasajeros y vehículos

Tanto buses como pasajeros se generan según una distribución especificada a priori. Actualmente, el modelo cuenta con 3 distribuciones: Uniforme, Poisson y Cowan M3. La distribución Poisson es bien respresentativa de las entradas de los buses y los pasajeros al sistema en sistemas no tan congestionados. La distribución Cowan M3, da la posibilidad de simular llegadas en pelotones que pueden representar: el efecto bunching en el caso de los buses, o una salida de Metro en el caso de los pasajeros. Para el presente estudio, se eligió distribuciones Poisson tanto para los buses como para los pasajeros. En efecto, se asume una programación a frecuencia fija, por lo tanto, los pasajeros no conocen la hora de pasada de los buses y llegan de manera aleatoria, cuando la tasa de llegada es muy alta, las llegadas Poisson tienden a llegadas uniforme. Sin embargo, la distribución Poisson no permite representar llegadas en grupos, ni decisiones interdependientes de los usuarios (Tirachini, 2014). En cuanto a los buses, la tasa de entrada de los buses al corredor corresponde a la frecuencia planificada por los operadores; la distribución Poisson permite representar la desviación de está frecuencia que se debe a la congestión.

• Distribución Uniforme de parámetros a y b:

$$
f(x) = \begin{cases} \frac{1}{b-a} & \text{para} \quad a \le x \le b, \\ 0 & \text{para} \quad x < a \text{ o } x > b, \end{cases}
$$
 (3.1)

Para un pasajero cuyo instante de llegada es t, se tiene que:

$$
P(t \le x) = \int_0^x f(s) ds = \begin{cases} 0 & x < a \\ \frac{x-a}{b-a} & a \le x \le b \\ 1 & b < x \end{cases}
$$
 (3.2)

• Distribución Poisson de parámetro  $\lambda$ :

$$
f(k; \lambda) = \frac{e^{-\lambda} \lambda^k}{k!}
$$
 (3.3)

Por lo tanto, la probabilidad de que lleguen k pasajeros al paradero durante un intervalo de tiempo  $\delta t$  es:

$$
f(k; \lambda \delta t) = \frac{e^{-\lambda \delta t} \lambda \delta t^k}{k!}
$$
 (3.4)

Y los intervalos de tiempo entre llegadas distribuyen exponencial:

$$
f(x) = \begin{cases} \lambda e^{-\lambda x} & \text{para} \qquad x > 0, \\ 0 & \text{de otro modo} \end{cases}
$$
 (3.5)

• Distribución Cowan de parámetros  $\lambda$  (Cowan, 1984):

$$
P(t \le x) = F(x) = \begin{cases} 1 - (1 - \theta)e^{-\gamma x} & \text{para} \qquad x > 0, \\ 0 & \text{de otro modo} \end{cases}
$$
 (3.6)

donde:

 $-\theta$  representa la proporción de entidades que llegan en pelotón

 $-\gamma = \lambda(1-\theta)$ 

Esta distribución se comporta como una distribución Poisson pero que incluye pelotones. Si  $\theta$  tiende a cero, se recupera una distribución Poisson de parámetro  $\gamma$ .

#### 3.5.1. Pasajeros

Los pasajeros se generan en los mismos paraderos. Cuando se indica para cada paradero cuántos pasajeros generar y cuántos atraer, esto equivale a definir vectores Origen y Destino de la matriz de viajes. A partir de estos vectores, el programa usa el método biproporcional para generar la matriz de viajes. Existen varios métodos para estimar una matriz de distribución de viajes pero el método biproporcional, o de Furness (Ortúzar y Willumsen, 2008), el cual tiene la ventaja de ser bastante sencillo y robusto. Ademas, en la presente memoria, como se trata de un eje "virtual", no se tiene información sobre la estructura de la matriz de viajes. Por lo tanto, no tendría sentido usar un modelo más sofisticado.

A continuación se describe el modelo biproporcional que se usó en cada simulación para estimar la matriz.

La matriz semilla tiene ceros en las celdas de los pares Origen Destino que no pueden tener viajes y las otras celdas tienen 1.

El m´etodo balancea iterativamente filas y columnas para ajustar el total de filas y columnas deseado hasta la convergencia.

- $s_{ij}$  matriz semilla
- $\bullet\;a_i^{(n)}$  Factor de ajuste total para fila $i,$ en la iteración  $n$
- $\bullet\;b_i^{(n)}$  $j^{(n)}_j$  factor de ajuste total para columna j, en la iteración n
- $\bullet$   $O_i$  vector que contiene el total de viajes que tienen como origen el paradero i
- $D_j$  vector que contiene el total de viajes que tienen como destino el paradero j

#### Algoritmo:

Inicialmente se establece  $t_{ij}^{(0)} = s_{ij}$ , y luego para la iteración n, las filas se balancean de la siguiente manera:

•  $t_{ij}^{(n)} = t_{ij}^{(n-1)} a_i^{(n)}$  para todas las filas i, donde  $a_i^{(n)} = \frac{O_i}{\sum_i t_{ij}^{(n)}}$  $\frac{O_i}{j t_{ij}^{(n-1)}}$  es la relación entre el total deseado de la fila y el total actual de la fila.

Análogamente, para las columnas:

$$
\bullet\ t_{ij}^{(n)}=t_{ij}^{(n-1)}b_j^{(n)}
$$
 para todas las columnas j, donde  $b_j^{(n)}=\frac{D_j}{\sum_i t_{ij}^{(n-1)}}$ 

El algoritmo sigue iterando hasta que la suma de todas las columnas y la suma de todas las filas entreguen el mismo valor. El m´etodo biproporcional no cambia la estructura de la matriz semilla, salvo en factores asociados a sus restricciones, y mantiene viajes nulos en los pares OD que no contenían viajes en la matriz semilla.

#### 3.5.2. Buses

Los buses se generan al inicio del tramo de corredor simulado, según la tasa que se especifica como entrada al modelo. Se generan tiempos exponenciales que corresponden a los intervalos entre dos salidas de buses.

$$
P(X \le x) = \begin{cases} 1 - e^{-\lambda x} & \text{para} \qquad x > 0, \\ 0 & \text{de otro modo} \end{cases}
$$
 (3.7)

Los tiempos exponenciales se generan en base al método de la transformada inversa. Tenemos que:

$$
F(x) = P(X \le x) = 1 - e^{-\lambda x}
$$
\n(3.8)

La función  $F$  es continua y estrictamente creciente entre 0 y 1. Por lo tanto es invertible:

$$
1 - e^{-\lambda x} = u \Leftrightarrow x = F^{-1}(u) = -\frac{1}{\lambda} \log(1 - u)
$$
 (3.9)

Además, si U distribuye uniforme entre 0 y 1,

$$
P(X \le x) = P(F^{-1}(u) \le x) = P(u \le F(x)) = F(x)
$$
\n(3.10)

La última igualdad de la ecuación 10 es válida si y sólo si u $\tilde{U}(0,1)$ .

Finalmente, se genera una variable aleatoria uniforme U y los tiempos se calculan como:

$$
x = -\frac{1}{\lambda} \log(U)
$$

En el caso presente, se modelan cuatro tipo de vehículos que corresponden a la flota de Transantiago (ver Tabla 3.4). No se pierde generalidad al tomar esta flota como referencia ya que cubre de manera bastante representativa la gama de vehículos que se usan en los sistemas de buses en general.

### CAPÍTULO 3. DESCRIPCIÓN DEL SIMULADOR DE TRANSPORTE PÚBLICO

| Tipo<br>bus    | Tamaño               | N.<br>$\mathrm{d}\mathrm{e}$<br>puertas | Capacidad<br>$(\text{pax/bus})$ | Factor de<br>equiva-<br>lencia | N.<br>$\mathrm{d}\mathrm{e}$<br>asientos | Imagen                           |
|----------------|----------------------|-----------------------------------------|---------------------------------|--------------------------------|------------------------------------------|----------------------------------|
| $\mathbf{1}$   | Pequeño              | $\overline{2}$                          | 42                              | 0.55                           | $20\,$                                   | 8 metros<br>(42 pasajeros)       |
| $\overline{2}$ | Mediano 2<br>puertas | $\overline{2}$                          | 65                              | 0.666                          | 25                                       | 9 metros<br>(65 pasajeros)       |
| $\sqrt{3}$     | Mediano 3<br>puertas | $\boldsymbol{3}$                        | $80\,$                          | 0.666                          | $25\,$                                   | - 12 metros -<br>(80 pasajeros)  |
| $\overline{4}$ | Articulado           | $\overline{4}$                          | 160                             | $1\,$                          | 35                                       | - 18.5 metros<br>(160 pasajeros) |

Tabla 3.4: Descripción de los vehículos Fuente: Información recopilada de Transantiago

Los resultados de la simulación se traducen, gracias a los factores de equivalencia, en buses equivalentes (beq) que corresponden a un bus articulado.

$$
q[beq/h] = \sum_{i} \frac{p_i}{f_i} * q[buses/h]
$$

donde

q: es el flujo de buses en la unidad indicada.

 $p_i$ : es la proporción de buses de tipo i que circulan.

 $f_i$ : es el factor de equivalencia de los buses de tipo i.

En el caso de paraderos no divididos, las distintas l´ıneas se modelan como una sola ya que sus buses se detienen en todos los paraderos. Por lo tanto, se implementa una sola línea cuya flota puede representar a varias líneas reales. El número de líneas que se quieren reproducir sólo influye en la probabilidad del usuario de subirse al bus que está detenido. En el caso de un paradero dividido, se implementan 2 líneas distintas que se detienen en distintos subparaderos (cada una pudiendo representar varias lineas "reales"). Un pasajero que está esperando la línea 1 en la zona del paradero que corresponde no alcanza a tomar la línea 2 si es que ésta llega primero y además le sirve, lo que implicará un aumento de su tiempo de espera con respecto a un diseño de paradero único. En un

corredor de buses, las distintas líneas suelen tener una gran parte del recorrido en común y por lo tanto son líneas comunes para varios pasajeros. Gracias a la simulación, se pueden observar por una parte el beneficio de los paraderos divididos en términos de capacidad y por otra, el impacto negativo que puede tener tal diseño sobre el tiempo de espera de los usuarios. En ambos casos (paradero único o dividido), se puede simular una línea adicional que represente una o varias líneas expresas que paran sólo en ciertos paraderos.

Cabe notar que al definir las líneas, no se les asigna una frecuencia. En efecto, la frecuencia de cada linea queda definida por:

$$
f^{l}
$$
 = flujo total de buses \*  $\frac{\sum_{i} p_{i}^{l}}{\sum_{i,j} p_{i}^{j}}$ 

donde:  $p_i^j$  $e_i^j$  es la proporción de buses de tipo i en la linea j

Esto implica que al aumentar el flujo global de buses, aumentan las frecuencias de todas las líneas de manera proporcional.

## 3.6. Modificaciones del STP

Se aportaron varias modificaciones al STP, la mayoría fueron detalles más que cambios conceptuales. Por ejemplo, el parámetro de carga inicial que aparece como una variable de entrada de la simulación estaba fijado en un  $50\%$  en el mismo código. Definir este par´ametro como variable de entrada no tiene ninguna complejidad. La dificultad es darse cuenta de que este parámetro queda fijo en un valor.

La modificación más importante que se aporta al modelo, se hizo necesaria al simular líneas de buses que no paran en todos los paraderos. Es necesario modelar buses que no se detienen en todos los paraderos por dos razones: primero, se implementan líneas expresas para aprovechar la posibilidad de adelantamiento en los paraderos (de otra manera, los buses siempre paran en los paraderos asignados incluso en el caso de no existir demanda para bajar o subir) y, en segundo lugar, la modelación de los paraderos divididos implica modelar los subparaderos como 2 paraderos independientes pero cercanos y con ciertos buses asignados.

La versión previa del STP no permitía a un bus no detenerse en todos los paraderos debido a que el algoritmo, que permite recoger los datos en PARAMICS y calcular las estadísticas, revisa las paradas en cada paradero y si el bus no paró en alguno, no era posible calcular las estadísticas del bus ya que "faltan" datos. Esta modificación consiste en cambiar la forma de recuperar los datos de simulación para calcular las estadísticas que se entregan como output.

Por otra parte, se realizan algunas modificaciones en el procesamiento de los resultados. Entre otros, se modifica el c´alculo del porcentaje de pasajeros transportados; esta modificación está descrita en detalle en la sección 4.3.3.

## 3.7. Parámetros locales que afectan la capacidad del tramo simulado

Ciertos parámetros tienen un gran impacto en el nivel de servicio del sistema y podrían variar mucho de una situación real a otra. Estos parámetros requieren un análisis y una atención particular para asegurar que la simulación represente bien la situación planteada.

#### 3.7.1. Carga inicial

Este parámetro es muy relevante ya que disminuye la capacidad inicial efectiva de cada bus. Su valor depende del tramo de corredor que se quiere simular. Si se desea modelar el tramo inicial, los buses debieran aparecer vacíos; por lo tanto, el parámetro de carga inicial vale cero.

Este parámetro no es el porcentaje directo de la capacidad de cada bus, sino que es un porcentaje de la capacidad agregada. Sea x%, el valor que se le da al parámetro "carga inicial". La generación de los pasajeros en el paradero ficticio del inicio del corredor se calcula de la siguiente manera:

 $n_{pas} = capacidad ponderada * flujo medio de buses * x$ 

donde:

capacidad ponderada = 
$$
\frac{\sum_{i} p_i * c_i}{\sum_{i} p_i}
$$

con:

 $p_i$ : la proporción de buses de tipo i

 $c_i$ : la capacidad de un bis de tipo i

Así se generan  $n_{pas}$  pasajeros por hora en el paradero ficticio y siempre que se genera un bus, se llena con los pasajeros que están en este paraderos ficticio antes de entrar al corredor (ver Figura 3.5).

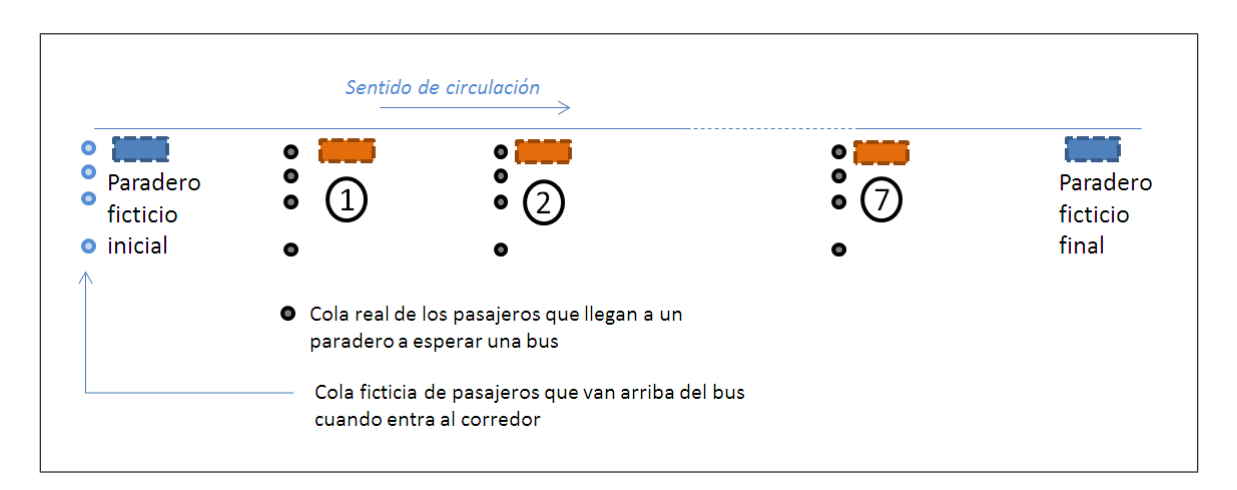

Figura 3.5: Descripción del funcionamiento de los paraderos ficticios

#### 3.7.2. Probabilidad de abordar el bus

La probabilidad para cada usuario de subirse a un bus que está detenido en el paradero es un par´ametro del modelo que permite representar el efecto de las l´ıneas comunes. Por ejemplo, si esta probabilidad está fijada en 1, significa que todas las líneas que están circulando en este tramo sirven a todos los pasajeros. En general, esta probabilidad es bastante alta en un corredor segregado ya que las l´ıneas suelen tener una gran parte de su recorrido en común (diseño troncal-alimentadores). Para efectos de esta simulación, este parámetro quedo fijado en  $1/2$ . Cabe notar que esta decisión no afecta mucho las velocidades comerciales sino los tiempos de espera de los pasajeros.

#### 3.7.3. Composición de buses

La proporción de cada tipo de bus en la flota que circula tiene un impacto considerable en la operación del corredor. En efecto, para alcanzar cierto nivel de oferta  $(\text{beq/h})$ con buses pequeños, se requieren muchos más vehículos que con buses grandes, lo que implica que las condiciones de circulación serán muy distintas. Además, los buses grandes implican frecuencias menores y, por lo tanto, tiempos de espera mayores. Para efectos de este estudio, se fijará la composición de buses según las proporciones indicadas en la Tabla 3.5.

| Tipo de bus | Articulado | Miediano            | Miediano | Pequeño |
|-------------|------------|---------------------|----------|---------|
|             |            | 3 puertas 2 puertas |          |         |
| Proporción  | 43%        | $22\%$              | $34\,\%$ | $1\%$   |

Tabla 3.5: Composición de buses "agregada" para corredores en Santiago Fuente: Castillo et al. (2011)

### 3.7.4. Regulación de las intersecciones

Es una restricción local muy fuerte. Por una parte, el desfase entre los semáforos será objeto de una calibración en el capítulo 4. Por otra parte, los repartos de verde serán fijados de manera arbitraria en iguales repartos de verde y se realizará una análisis de sensibilidad con respecto a este parámetro en el capítulo 5.

## Capítulo 4

## Codificación de las redes

## 4.1. Eje base

Para poder comparar los distintos diseños de paradero, se implementó un eje estándar que sirvió de base a todas las alternativas de diseño (ver anexo 1). La velocidad de los buses en este eje está limitada a 60 km/h.

#### 4.1.1. Intersecciones

Ubicación: para que el número de intersecciones y la posición de cada una de ellas sea lo más "realista" posible, se procedió de la siguiente manera: sabiendo que el largo promedio de una cuadra en Chile es de aproximadamente 125 metros, las intersecciones están separadas por distancias que son múltiplos de 125. Además, la menor distancia entre intersecciones es de 250 metros (2 cuadras) ya que se consideró que la implementación de un corredor de buses implica ciertos ruteos para limitar el n´umero de intersecciones.

**Regulación:** todas las intersecciones están semaforizadas. La programación incluye 2 fases descritas en la Figura 4.1; en la primera pasan los buses del corredor y los autos que van en la misma dirección (se prohíbe el viraje a la izquierda para los autos que circulan en paralelo con el corredor); en la otra fase, se hace pasar al flujo transversal.

Para minimizar el efecto de las intersecciones sobre los buses, Gibson y Fernández (1996) recomiendan usar ciclos cortos. Por lo tanto, todos los sem´aforos se programaron con un ciclo de 60 segundos. En efecto, esta medida reduce las demoras para los buses y tiene un impacto menor sobre las demoras del flujo transversal, aunque reduce la capacidad de la intersección.

Desfase: se sincronizaron los semáforos de manera de crear una "banda verde" y que limite las detenciones de los buses en intersecciones. El desfase de cada semáforo con respecto al sem´aforo anterior corresponde al tiempo necesario para recorrer la distancia que los separan. Esta distancia se recorre a una velocidad que es menor a la velocidad de crucero (60 km/h) ya que el bus se detiene en un paradero, pero es mayor que la velocidad

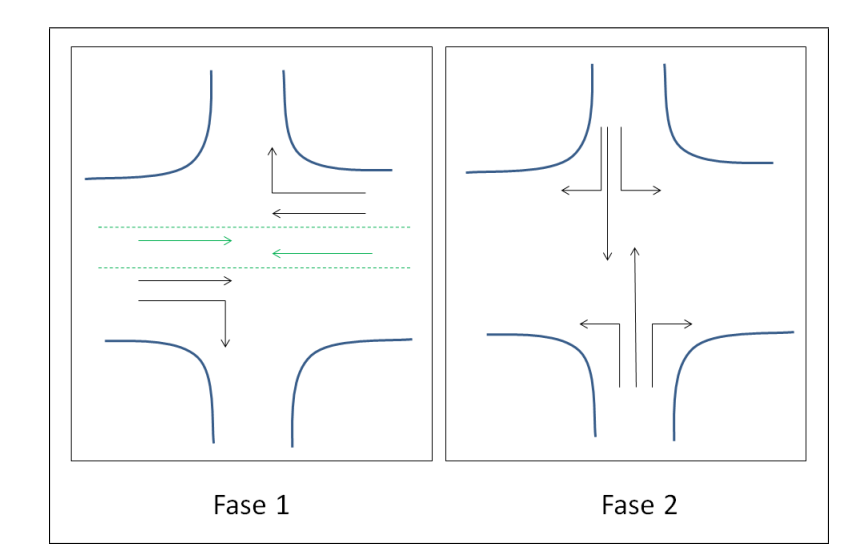

Figura 4.1: Diseño de fase

comercial ya que no se consideran las detenciones en intersecciones. Esta velocidad depende del nivel de congestión de los paraderos y, por lo tanto, va variando de un escenario a otro. Para determinar el desfase ´optimo, se realizan simulaciones para distintos desfases conservando una equi repartición de los tiempos de verde y un diseño de alta capacidad (2 pistas con paraderos de 2 sitios de parada).

Esta medida constituye una mejora notable de la capacidad de las intersecciones sin perjudicar mayormente a los flujos transversales. Se calibra el desfase de los sem´aforos del corredor sin considerar su impacto en la sincronización de otros semáforos en la red de transporte privado. En la Figura 4.2 se muestran los resultados de simulaciones con distintos desfases.

Se generan gráficos de velocidad comercial que tienen como abscisa la tasa de llegada de los pasajeros por paradero y como ordenada el flujo de buses en "buses equivalentes"(1 beq = 1 bus articulado). Tanto los flujos de buses como los de pasajeros pueden parecer excesivamente altos, pero cabe recordar que el diseño se realiza para el periodo más cargado y que era necesario recorrer un rango amplio de escenarios para poder generar recomendaciones robustas. En cada figura, las zonas entre curvas de nivel de la velocidad comercial se ven representadas por la misma escala de colores. Cada punto del gráfico corresponde a al promedio de velocidad comercial para las 2 réplicas de esta simulación (x pax/hora/paradero, y beq/hora).
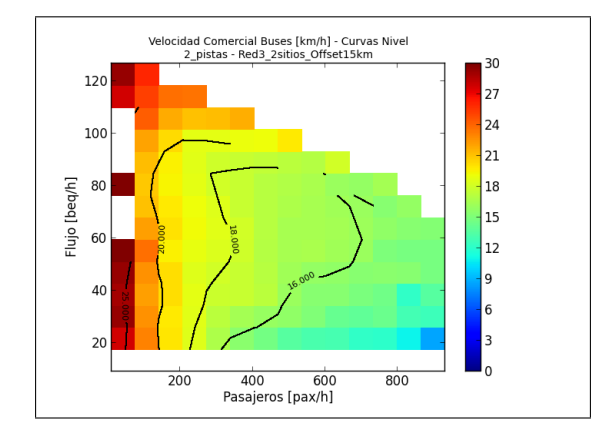

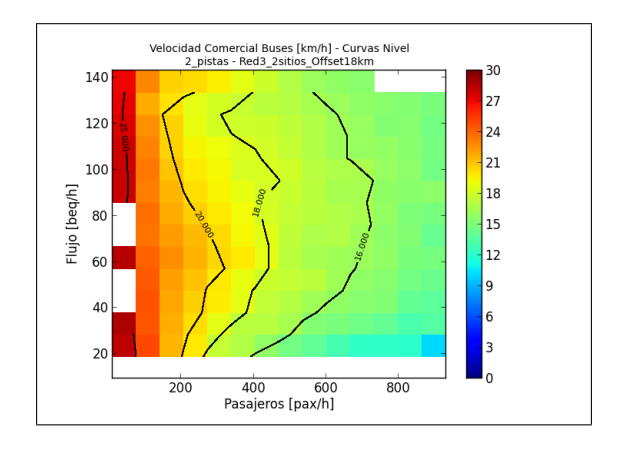

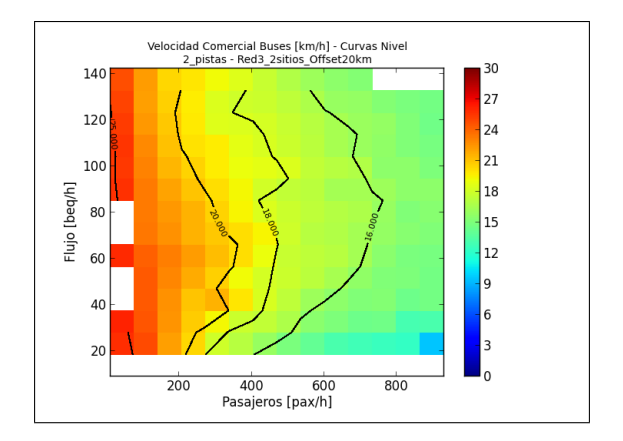

# $\sf{CAPÍTULO}$ 4.  $\sf{CODEICACIÓN}$ DE LAS $\sf{REDES}$

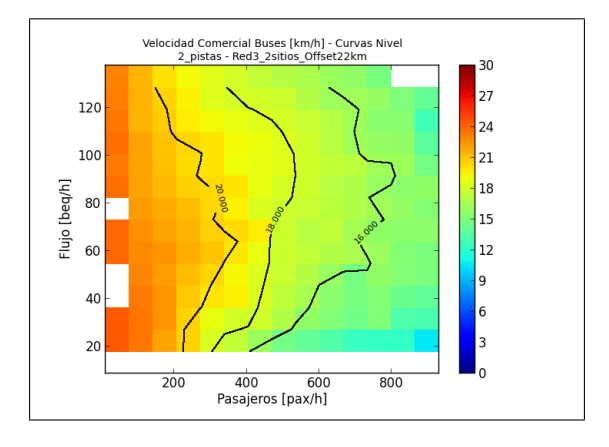

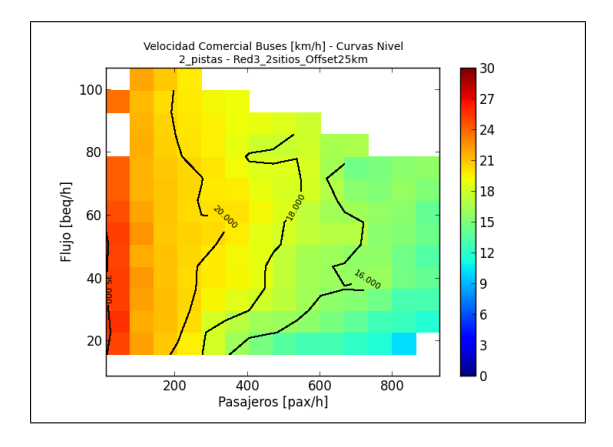

Figura 4.2: Calibración del desfase

Cada plan de desfases corresponde al supuesto de una velocidad entre semáforos. El gráfico que resulta óptimo es el cuarto que corresponde a una velocidad de 22 km/h entre sem´aforos. En efecto, se puede observar que las curvas de "isovelocidad"se corren hacia la derecha, lo que significa que para un mismo nivel de demanda y de oferta, se alcanza mayor velocidad con este desfase. Cuando el desfase aumenta, las curvas se pegan a la izquierda, por lo tanto, las velocidades son menores. Finalmente, el último gráfico, que corresponde a un menor desfase, se rechaz´o por 2 razones. Las velocidades son un poco menores comparado con el desfase óptimo y, además, no se alcanza el flujo de 140 buses equivalentes, sino sólo 110 beq, lo que indica una limitación de la operación en estas condiciones.

Repartos de verde: la programación de los semáforos en términos de repartos de verde suele ser una restricción fuerte del eje donde se implementa el corredor de buses. Por lo tanto, se elige para todos los semáforos del eje, la programación descrita en la Figura 4.3 y luego, gracias a un análisis de sensibilidad (ver sección  $5.1.2$ ) se examinará el efecto de una variación de la razón de verde del corredor sobre la operación del corredor.

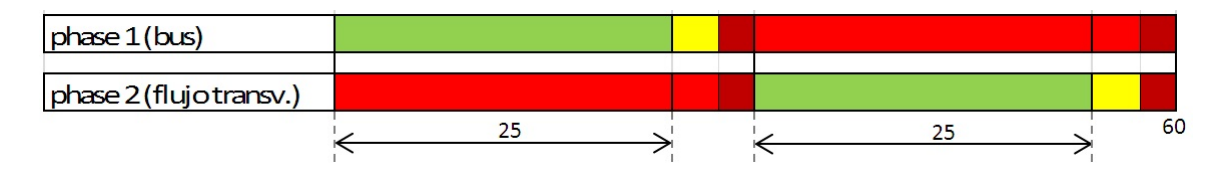

Figura 4.3: Reparto de verde con verdes iguales en cada fase

#### 4.1.2. Paraderos

Gibson y Fernández (1995) entregan recomendaciones acerca del número de paraderos que conviene incluir en un tramo de vía; es decir, el espaciamiento óptimo entre los paraderos. Estas recomendaciones se basan principalmente en la demanda que existe en cada paradero. En esta memoria, la demanda es un parámetro variable y el número de paraderos es un dato fijo. Además, según Gibson y Fernández (1996) la distancia entre un paradero y la intersección más cercana tiene que ser superior a 3 buses, es decir, debe alcanzar por los menos 30 metros para limitar el impacto de las detenciones en la intersección sobre la capacidad del paradero.

Dadas las restricciones mencionadas, se eligió una distancia aproximada de 400 m entre paraderos, lo que coincide con los resultados de (Tirachini, 2014), y se repartieron los paraderos de manera que ninguno quede demasiado cerca de una intersección.

## 4.2. Parámetros variables y fijos

Los parámetros que van variando de un escenario a otro son los siguientes:

- Tipo de paradero: simple o dividido.
- Número de sitios de paradas en el paradero (de 1 a 3).
- Número de pistas en el corredor y posibilidad de adelantamiento.

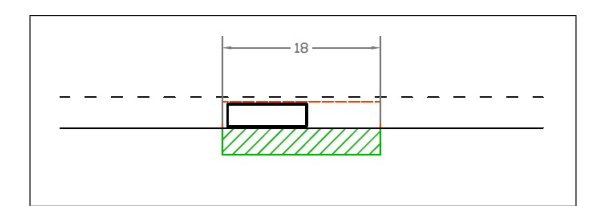

Figura 4.4: Paradero con un solo sitio de parada

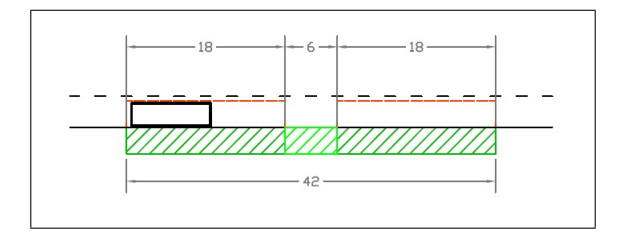

Figura 4.5: Paradero con dos sitios de parada

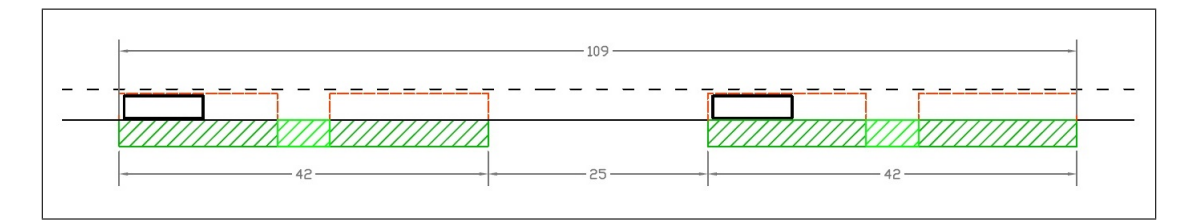

Figura 4.6: Paradero dividido con 2 sitios de parada en cada subparadero

Las Figuras 4.4 a 4.6 presentan distintos diseños de paraderos variando en el número de sitios de parada y el número de subparaderos. Es importante diferenciar bien estos dos conceptos. Los sitios de parada se ven espaciados por 6 metros que da cierta holgura en las maniobras (permite al bus aguas arriba salir aunque el sitio aguas abajo esté ocupado, pero no permite que un bus grande acceda al sitio aguas abajo cuando el sitio aguas arriba esta ocupado), mientras que un paradero dividido se compone de varios subparaderos (cada subparadero puede tener uno o m´as sitios de parada) a los cuales se asignan las líneas que se detienen en este lugar. Los subparaderos están separados por un espacio suficiente para que puedan operar de manera independiente: buses pueden entre y salir de un subparadero aunque hayan buses en sitios de otro subparaderos.

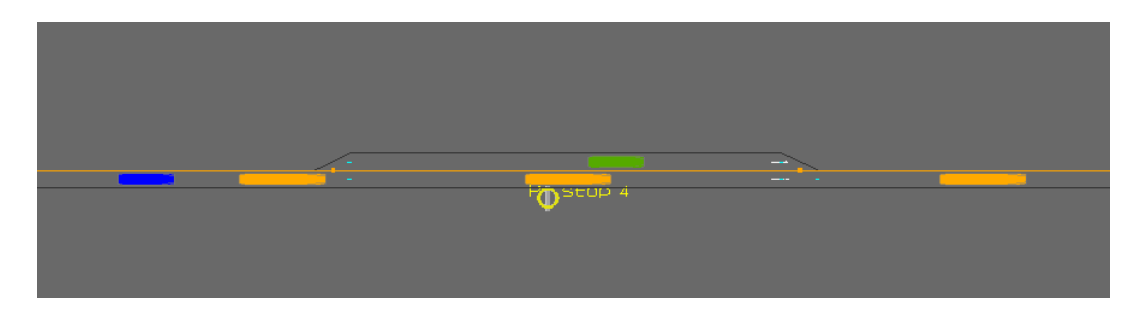

Figura 4.7: Red de una pista con pista de adelantamiento en los paraderos

La Figura 4.7 muestra la "red 2" durante una simulación. En la interfaz gráfica de PARAMICS los paraderos se ven representados por un punto. El STP permite definir el largo del paradero y el número de zonas de parada. Para esta simulación, se construyeron los paraderos tomando este punto de parada que aparece en la Figura 4.7 como centro del paradero.

Los siguientes parámetros quedarán fijos para producir escenarios comparables:

- Carga inicial.
- $\bullet$  Composición de buses.
- Probabilidad de subirse al bus (tiene que ver con líneas comunes)
- Programación de los semáforos.

## 4.3. Calibración del número de réplicas necesarias

Al momento de simular se planteó la pregunta de cuantas réplicas eran necesarias para que los resultados sean representativos de la realidad. Esto es, para obtener resultados estables. Se analizaron 3 indicadores: la velocidad comercial, los tiempos de espera y el porcentaje de pasajeros transportados. Este análisis, permitió también afinar el cálculo de estos indicadores. Se realizaron varias réplicas para 2 escenarios con distintos niveles de congestión:

- 100 buses/hora y 100 pasajeros/hora/paradero (no congestionado).
- 100 buses/hora y 800 pasajeros/hora/paradero (congestionado).

#### 4.3.1. Velocidad comercial

La velocidad comercial es uno de los indicadores más relevantes para este análisis. En efecto, la eficiencia del sistema depende fuertemente de la velocidad comercial de los buses. Se define la velocidad comercial  $V_c$  como la distancia total recorrida por los buses dividida por el tiempo total que se demoraron en recorrerla, por lo tanto, incluye las detenciones en intersecciones y paraderos.

$$
V_c = \frac{d_{tramo} * N}{\sum_{i=1}^{N} \Delta_{t_i}}\tag{4.1}
$$

donde,

$$
\Delta_{t_i} = \Delta t_{paradero,i} + \Delta t_{intersection,i} + \Delta t_{movimiento,i}
$$

 $\Delta t_{paradero,i}$ : tiempo total de detención en todos los paraderos del tramo de corredor, para el bus i

 $\Delta t_{intersection,i}$ : tiempo total de detención en todas las intersecciones del tramo de corredor, para el bus i

 $\Delta t_{movimiento,i}$ : tiempo total en movimiento sobre el tramo de corredor, para el bus i

 $N$  es el número de buses que recorrieron el tramo de corredor simulado durante el tiempo de simulación

Está claro que la estabilidad de este indicador depende del número de buses generados m´as que del n´umero de r´eplicas. Dado que los buses se generan siguiendo un proceso Poisson, dos réplicas con 100 buses/hora son lo mismo, en términos de entidades (buses) generadas, que una sola réplica con 200 buses por hora. Se eligió de manera arbitraria un flujo de 100 buses por hora, lo cual no debería afectar la estabilidad de los resultados. En ambos gráficos, a los 200 buses generados empieza otra réplica ya que cada simulación es de 2 horas con un flujo de 100 buses/h.

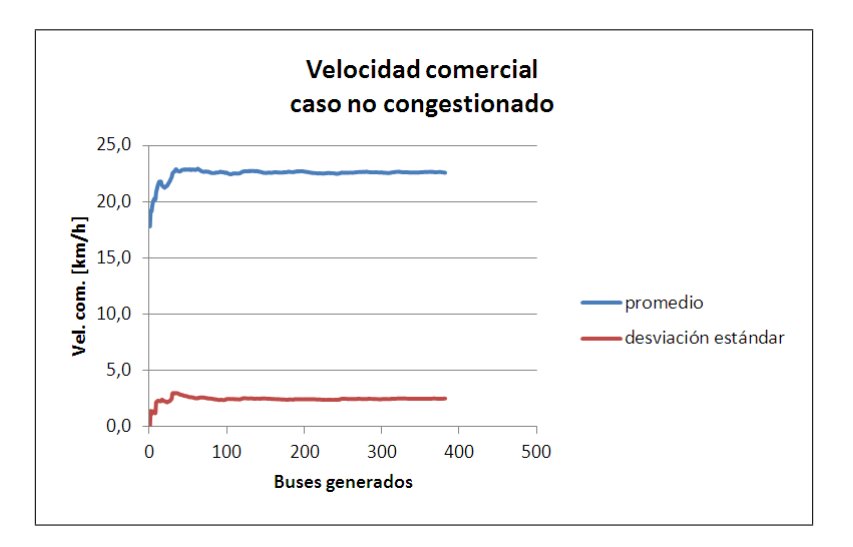

Figura 4.8: Velocidad Comercial, caso no congestionado

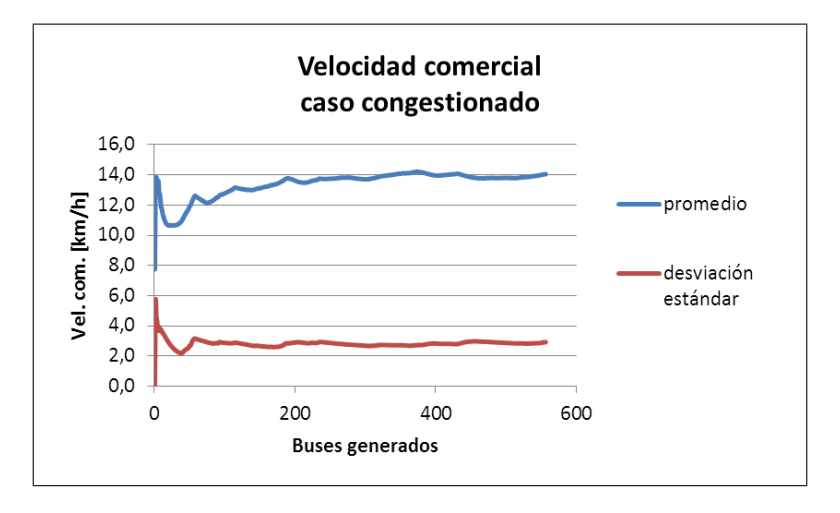

Figura 4.9: Velocidad Comercial, caso congestionado

En las Figuras 4.8 y 4.9, se aprecia el promedio acumulado y la desviación estándar acumulada de la velocidad comercial de los buses generados. En el caso no congestionado (ver Figura 4.8) se observa que el promedio se estabiliza con menos de 50 buses generados, mientras que en el caso congestionado (ver Figura 4.9), se requieren unos 200 buses generados para que el promedio de la velocidad comercial se estabilice. En ambos casos la desviación estándar se estabiliza bastante rápido.

Cabe notar que no se ve ninguna perturbación al inicio de cada réplica (cada 200 buses). Esto implica que se puede medir la velocidad comercial a lo largo de toda la simulación que es de 2 horas.

En un grupo de simulación, el flujo de buses varia entre 20 y 200 buses, como cada simulación es de 2 horas, se generan entre 40 y 400 buses en una simulación. Con 2 réplicas, se obtienen entre  $40 * 2 = 80$  y  $400 * 2 = 800$  buses generados lo que permite obtener una buena estabilidad en la mayoría de los casos. Soló los casos extremos con pocos buses y muchos pasajeros podrían requerir más replicas, pero el costo computacional de generar 3 réplicas para cada simulación es alto. A partir de un flujo de 50 buses/hora, 2 réplicas son suficientes para que se estabilice el promedio de la velocidad comercial.

## 4.3.2. Tiempos de espera

Los tiempos de espera son un buen indicador de cómo se comporta el sistema. Su "estabilidad" depende del número de pasajeros generados.

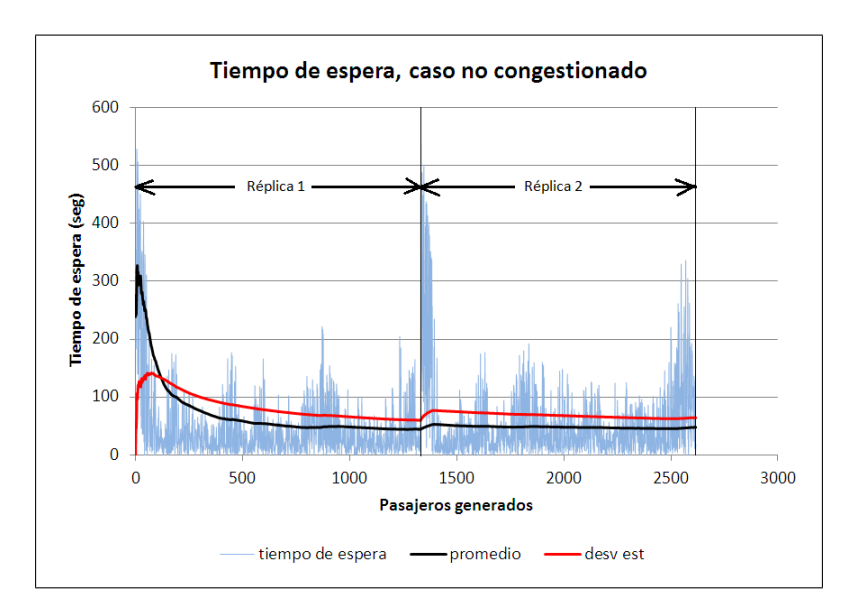

Figura 4.10: Tiempos de espera, caso no congestionado Fuente: Elaboración Propia

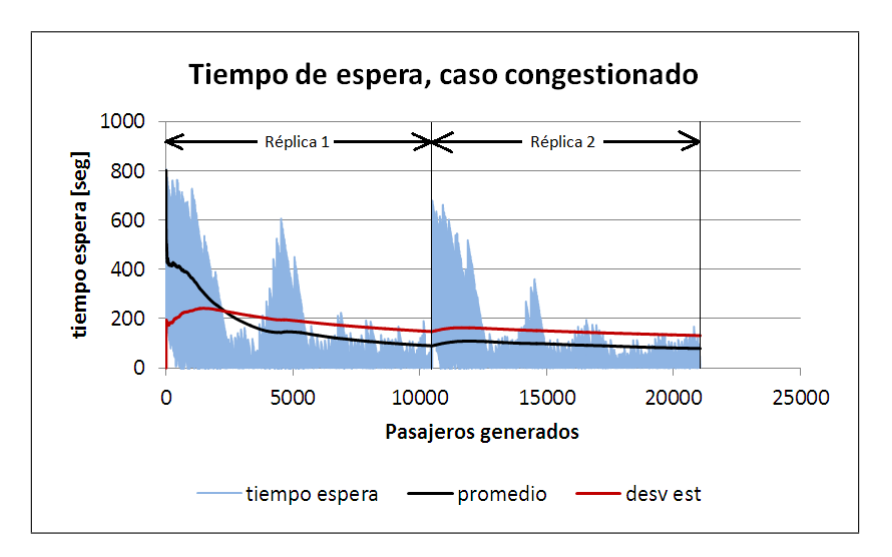

Figura 4.11: Tiempos de espera, caso congestionado Fuente: Elaboración Propia

Primero, se debe recordar que el flujo es de 100 buses/h, lo que implica que el tiempo promedio de espera debería ser de 36 segundos debido a que se asumen llegadas Poisson. El promedio que se observa en la Figura 4.10 se acerca a los 50 segundos. Esto se debe a las fuertes perturbaciones que ocurren al inicio de la simulación. En efecto, los pasajeros empiezan a generarse un poco antes de los buses, lo que implica un mayor tiempo de espera para estos pasajeros.

En el caso más congestionado, cuyos resultados aparecen en la Figura 4.11, la perturbación inicial de la simulación se extiende ya que el número de pasajeros aumentó mucho, y por lo mismo el sistema se vuelve m´as sensible. Adem´as, aparecen otras perturbaciones debidas a la congestión en el paradero.

En las figuras  $4.10 \times 4.11$  se grafican los resultados a lo largo de 2 réplicas, pero en el primer caso, son 1400 pasajeros generados por réplica, mientras que en el segundo caso son 11200 (escenario más cargado).

El programa mide los tiempos de espera sobre una sola hora durante la simulación, lo que permite recortar la perturbación inicial. En efecto, el total de pasajeros llega entre  $t=00:00 \text{ y } t=02:00 \text{ y }$  la mediciones de estadísticas se hacen sólo sobre los pasajeros que entraron al sistema en el intervalo 00:30 - 01:30. Con este procedimiento, la perturbación inicial no afecta los resultados presentados en las Figuras 4.12 y 4.13.

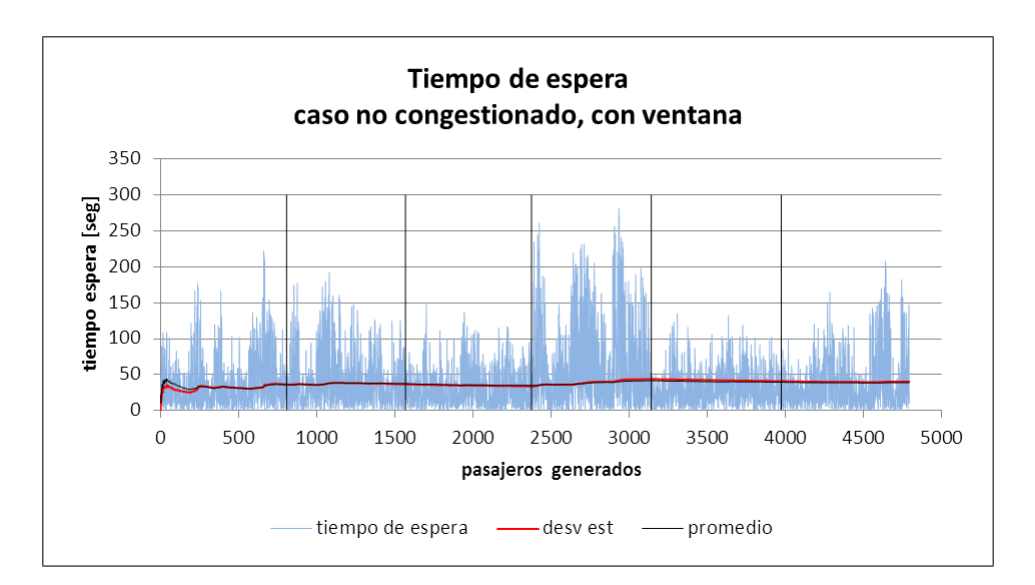

Figura 4.12: Tiempo de espera medido en la ventana de tiempo, caso no congestionado Fuente: Elaboración Propia

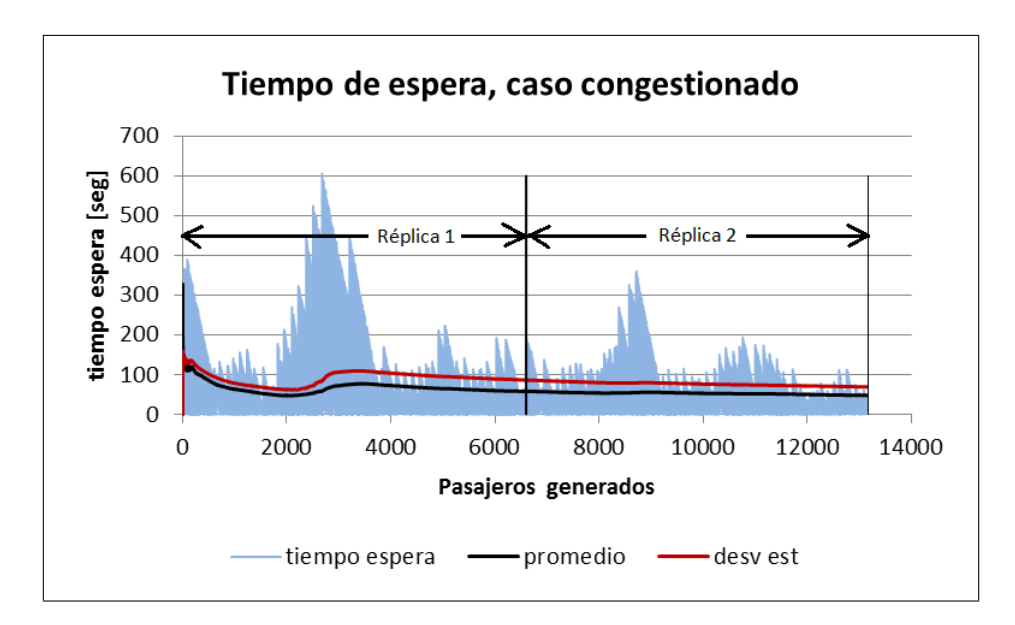

Figura 4.13: Tiempo de espera medido en la ventana de tiempo, caso congestionado Fuente: Elaboración Propia

En el caso congestionado, existen perturbaciones las cuales se deben a la congestión del sistema y no alteran la estabilidad de las réplicas. La perturbación que se observa en la Figura 4.13 en la réplica 1, se debe a que el escenario congestionado considera una flota cuya capacidad no permite satisfacer la demanda, por lo tanto, como las generaciones de los buses y los pasajeros siguen procesos de Poisson, basta con que coincidan un periodo con pocos buses y muchos pasajeros para que los pasajeros de los últimos paraderos se enfrenten a buses llenos y vean su tiempo de espera aumentar. Se puede concluir que con las dos réplicas presentadas en la Figura 4.13, se obtienen resultados satisfactorios. Por lo tanto, no se justifican más de dos réplica.

#### 4.3.3. Porcentaje de pasajeros transportados

El porcentaje de pasajeros transportados es un indicador que permite comprobar si el sistema está operando apropiadamente. A diferencia de los dos parámetros antes mencionados, no es un indicador de la eficiencia del corredor sino que detecta las situaciones en las cuales el sistema no cumple con su función principal: transportar a los pasajeros. En el STP, este indicador estaba medido de la siguiente manera:

$$
PT = \frac{P_{transportados,v}}{P_{total,v}}
$$
\n
$$
(4.2)
$$

Donde:

- $P_{total,v}$ : el número de pasajeros que llegaron a algún paradero (es decir, fueron generados) en una ventana de tiempo v.
- $P_{transportados,v}$ : el número de pasajeros que llegaron a algún paradero en una ventana de tiempo v y que se subieron a un bus en esta misma ventana de tiempo v.

El problema de esta definición es que entrega un valor muy variable. En efecto, es probable que los pasajeros que entraron al sistema en los ´ultimos minutos de la ventana de tiempo no alcancen a subir a un bus antes de que se acabe la ventana. Estos pasajeros serán considerados como "no transportados" lo que no tiene sentido ya que van a ser transportados al igual que el resto de los usuarios, soló llegaron en borde de la ventana de medición v.

Para mitigar este problema, se propone dar cierta "holgura" a los últimos pasajeros que llegan a un paradero. La nueva definición es:

$$
PT = \frac{P_{transportados, v_2}}{P_{total, v_1}}
$$
\n
$$
(4.3)
$$

donde,  $v_2 = v_1 + \delta v$ 

El largo del intervalo  $\delta v$  es una decisión que tiene que ver con lo que se quiere "observar" con esta variable de " pasajeros transportados". Por ejemplo si  $\delta v = 10min$ , el

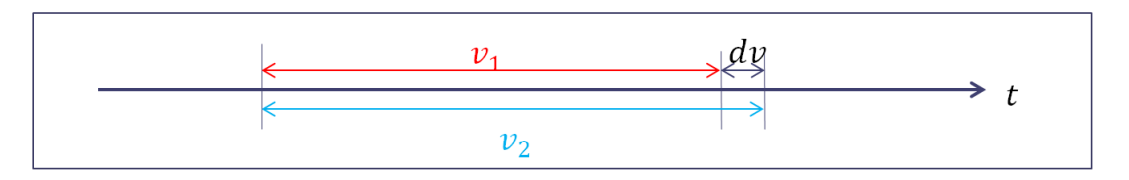

Figura 4.14: ventanas de restricción

porcentaje "no transportado" designará a los pasajeros que esperaron más de 10 minutos en el borde de la ventana. En la Figura 4.15, se muestran los resultados obtenidos para 9 réplicas de la misma simulación. El caso sin ventana de tiempo se refiere a  $\delta v = 0$  y  $v_1 = 2horas$ , el caso "con ventana" es el que estaba inicialmente implementado, y que corresponde a  $\delta v = 0$  y  $v_1 = 1$ *hora*. Finalmente, los otros casos corresponden a distintos valores de  $\delta v$  manteniendo  $v_1 = 1$ *hora*. Se nota que para un  $\delta v = 0$  el modelo indica que cierto n´umero de pasajeros no se transportaron, mientras que al darles cierta holgura de tiempo para subirse a un bus  $(\delta v > 0)$  el modelo indica que el 100% de los pasajeros se transportaron. Finalmente, el número de pasajeros no transportados corresponde a una porción pasajeros que esperaron más de  $\delta v$  en el borde de la ventana; por lo tanto, si  $\delta v$ tiende a cero, este porcentaje es muy variable, y si  $\delta v$  es muy grande, indica que siempre se transporta el 100 % de los pasajeros y no dice nada sobre la operación del sistema.

Finalmente, para esta memoria, se fija el valor de  $\delta v$  en 15 minutos. Además, dado que este parámetro depende directamente de los tiempos de espera, no se requiere de más réplicas para estabilizar los resultados.

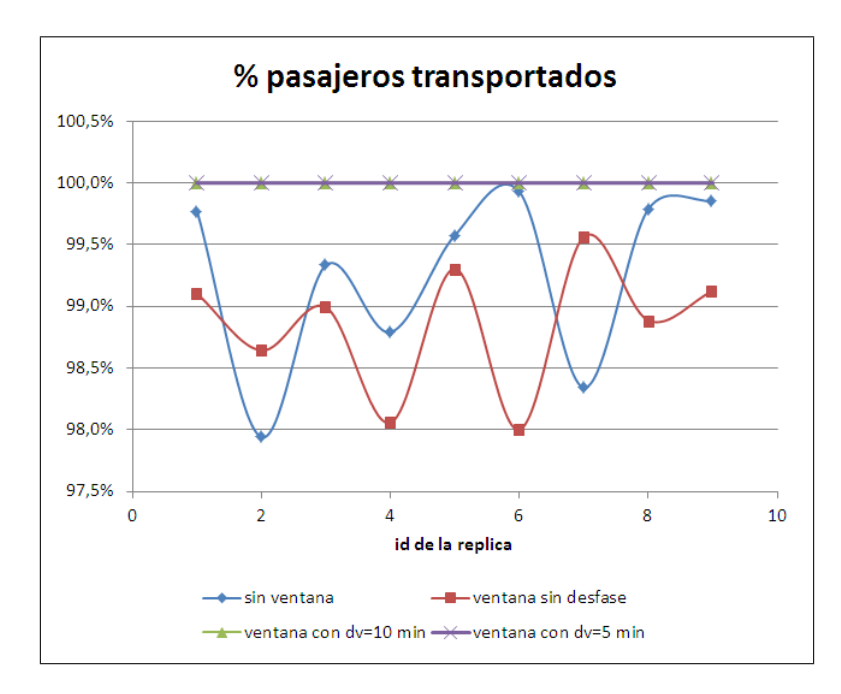

Figura 4.15: Porcentaje de pasajeros transportados, caso no congestionado

# 4.4. Análisis de datos reales del corredor de Santa Rosa (Santiago)

Dado el carácter "estándar" del eje que se quiere simular, no se realiza ninguna calibración para las redes implementadas. Sin embargo, una recopilación de datos reales para el corredor de Santa Rosa permite observar ciertas tendencias.

Estos datos fueron obtenidos gracias a los GPS de los buses de Transantiago y las transacciones BIP registradas. Corresponden a los días laborales de una semana de abril 2011. Los tres tramos del corredor de Santa Rosa que se analizan están descritos en la Tabla 4.1.

## CAPÍTULO 4. CODIFICACIÓN DE LAS REDES

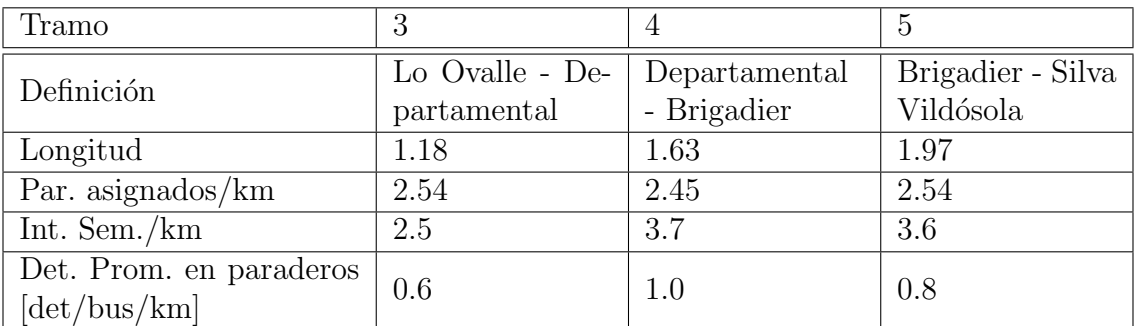

Tabla 4.1: Descripción de los tramos estudiados Fuente: (Schneider, 2013)

No se recopiló información muy detallada sobre el corredor de Santa Rosa, sin embargo es necesario enfatizar los los siguientes puntos:

- este corredor opera sin zona paga en los el tramo estudiado.
- el eje de ordenada está en buses, por lo que la comparación con los beq no es directa, pero se pueden destacar tendencias.

Al recopilar los datos para los 5 días laborales se obtiene la Figura 4.16.

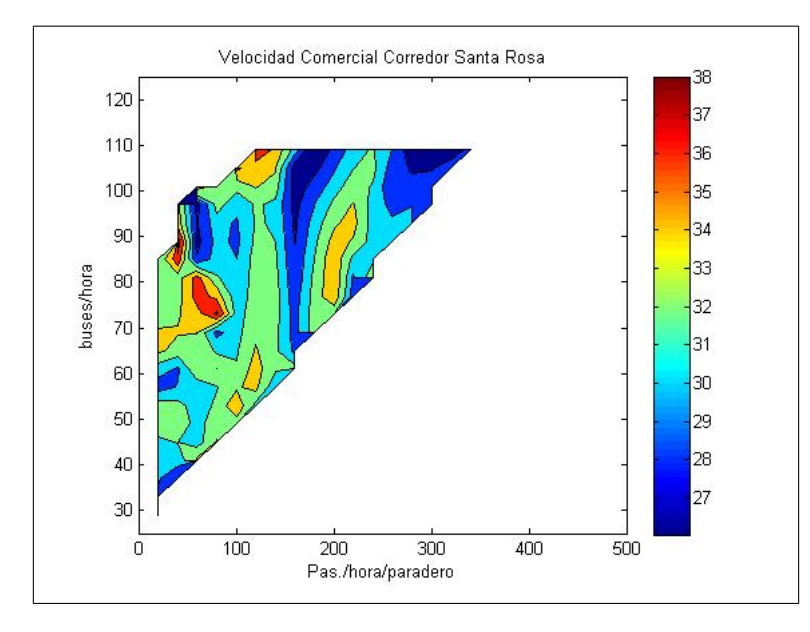

Figura 4.16: Velocidad comercial observada en el corredor de buses de Santa Rosa Elaboración Propia

La Figura 4.16 indica que para cierto nivel de pasajeros, existe un umbral bajo el cual no hay "instancias", lo que se traduce en una capacidad mínima que se requiere para cierto nivel de demanda. Por lo tanto, en los gráficos a generar con el STP, el triángulo abajo a la izquierda no es muy relevante.

Por otra parte, no se ve una tendencia clara de la velocidad comercial con respecto a los flujos de buses y de pasajeros. Para poder observar tendencias, se grafican las velocidades comerciales de cada tramo por separado.

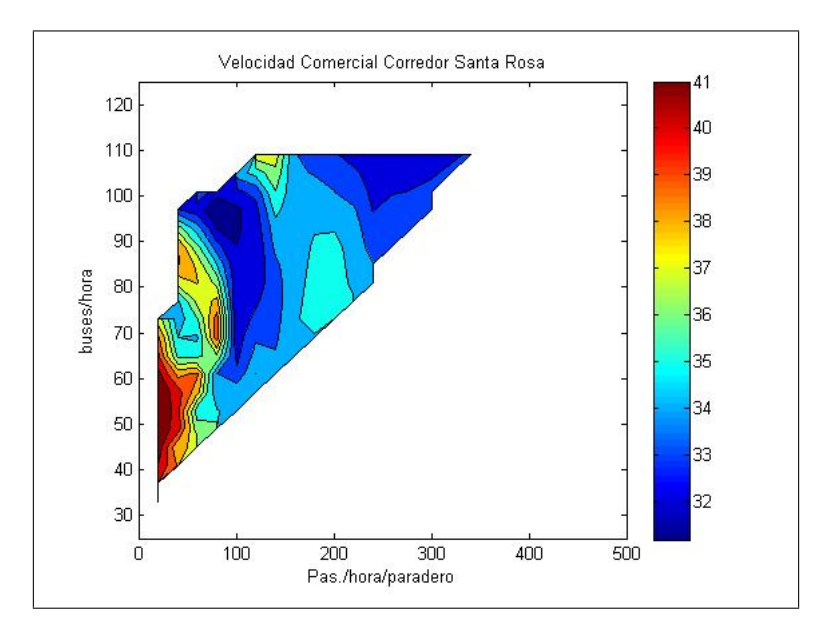

Figura 4.17: Velocidad comercial observada en el tramo 3 Elaboración Propia

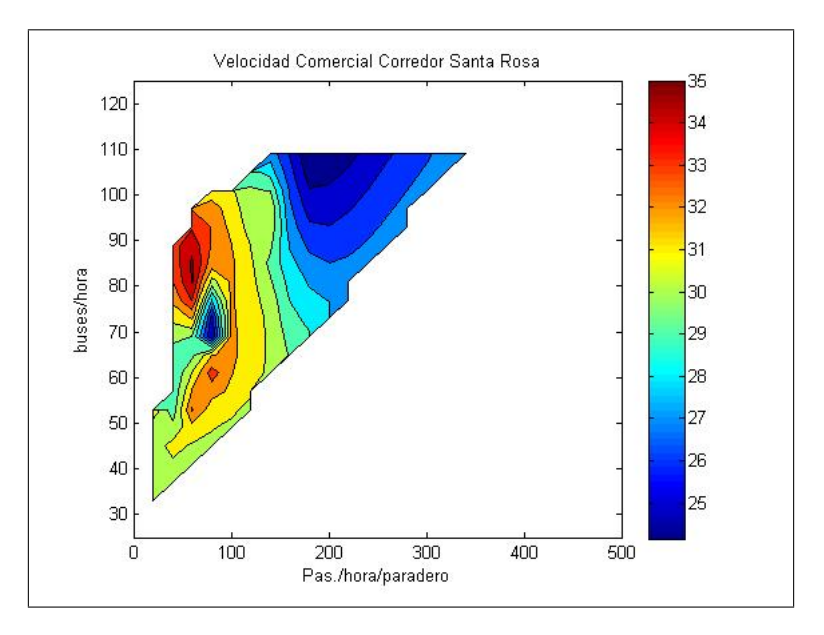

Figura 4.18: Velocidad comercial observada en el tramo 4 Elaboración Propia

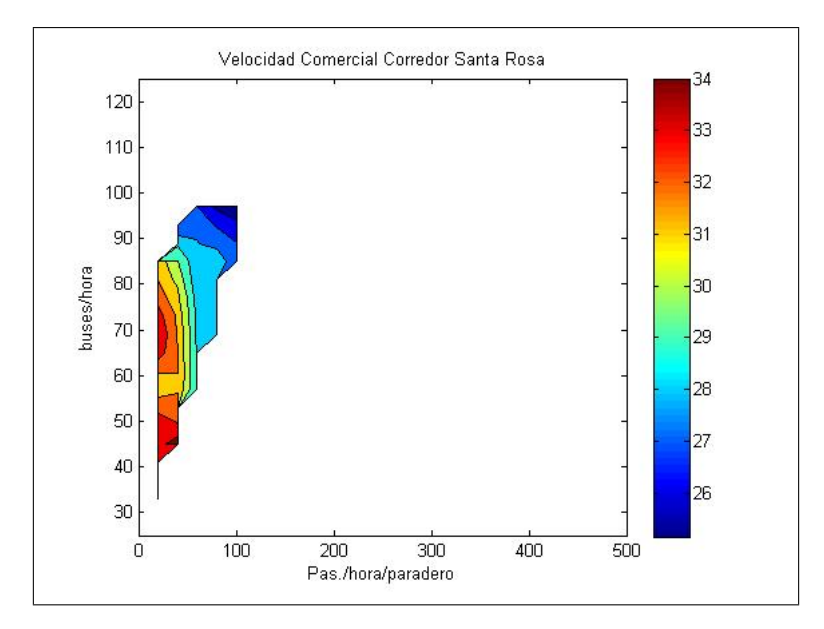

Figura 4.19: Velocidad comercial observada en el tramo 5 Elaboración Propia

En las figuras 4.17 a 4.19, se puede observar que a mayor demanda disminuye la velocidad comercial. Un mayor flujo de buses también implica menor velocidad comercial. Estos gráficos permiten hacer 2 observaciones:

- Las velocidades son bastante altas, lo que se puede explicar por el hecho de que no siempre paran en los paraderos (ver tabla 4.1; paraderos asignados y número promedio de detenciones en paraderos).
- Las velocidades son globalmente mayores en el tramo 3, lo que se debe a un número menor de detenciones en paraderos y menos intersecciones por kilómetro.

Finalmente, este conjunto de datos reales demuestra que el corredor debe ser dimensionado por tramo según los niveles de oferta y demanda, tomando en consideración los factores locales de la vía.

# Capítulo 5 Resultados y análisis

El STP incluye un módulo que permite graficar ciertos resultados y así tener una visión global de la operación de los distintos corredores para varios escenarios de oferta y demanda. Estos resultados complementan la simulación gráfica en *PARAMICS* a través de la cual se puede observar el comportamiento de los buses durante una simulación. Se generan tres tipos de gráficos que tienen como abscisa la tasa de llegada de los pasajeros por paradero y como ordenada el flujo de buses en "buses equivalentes"(1 beq = 1 bus articulado). Tanto los flujos de buses como los de pasajeros pueden parecer excesivamente altos, pero cabe recordar que el diseño se realiza para el periodo más cargado y que era necesario recorrer un rango amplio de escenarios para poder generar recomendaciones robustas. Se grafican la velocidad comercial, los tiempos de espera y el porcentaje de pasajeros transportados. En cada figura, las zonas entre curvas de nivel de la variable medida se ven representadas por una escala de colores. No se presentan en los resultados los gráficos de pasajeros transportados para todos las simulaciones ya que deberían ser uniformes (una sola zona de nivel =  $100\%$ ) y si no fuera así indicaría que el sistema estaría operando de manera deficiente. Se mostrará esté indicador sólo en casos críticos de paraderos divididos.

## 5.1. Comparación de los diseños según número de sitios y posibilidad de adelantamiento

Para evaluar el impacto del diseño sobre la operación del corredor, se simuló una situación con varias líneas que paran en todos los paraderos y un  $20\%$  de los buses que corresponden a líneas expresas que se detienen sólo en los paraderos 2 y 6. Estas líneas expresas permiten aprovechar la posibilidad de adelantamiento y por lo tanto medir el beneficio que aporta. Está comparación se realizó fijando los parámetros de simulación en los valores indicados en la Tabla 5.1.

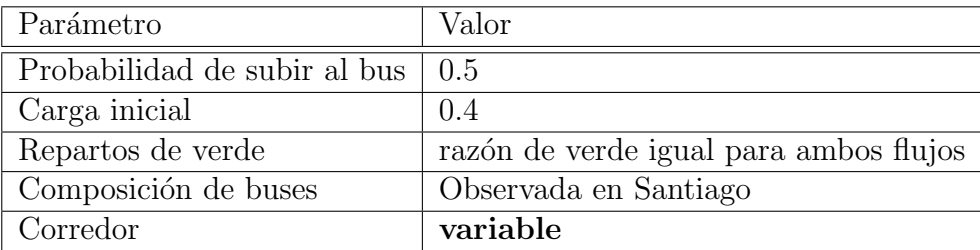

Tabla 5.1: Valores de los parámetros para la comparación de diseños

En la Tabla 5.2, se muestran los resultados de las simulaciones para cada diseño de  $\,$ paradero y número de pistas.

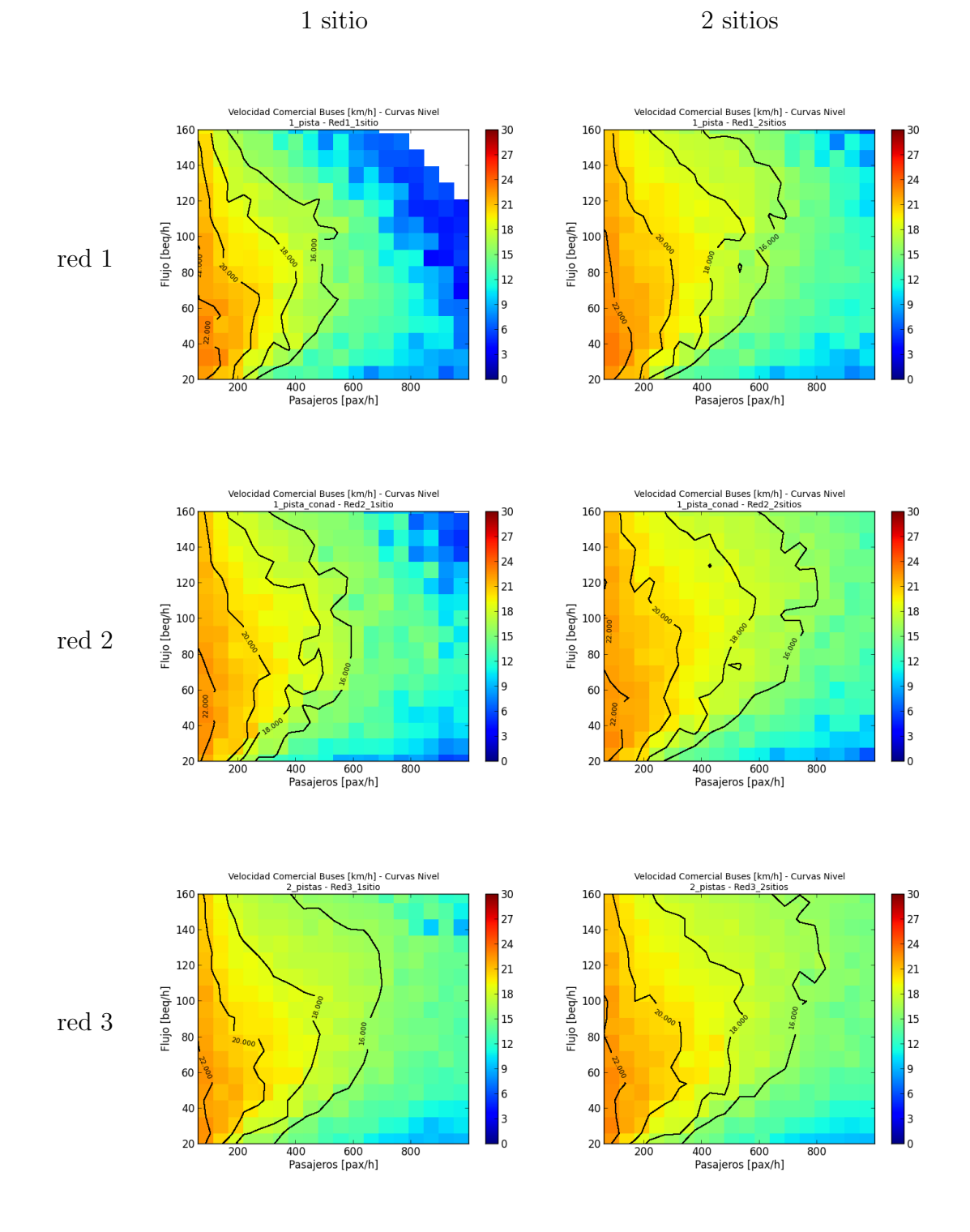

Tabla 5.2: Comparación de los diseños alternativos

Se pueden observar dos tendencias en el efecto del diseño de pistas y de paraderos

sobre las velocidades comerciales. Primero, a medida que aumenta la capacidad en arco (red  $1 = 1$  pista; red  $2 = 1$  pista con adelantamiento; red  $3 = 2$  pistas continuas) el beneficio de un sitio adicional en el paradero se hace menor. En efecto, para la red 1, pasar de un paradero de 1 sitio a un paradero de 2 sitios mejora significativamente las velocidades comerciales. En el caso de la red 3, el beneficio de la misma transición (paradero de 1 sitio a paradero de 2 sitios) se observa moderado y se concentra en los escenarios con flujos de buses extremadamente altos.

No se consideran paradero de 3 sitios de paradas debido a que el beneficio marginal de añadir un tercer sitio de parada es menor y, además, en la practica, este tipo de paradero son tan largos que es muy incómodo para el usuario no saber dónde, entre los tres sitios, va a parar el bus al cual se quiere subir.

Las velocidades son menores a las que se observan en el corredor de Santa Rosa descrito en la sección 4.4. En efecto, los datos reales que se analizados están en rangos de oferta y demanda relativamente bajos ya además consideran programaciones de semáforos que varían según la hora del día, es decir, según los rangos de oferta y demanda. Sin embargo las curvas de velocidad siguen la misma forma.

El diseño con una pista de adelantamiento y paradero de un sólo sitio no se debería considerar ya que un diseño con una sola pista y paradero de 2 sitios ofrece mejores velocidades comerciales y ocupa menos espacio vial. De la misma manera, el corredor de 2 pistas con paradero de un solo sitio se ve "superado"por el corredor de una pista con adelantamiento y paradero de 2 sitios. Finalmente, el corredor con 2 pistas y paraderos de 1 sitio se revela menos eficiente en términos de velocidad comercial que el corredor de 1 pista con adelantamiento y con paraderos de 2 sitios de parada. Dadas las alternativas descartadas, quedan las siguientes redes "compitiendo":

- red 1 1 sitio (1 pista con paraderos de 1 sitio)
- red 1 2 sitios (1 pista con paraderos de 2 sitios)
- red 2 2 sitios (1 pista con adelantamiento en paradero y con paraderos de 2 sitios)
- red 3 2 sitios (2 pistas continuas y con paraderos de 2 sitios)

Para estas redes, se comparan las curva de nivel de los 18 km/h (Figura 5.1) y las  $de 22 \text{ km/h}$  (Figura 5.1. La zona ubicada a la izquierda de la curva de nivel incluye sólo velocidades mayores a 18km/h.

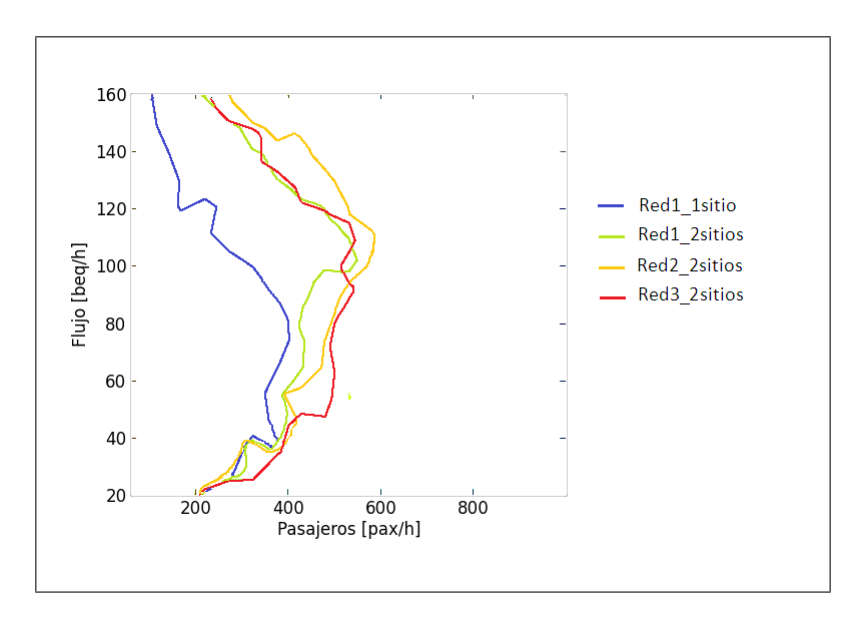

Figura 5.1: Curvas de nivel Velocidad comercial 18km/h

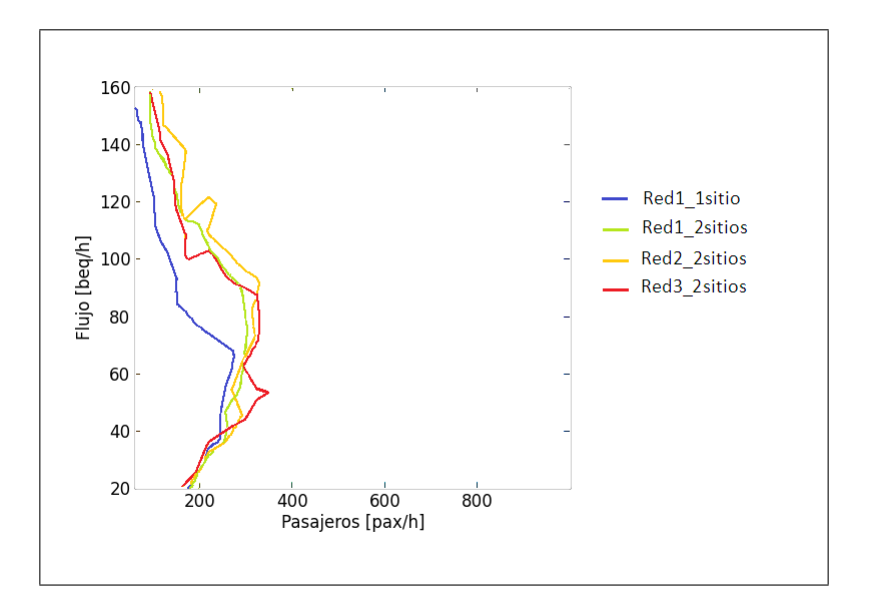

Figura 5.2: Curvas de nivel Velocidad comercial 22km/h

Se aprecia que el beneficio marginal de pasar de un diseño a otro de mayor capacidad es cada vez menor. En particular, el último incremento, pasando de una pista con adelantamiento a dos pistas continuas, no amplifica los rangos de oferta y demanda para los cuales se pueda alcanzar velocidades mayores a 18 km/h o 22 km/h. Finalmente, el ´unico escenario en el cual se justifican 2 pistas continuas es para una demanda mayor a 600 pasajeros por hora por paradero considerando flujos de buses altos, en cuyo caso se deben implementar paraderos de 2 sitios de parada.

Por el lado de los pasajeros, cabe notar que el STP no considera el hacinamiento en el paradero que podría llegar a ser un parámetro limitante para una tasa de llegada alta. Además, en el caso modelado, la demanda está repartida de manera homogénea entre los paraderos, lo que constituye un supuesto fuerte que será discutido en el capítulo 6. Para definir cuantos sitios de parada implementar, se debe tomar en cuenta la densidad de ocupación (pasajeros/ $m^2$ ) en el andén, el diseño del andén y la demanda en cada paradero específico.

Los tiempos de espera se ven muy poco afectados por el diseño del corredor. En efecto, la congestión de los buses no afecta la frecuencia efectiva (percibida por los pasajeros), sino que afecta los tiempos de viaje. Notar que en caso de tener una flota fija, la congestión implicaría un aumento del tiempo de ciclo del sistema y, por lo tanto, una disminución de frecuencia que afectaría a los tiempos de espera.

## 5.2. Análisis de la eficiencia de los paraderos divididos

Los paraderos divididos permiten separar las líneas de transporte público en grupos y asignarle a cada grupo un lugar de parada (subparadero). Con tal diseño, la capacidad del paradero aumenta y se ordenan las maniobras, lo que implica una disminución de las demoras en cola para los buses, es decir, una reducción del tiempo en vehículo para los usuarios (Tirachini, 2014). Sin embargo, en cada subparadero la frecuencia será menor que en un paradero único; por lo tanto, esta estrategia podría implicar un aumento de los tiempos de espera dependiendo de las líneas que sean comunes (Chriqui y Robillard, 1975) para los pasajeros.

En está sección se comparan dos diseños (paradero dividido y paradero único) para varios escenarios, descritos en la Tabla 5.3, que representan situaciones distintas con respecto a la líneas comunes que enfrenta el pasajero.

Se comparan el paradero único más grande que se consideró en la sección anterior (2 sitios de parada) con un paradero dividido en 2 subparaderos de 2 sitios de parada cada uno.

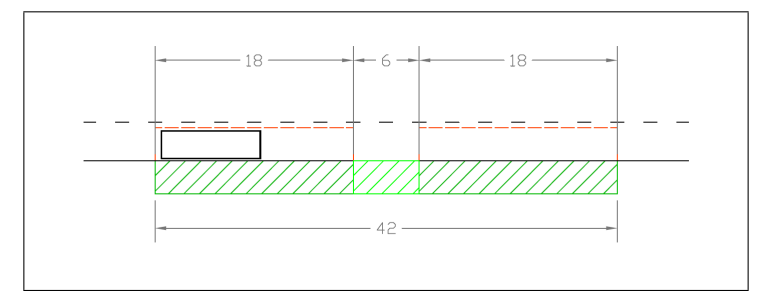

Figura 5.3: Paradero simple con tres sitios de parada Fuente: Elaboración propia a partir de la Guía de diseño de Transantiago (2009)

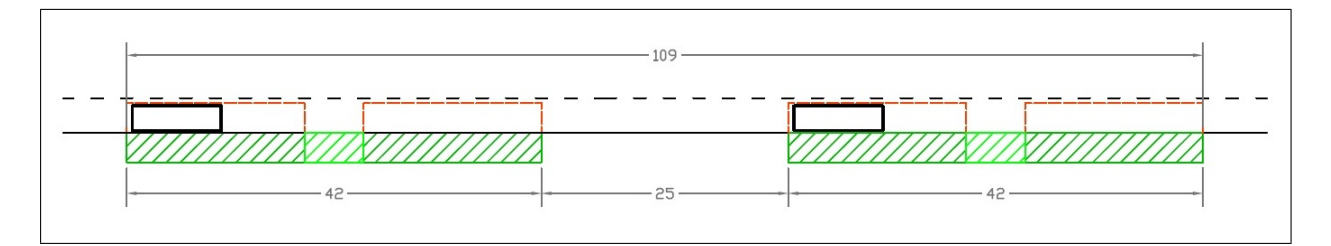

Figura 5.4: Paradero dividido con 2 sitios de parada en cada subparadero Fuente: Elaboración propia a partir de la Guía de diseño de Transantiago (2009)

| Escenario Descripción                 |         | Paradero único   Paradero dividido |
|---------------------------------------|---------|------------------------------------|
| 2 lineas comunes                      |         |                                    |
| 2 lineas NO comunes                   | $0.5\,$ |                                    |
| una porción alta de lineas comunes    | 0.7     |                                    |
| una porción pequeña de lineas comunes | 0.3     | 0.6                                |

Tabla 5.3: Valores probabilidad de subirse al bus para representar el enfoque de líneas comunes

Para simplificar el problema, los dos primeros escenarios consideran sólo 2 líneas. En el escenario 1, se supone que ambas l´ıneas sirven a todos los pasajeros; por lo tanto, la probabilidad de subirse a un bus es 1 en el paradero ´unico tanto como en los paraderos divididos. En el escenario 2, de las 2 líneas de igual frecuencia, sólo le sirve una a cada pasajero; por lo tanto, en el paradero ´unico un pasajero tiene una probabilidad 0.5 de subirse a un bus que está detenido. Es decir, sólo un bus de cada 2 le sirve. Al dividir el paradero en subparaderos (uno para cada l´ınea), cada pasajero elige el subparadero de la línea que le sirve y tendrá una probabilidad 1 de subirse a un bus que se detiene en este subparadero.

En realidad, la opción de dividir un paradero en subparaderos es razonable de considerar cuando, existen varias l´ıneas que pueden tener frecuencias bastante distintas. Para representar está situación se proponen los escenarios  $3 \times 4$ . El escenario 3 considera una situación en la cual un pasajero tiene muchas lineas comunes: el  $70\%$  de los buses le sirven a un pasajero cualquiera. Cuando se dividen las l´ıneas entre 2 subparaderos, es probable (si la división está bien diseñada) que alguno de los 2 subparaderos sólo tenga buses que le sirven al pasajeros y, por lo tanto, elegirá este subparadero y tendrá una probabilidad 1 de subirse a algún bus. Finalmente, en el escenario 4, el pasajero tiene pocas líneas que le sirven y su probabilidad de subirse a algún bus es 0.3. Cuando se divide el paradero, suponiendo que todos los buses que le servían pasan en el mismo subparadero, él podría alcanzar una probabilidad de subirse de 0.6, ya que en este subparadero pasan también algunos buses que no le sirven.

Notar que en todos los escenarios, al pasar de un paradero único a un paradero dividido, se reparte el flujo de buses de manera equilibrada entre los subparaderos (en cada subparadero se detiene el 50 % de los buses). En la realidad, el reparto se hace agrupando líneas comunes en un mismo subparadero, lo que, dependiendo de la frecuencia de cada línea, no asegura una repartición homogénea del flujo.

En los escenarios 3 y 4 se considera una repartición de líneas "óptima" para el pasajero ya que se encuentran concentrados en un subparadero los buses que le sirven. Esta situación no siempre ocurre en la realidad. En efecto, la líneas comunes no son las mismas para todos los pasajeros y adem´as puede ser complejo identificarlas; por lo tanto, una mala repartición de las líneas sobre los subparaderos podría reducir la probabilidad de subirse al bus en el subparadero y, así, amplificar el impacto sobre los tiempos de espera. Por ejemplo, en el escenario 4, si los buses que sirven al pasajero se ven repartidos entre los 2 subparaderos, la probabilidad de subirse a algún bus en un subparadero no sería 0.6 sino que 0.3.

En esta parte, los gráficos de resultados para los paraderos divididos tienen una graduación del eje de abscisa distinta de los paraderos únicos. Esto se debe a que los subparaderos se modelaron como paraderos independientes y, por lo tanto, para generar escenarios comparables se dividió en dos el número de pasajeros generados por paradero y por hora. Lo anterior implica que los gráficos tales como se generaron son comparables.

Este análisis se realiza para una red de 2 pistas continuas, ya que al dividir un paradero en 2 subparaderos, la zona de parada se agranda considerablemente y, en este caso, tener una sola pista con posibilidad de adelantar en el paradero podría ser físicamente infactible o absurdo.

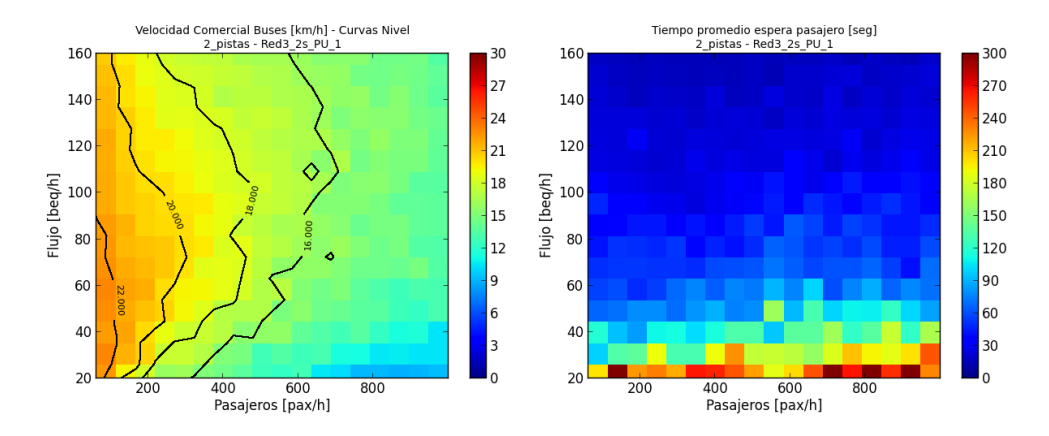

## 5.2.1. Escenario 1: 2 líneas comunes

Figura 5.5: Escenario 1; Paradero único

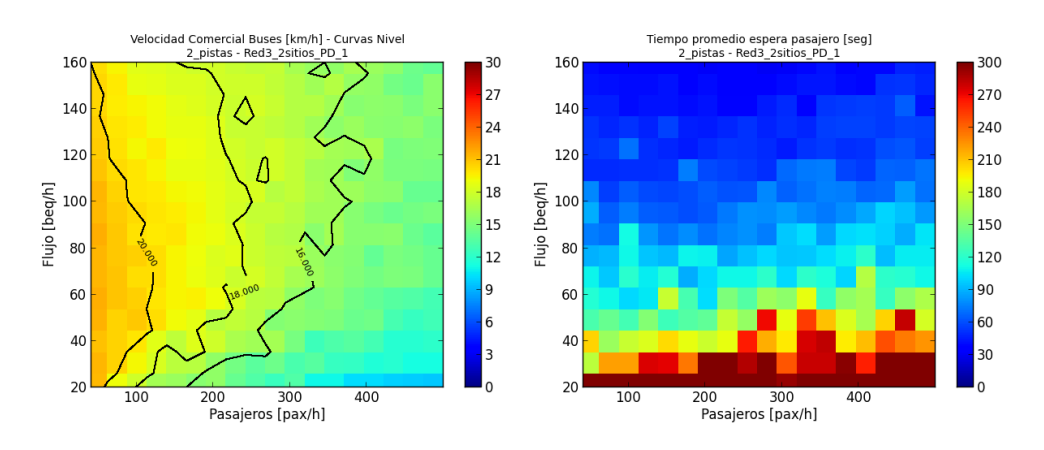

Figura 5.6: Escenario 1; Paradero dividido

El primer escenario es el peor caso para dividir un paradero en subparaderos. De hecho, dado que todas las l´ıneas sirven a cualquier pasajero, su probabilidad de subirse a un bus sigue siendo igual a 1, pero experimenta una disminución de la frecuencia debido a que los buses se reparten en los subparaderos. Esto se traduce en un aumento de los tiempos de espera. Sin embargo, al cambiar un paradero de 2 sitios en un paradero dividido con 2 sitios en cada subparadero, la capacidad total del paradero aumenta debido a la presencia de dos sitios adicionales y al espacio que se deja entre los subparaderos, el cual facilita las maniobras. Además, la división del paradero y la asignación de las líneas a los subparaderos ordenan los movimientos de los buses. Esto se traduce por un aumento considerable de la velocidad comercial de los buses para altos niveles de demanda y oferta. Para niveles de flujos inferiores a 100 beq/hora, no se observa ningún beneficio en la velocidad comercial ya que la capacidad adicional es capacidad ociosa para tales niveles de flujo.

Finalmente, en esta configuración la división del paradero en subparadero se justifica sólo si el flujo de buses es suficientemente alto para aprovechar el aumento de capacidad del paradero sin que los tiempos de espera aumenten mucho.

## 5.2.2. Escenario 2: 2 líneas no comunes

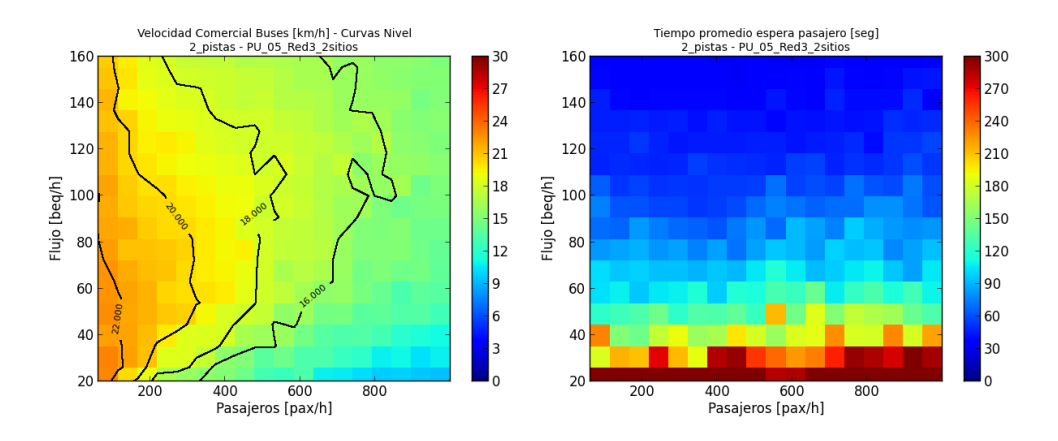

Figura 5.7: Escenario 2; Paradero único

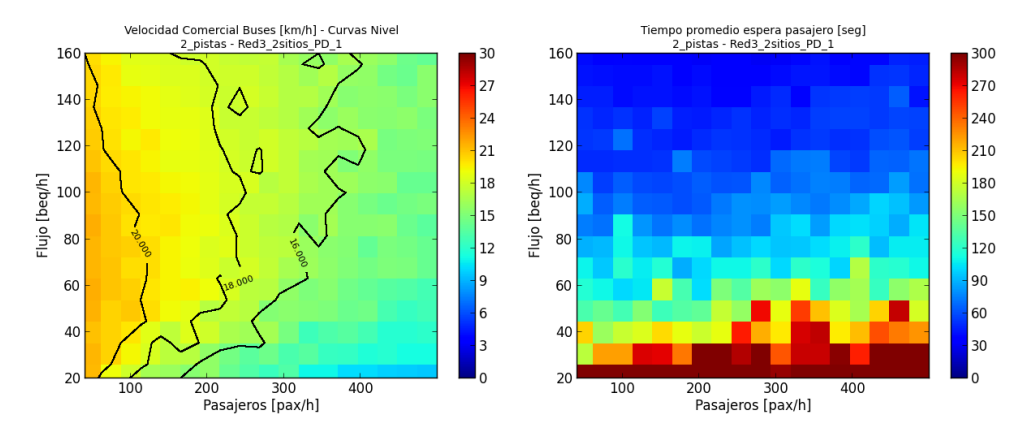

Figura 5.8: Escenario 2; Paradero dividido

Este caso es poco realista ya que considera que a cada persona sólo le sirve una sola línea, de las dos que pasan por el corredor, que lo pueda llevar a su destino. En realidad, esto implicaría un corredor corto donde las rutas de las dos líneas se separan.

El aumento de velocidad al dividir el paradero no es tan fuerte como en el caso anterior (escenario 1), pero el aumento de capacidad y el ordenamiento de los movimientos permite mayor fluidez del tráfico para altos flujos de buses. Los tiempos de espera se ven poco afectados por la división del paradero y que si el usuario ve menos buses, todos los buses que pasan por el subparadero le sirven. La conclusión sería la misma que en el caso anterior: la división del paradero en subparaderos se justifica sólo para flujos mayores a 100 beq/hora ya que bajo este nivel, no se observa beneficio.

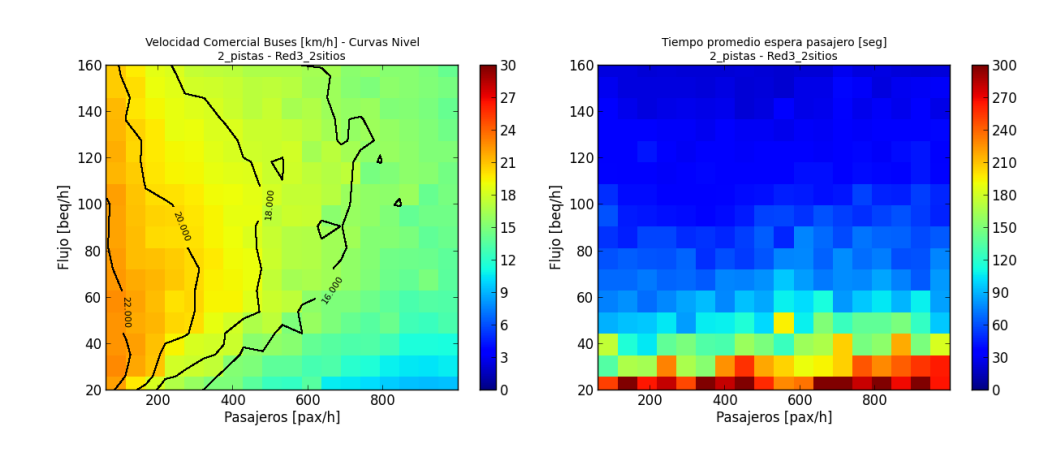

## 5.2.3. Escenario 3: alta proporción de líneas comunes

Figura 5.9: Escenario 3; Paradero único

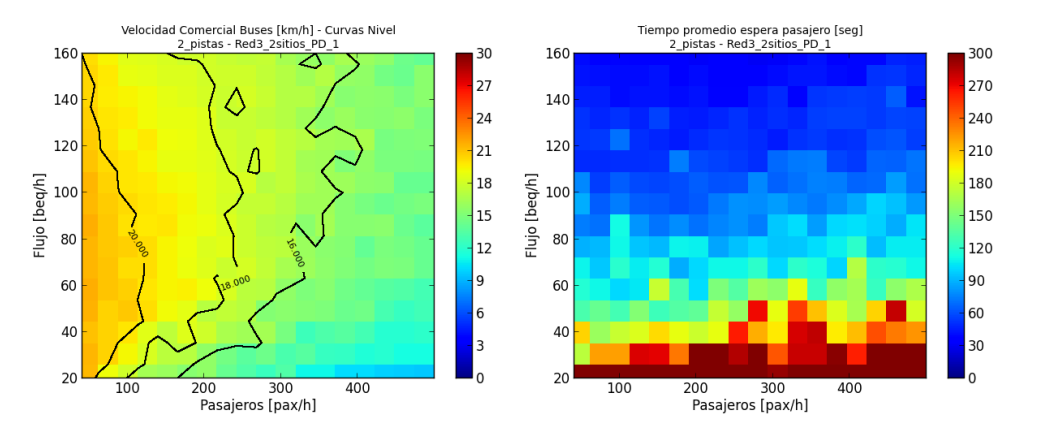

Figura 5.10: Escenario 3; Paradero dividido

Es en está configuración donde se alcanza el mayor aumento en velocidad al dividir el paradero. Sin embargo, los tiempos de espera promedio aumentan mucho: con el paradero ´unico no superaban los 5 minutos, mientras que al dividir el paradero, para flujos de buses menores a 80 buses equivalentes, los tiempos de espera promedio son mayores a 3 minutos y aumentan mucho para flujos de buses bajos.

En este escenario, se puede justificar la división del paradero sólo si el flujo de buses es alto (superior a 80 beq/hora), de otra manera, los tiempos de espera se ven afectados, lo que no es deseable.

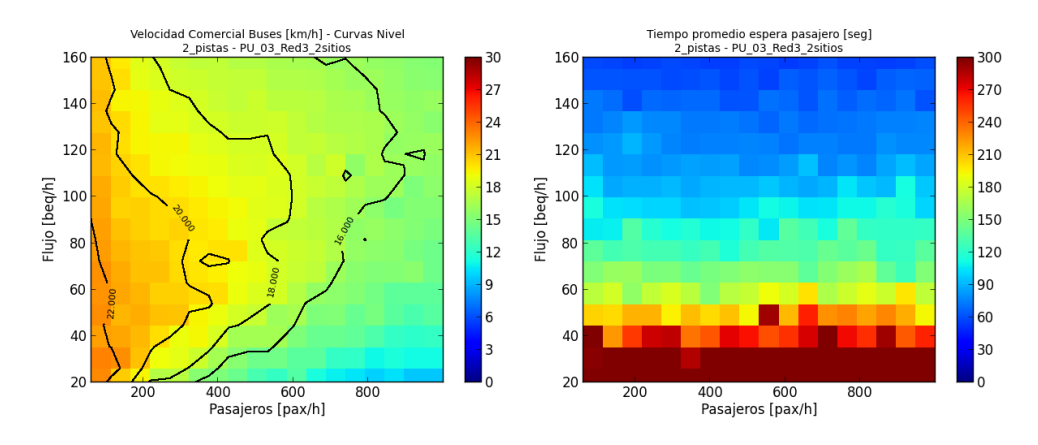

## 5.2.4. Escenario 4: líneas comunes acotadas

Figura 5.11: Escenario 4; Paradero único

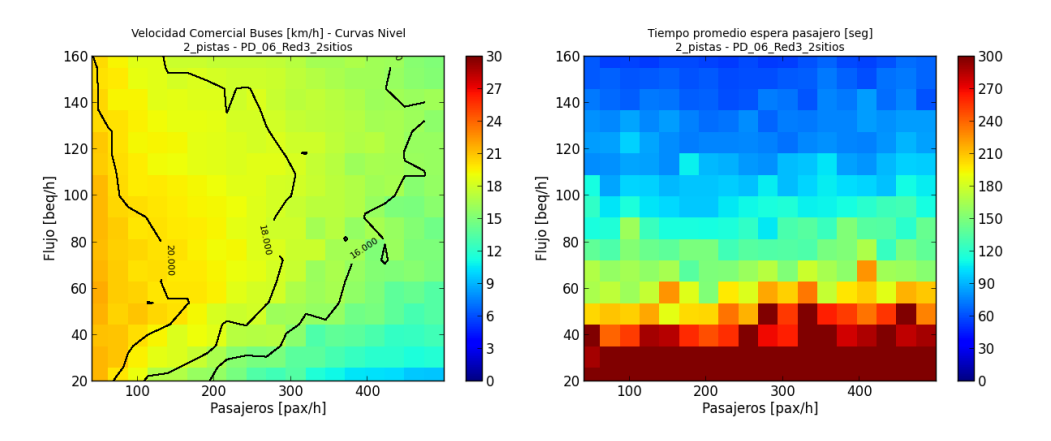

Figura 5.12: Escenario 4; Paradero dividido

En esta configuración el aumento de velocidad es considerable. Para flujos de buses bajos se generan tiempos de espera demasiado altos (mayores a 15 minutos) pero para flujos de buses mayores a 60 beq/hora, el paradero dividido opera mucho mejor que el paradero único. Este último caso demuestra que el mayor beneficio que se pueda conseguir al dividir paraderos se obtiene en las siguientes condiciones:

- asignación adecuada de las líneas a los subparadero (todas la líneas comunes se encuentran en un mismo subparadero)
- Flujos de buses altos que permiten que la repartición de los buses entre los subparaderos tenga un impacto menor en los tiempos de espera

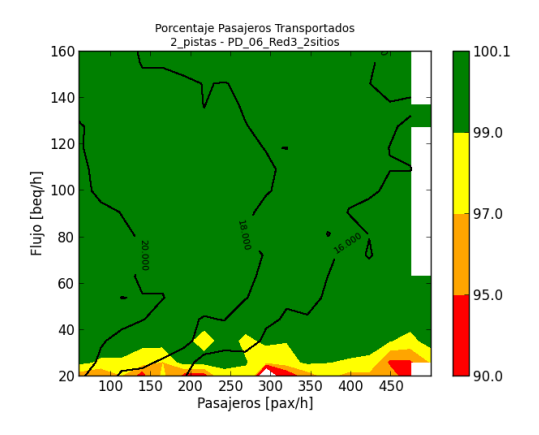

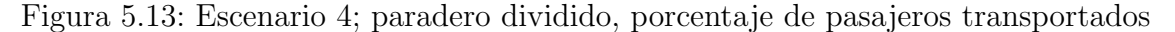

La Figura 5.13 muestra que, para flujos de buses menores a 40 beq/h, ciertos pasajeros esperan más de 15 minutos; lo que indica que el sistema está operando mal.

Finalmente, este análisis demuestra que el aumento de velocidad al dividir los paraderos es considerable y que si el flujo de buses es suficientemente alto, los tiempos de espera se ven poco afectados. Se nota que la proporción de líneas comunes que tenga el pasajero no importa mucho mientras la división de las líneas entre los subparaderos agrupe las líneas comunes.

El beneficio de dividir un paradero en subparaderos se debe atribuir a dos factores. Por una parte, una parte, la capacidad de cada sitio se aprovecha mejor con una estructura de subparaderos separados por un espacio de 25 metros y, por lo tanto, un sitio adicional aporta mayor capacidad marginal que en el caso de un paradero único. Por otra parte, la repartición de las líneas entre los subparaderos tiene como efecto de ordenar los movimientos de los buses, lo que afecta positivamente a los tiempos de ingreso y egreso del paradero.

## 5.3. Análisis de sensibilidad

#### 5.3.1. Sensibilidad a la composición de la flota

En esta simulación se dispone de cuatro tipos de buses que tienen distinto largo, número de puertas y capacidad. Ellos están presentados en la tabla 2. Para ofrecer una capacidad (cupos/hora) fija con buses grandes, se necesitan menos vehículos que con buses medianos, lo que implica frecuencias menores y por lo tanto provoca un aumento de los tiempos de espera. Sin embargo, los buses grandes tienen la ventaja de reducir ciertos costos fijos (conductores y combustible) en comparación con 2 buses medianos que entregar´ıan aproximadamente la misma capacidad. Finalmente, existe un "tradeoff" entre los costos de operación y los tiempos de espera. La simulación permite observar el efecto de

la composición de la flota sobre los tiempos de espera y las velocidades comerciales.

Para evidenciar el efecto de la composición de la flota sobre la operación del sistema, se comparan los buses articulados con buses medianos de 2 puertas. No se comparan con los buses pequeños ya que la mediciones realizadas por (Castillo et al., 2011) evidenciaron que este tipo de buses se usa muy poco en corredores de alta capacidad.

Este análisis de sensibilidad tiene el objetivo de determinar en qué medida la composición de flota afecta la operación del corredor y, si ésta se ve considerablemente afectada, así como para definir rangos de oferta y demanda en los cuales no se aconseja o se recomiendan ciertas composiciones de flota.

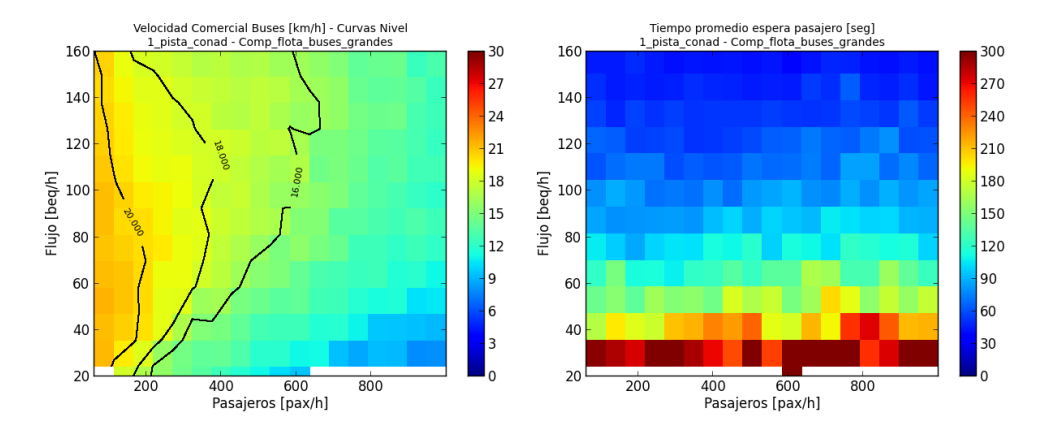

Figura 5.14: Sólo buses grandes

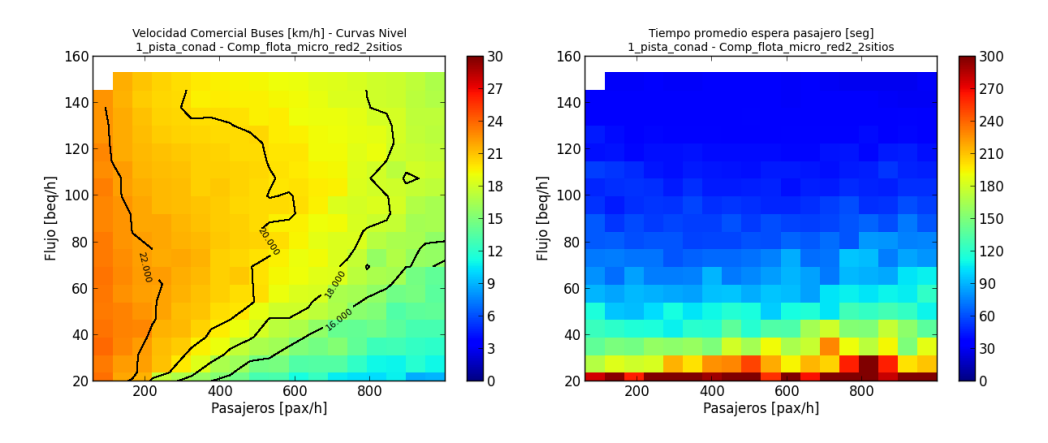

Figura 5.15: Sólo buses medianos

En las Figuras 5.14 y 5.15 se observa que los buses medianos permiten velocidades mucho mayores a los buses grandes, sobre todo para altos niveles de flujo de buses. Esto se puede explicar por tres efectos. Primero, los buses grandes tienen menores tasas de aceleración y frenado (definidas para cada tipo de vehículo en Paramics) lo que implica que

en su viaje entre dos paraderos se demoran más en alcanzar su "velocidad de cruceroz por lo tanto, tiene una velocidad promedio entre paraderos que es menor que la de los buses peque˜nos. Adem´as, debido a su mayor capacidad, los buses grandes tienen mayor n´umero de bajadas y subidas, lo que aumenta su tiempo detenido en paraderos. Finalmente, la red en la cual se realizaron estas simulaciones cuenta con una sola pista con la posibilidad de adelantar en los paraderos; debido a su largo y su baja tasa de aceleración, los buses grandes no aprovechan está posibilidad de adelantar tanto como lo hacen los buses medianos; esto implica que, adem´as de tener velocidades bajas, los buses grandes se molestan en sus maniobras. En las mismas figuras se presentan los tiempos de espera. Con sólo buses grandes, los tiempos de espera aumentan fuertemente para frecuencias bajas. Para flujos de buses altos, los tiempos de espera no se ven afectados. Estos resultados eran esperados ya que un bus equivalente representa un bus grande y casi 2 buses medianos, por lo tanto, con sólo buses medianos la frecuencia es el doble de la frecuencia con buses grandes.

En base a este análisis, parece más eficiente usar buses chicos ya que ofrecen mayor velocidad comercial y menores tiempos de espera. Sin embargo, estas ventajas de los buses pequeños tienen un costo. Las figuras  $5.16 \text{ y } 5.17$  permiten analizar los distintos comportamientos de los dos tipos de buses.

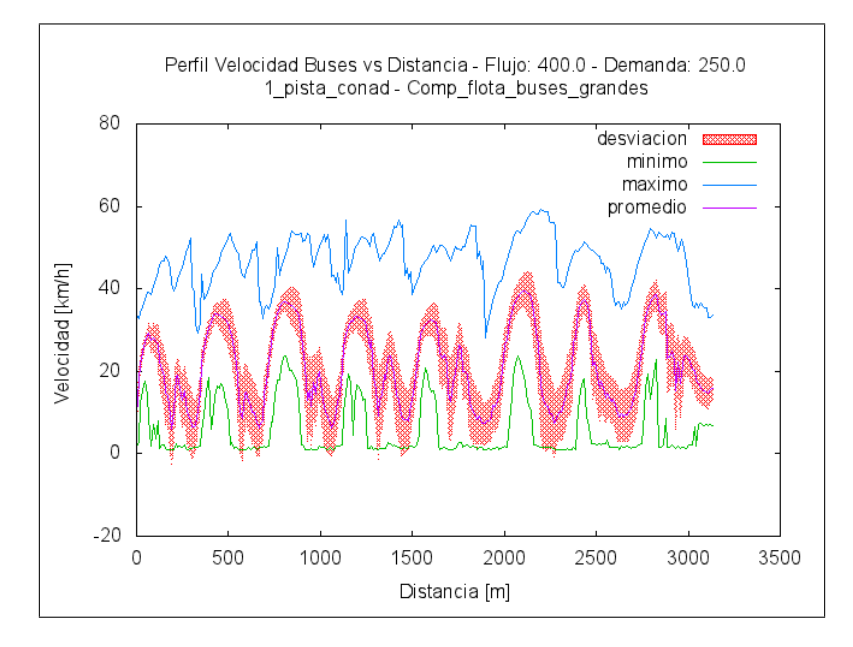

Figura 5.16: Perfil de velocidad a lo largo del tramo de corredor; buses grandes

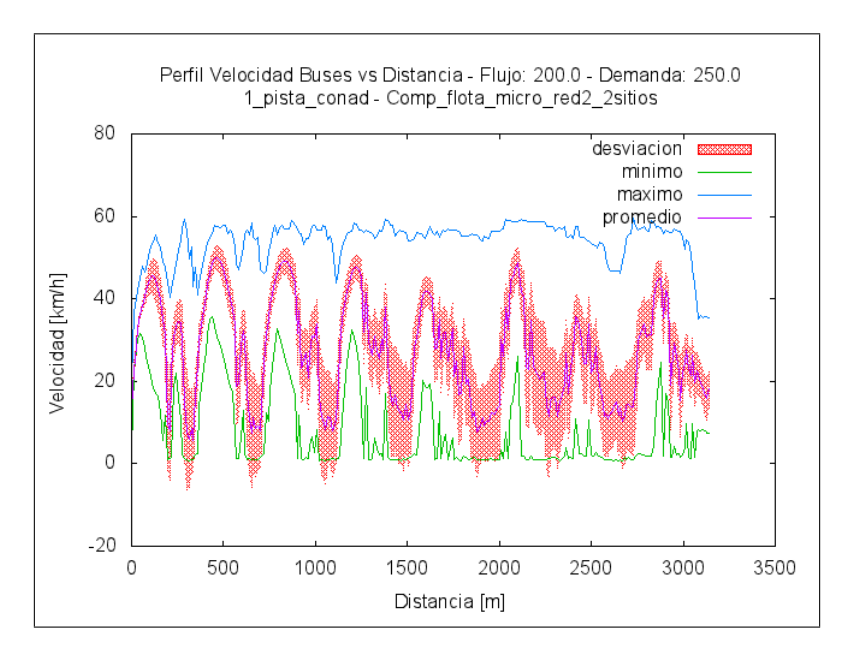

Figura 5.17: Perfil de velocidad a lo largo del tramo de corredor; buses medianos

Las trayectorias de los buses grandes aparecen "suaves"mientras que las de los buses medianos presentan fuertes perturbaciones. En efecto, debido a las mayores tasas de aceleración y frenado de los buses medianos, resulta que tienden a acelerar y frenar más frecuentemente y de manera más brusca; esto hace que el viaje sea incómodo para los pasajeros. Además, en términos de contaminación, un bus grande contamina menos que dos buses chicos (equivalente en beq); por lo tanto, una flota con alta proporción de buses grandes tendrá menor impacto sobre el medio ambiente.

Dado que los dos tipos de buses tienen sus ventajas y desventajas, combinarlos parece una solución razonable. Se presentan dos opciones de combinación de los distintos tipos de buses: la primera, denominada homogénea tiene un  $25\%$  de cada tipo de bus (en buses reales) y la otra es una composición de buses que se parece más a lo que se observó en corredores de buses de Santiago, con un 43 % de buses grandes (ver Tabla 3.5. Las Figuras 5.18 y 5.19 presentan los resultados en términos de velocidad comercial y tiempos de espera. Las velocidades se ven bastantes parecidas aunque sean un poco mayor con la composición de flota homogénea. Los tiempos de espera son levemente más bajos con la composición observada.

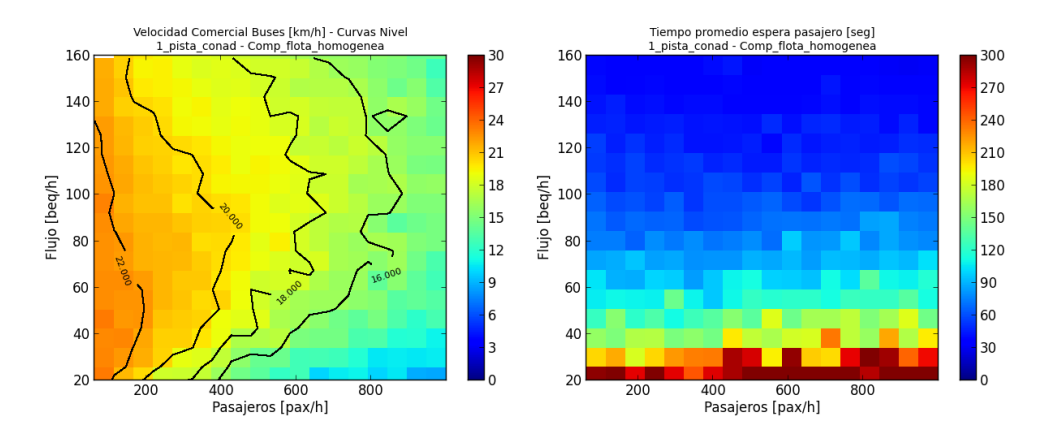

Figura 5.18: Composición homogénea

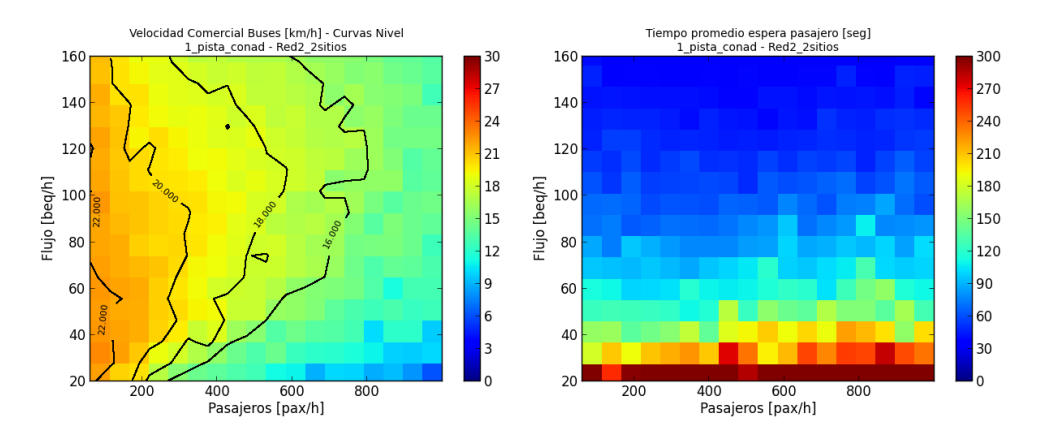

Figura 5.19: Composición observada en Santiago

Finalmente, si la composición de buses afecta fuertemente a la velocidad comercial y a los tiempos de espera, no existe una regla directa que permita definir la composición ´optima para cada situaci´on. En efecto, la velocidad y los tiempos de espera son indicadores de la eficiencia del corredor que no bastan para evaluar el efecto de composición de flota. Esta decisión depende también de la importancia que se le da a la comodidad del viaje y a las emisiones de gases de combustión.

### 5.3.2. Sensibilidad a los repartos de verde

Las simulaciones presentadas en este trabajo están sujetas a un supuesto fuerte: se considera una razón de verde de  $42\%$  para el corredor. En realidad, la razón de verde depende fuertemente de los flujos de vehículos privados que necesiten pasar en cada fase y tiene un gran impacto en la operación del corredor. Para determinar en que medida una variación de la razón de verde puede afectar la operación de los buses, se simulan tres casos descritos a continuación.

## CAPÍTULO 5. RESULTADOS Y ANÁLISIS

• Caso 1: se entrega mayor verde al flujo transversal, dejando al corredor con una razón de verde de sólo  $33\%$ .

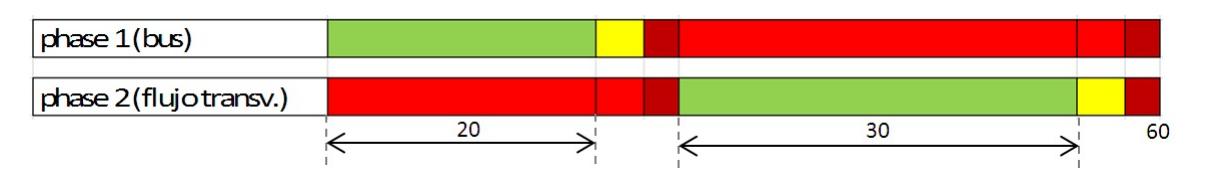

Figura 5.20: Reparto de verde que favorece al flujo transversal

• Caso 2: igual repartición de los tiempos de verde. En este caso, la capacidad del corredor de buses se ve reducida al  $42\%$  (corresponde a la razón de verde del corredor) con respecto a un tramo sin intersección.

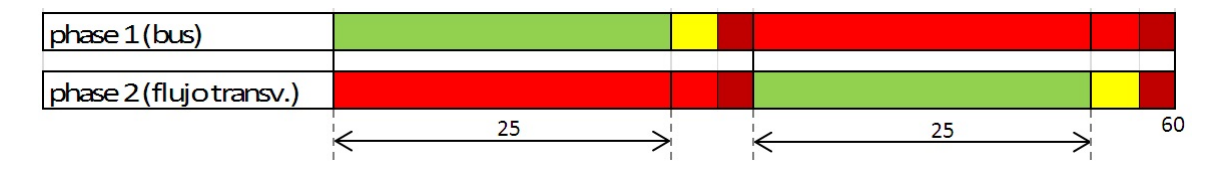

Figura 5.21: Reparto de verde con verdes iguales en cada fase

• Caso 3: se observa el verde máximo a los buses, el que está limitado por el verde mínimo de los peatones que necesitan cruzar el corredor cuando los buses están en rojo; se alcanza una razón de verde del 50 % para los buses

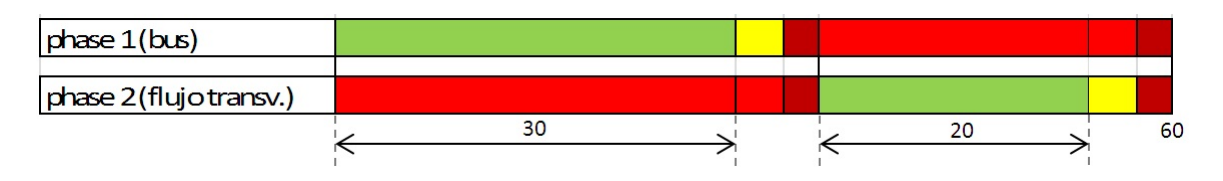

Figura 5.22: Reparto de verde que favorece al flujo de buses

Los resultados se presentan en las Figuras 5.23 a 5.26

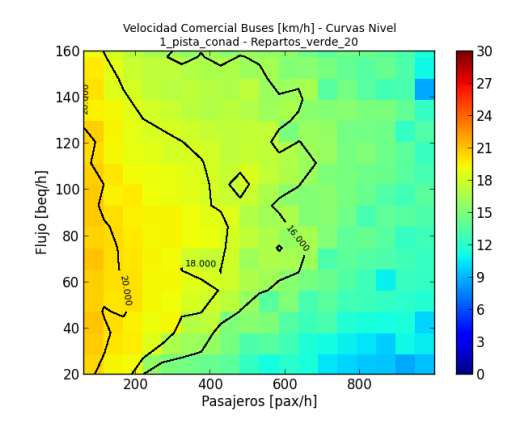

Figura 5.23: Velocidad comercial para $u_{buses}=33\,\%$ 

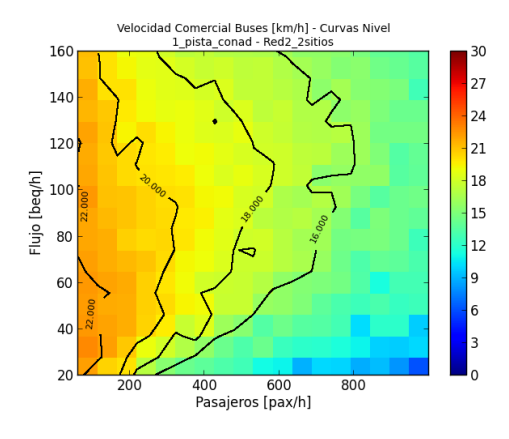

Figura 5.24: Velocidad comercial para  $u_{buses} = 42\%$ 

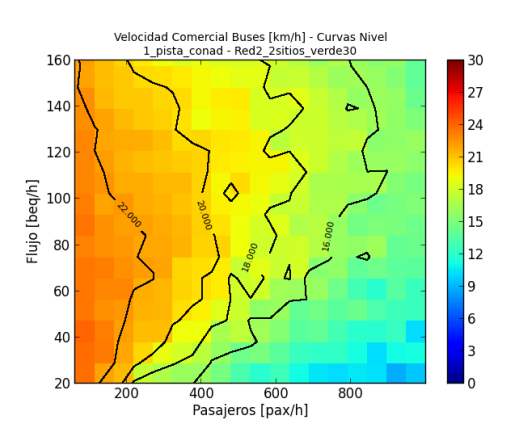

Figura 5.25: Velocidad comercial para  $u_{buses} = 50\%$
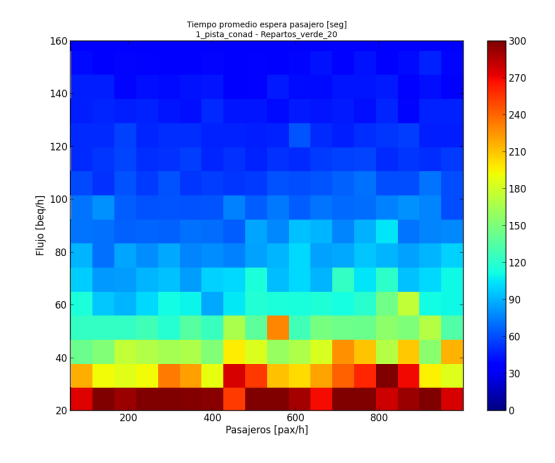

Figura 5.26: Tiempos de espera para las 3 razones de verde

Se observa, como se esperaba, que a menor razón de verde los buses alcanzan velocidades menores. En efecto, la razón de verde afecta directamente la capacidad del corredor, la cual para el caso de disponer de una intersección semaforizada se calcula como:  $Q = S * u$ , con S siendo el flujo de saturaci´on. Sin embargo, los tiempos de espera no se ven afectados por una variación de la razón de verde, por lo que el único impacto sobre los usuarios es un aumento del tiempo de viaje. Al reducir las velocidades comerciales, la disminución de la razón de verde afecta también el diseño de flota: a menor velocidad comercial se requieren m´as buses para operar el mismo sistema en condiciones similares.

Para estas simulaciones, el tiempo de ciclo quedo fijo en 60 segundos. Se espera que a mayor tiempo de ciclo y con desfases sincronizados adecuadamente, las mismas variaciones de la raz´on de verde afecten a´un menos la velocidad comercial, ya que el tiempo de verde "absoluto" sería mayor y suficiente para no congestionar el corredor.

Finalmente, si bien la razón de verde es una restricción local fuerte debido a los flujos de autos paralelos y transversales que pueden ser muy altos, es necesario tratar de dar la mayor razón de verde posible a los buses. Además, la capacidad del corredor está restringida por la intersección de menor capacidad; esto significa que si existe una intersección que tenga una capacidad mucho menor a las otras, la diferencia de capacidad representa capacidad "perdida". Entonces, es m´as eficiente tener razones de verde parecidas en un mismo tramo de corredor.

### 5.3.3. Sensibilidad al tiempo de ciclo

Como se especificó previamente, las simulaciones se realizaron con tiempos de ciclos de un minuto. En efecto, este valor sería ideal en el absoluto ya que los semáforos con tiempos de ciclos cortos tienen menor impacto sobre la velocidad comercial de los buses (Gibson y Fernández, 1995). Sin embargo, cuando el flujo transversal de autos particulares es muy alto, un tiempo de ciclo tan corto no es factible ya que generaría demoras importantes y colas largas producto de la sobresaturación. Por ejemplo, en Santiago, la mayoría de los semáforos que regulan intersecciones con altos niveles de flujos tienen un tiempo de ciclo de 120 segundos.

Para tomar en cuenta esta restricción local, se realizan 3 pruebas para distintos valores del tiempo de ciclo (60, 90, 120 segundos), para las cuales se analiza el impacto sobre el flujo de buses y sobre el flujo transversal en términos de demoras, detenciones y largos de cola. En este análisis, los tiempos de verde son iguales para ambas fases. Por lo tanto, la razón de verde y la capacidad de ambos ejes aumentan con el ciclo, debido a que  $\frac{t_{perdidas}}{t_{ciolo}}$ disminuye y que  $u=\frac{1}{2}$  $\frac{1}{2}(1-\frac{t_{perdidas}}{t_{ciclo}}$  $\frac{terdidas}{t_{ciclo}}$ ). En efecto, el tiempo que toman las pérdidas queda fijo cuando varia el tiempo de ciclo y se define como sigue:

$$
t_{perdidas} = \sum_{i} [RR_i + AM_i + l_i]
$$

donde:

- $RR_i$  es el tiempo de rojo-rojo de la fase i (2 segundos)
- $AM_i$  es el tiempo de amarillo de la fase i (3 segundos)
- $\bullet$   $l_i$  son las ganancias de amarillo más las pérdidas de verde (para efectos de esta simulación, se considera que se compensan:  $l_i = 0$ )

La capacidad del eje transversal (2 pistas) se presenta en la Tabla 5.4.

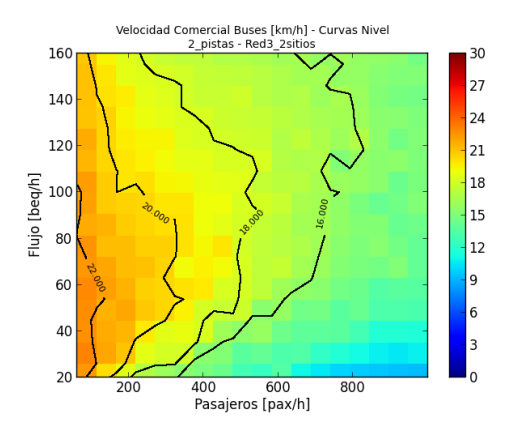

Figura 5.27: Velocidad comercial para TC=60 seg.

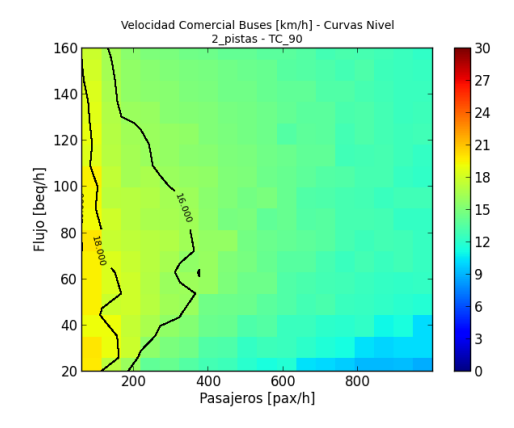

Figura 5.28: Velocidad comercial para TC=90 seg.

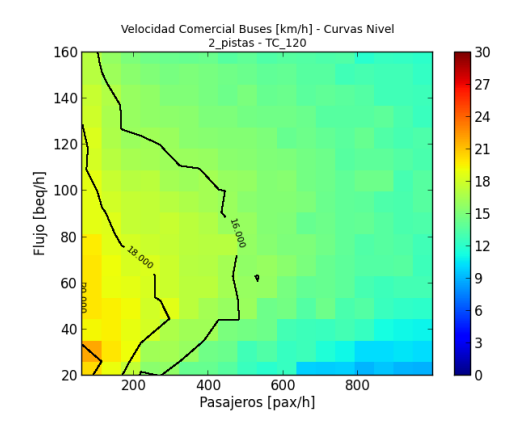

Figura 5.29: Velocidad comercial para TC=120 seg.

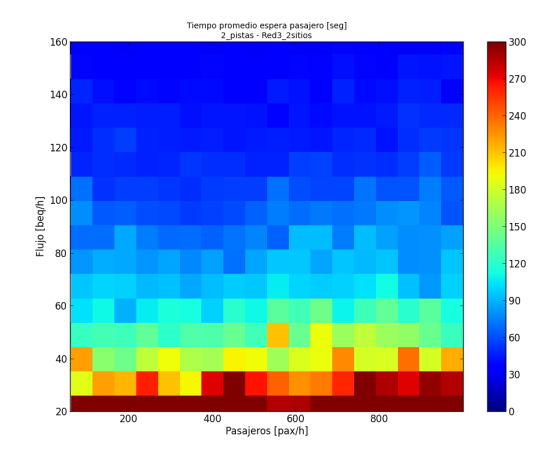

Figura 5.30: Tiempos de espera para los 3 ciclos

En las figuras 5.27, 5.28 y 5.29 se puede observar que las velocidades comerciales se revelan mucho menores con tiempos de ciclos de 90 o 120 segundos que con tiempo de ciclo de un minuto, lo que implica mayores tiempos de viaje para los usuarios. Esto se puede explicar por el hecho de que el flujo de buses nunca alcanza niveles críticos para los cuales se podría formar una cola remanente; por lo tanto, los buses nunca esperan más de un ciclo y se ven favorecidos si el tiempo de ciclo es corto. Finalmente, interactúan dos efectos: a mayor tiempo de ciclo aumenta la capacidad, pero se reduce la frecuencia de "oportunidades" que tiene un bus para pasar. Está claro que el segundo efecto no se logra compensar por el aumento de capacidad por lo que conviene un tiempo de ciclo lo más corto posible.

Se nota que las velocidades comerciales se ven aun más perjudicadas con un tiempo de ciclo de 90 segundos que con un tiempo de ciclo de 120 segundos, y esto para flujos de pasajeros bajos. Esto se puede explicar por la calibración del desfase. En efecto, se calibró un desfase único para todos los escenarios de demanda y oferta, sin embargo, el desfase ´optimo para demanda baja, en rigor, no coincide con el desfase para demanda alta ya que una aumento de la demanda implica mayores demoras en paraderos, y por lo tanto, mayores tiempos de viajes entre semáforos. Finalmente, el desfase único que se escogió, si no es perfecto para los escenarios con baja demanda, se aprovecha más con tiempos de ciclo largos. En la realidad, el desfase se podría cambiar según la hora del día.

Dado que los tiempos de espera son bastantes parejos de un caso a otro, se presenta un solo gráfico (Figura 5.30) que representa los tiempos de espera promedios para cada escenario oferta-demanda.

Como se mencionó previamente, si el flujo de buses se ve beneficiado por un tiempo de ciclo corto, este último podría tener un impacto negativo para el flujo transversal de autos. Para los 3 tiempos de ciclo y tiempos de verde igualmente repartidos, se analizan el largo de cola y la demora que implican. Las figuras 5.31 y 5.32 corresponden al impacto

de un cambio en el tiempo de ciclo sobre un flujo de vehículos privados que llega un una v´ıa de 2 pistas por sentido. Los tiempos de verde siendo iguales para cada fase, este flujo de vehículos privados se puede asimilar tanto al flujo transversal como al flujo que llega paralelo al corredor de transporte público.

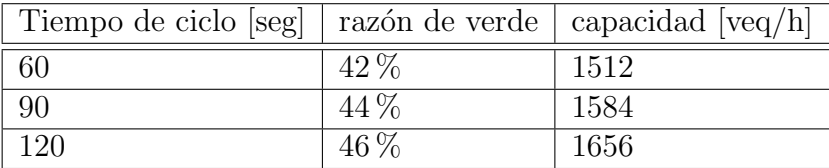

Tabla 5.4: Capacidad del eje transversal en función del tiempo de ciclo

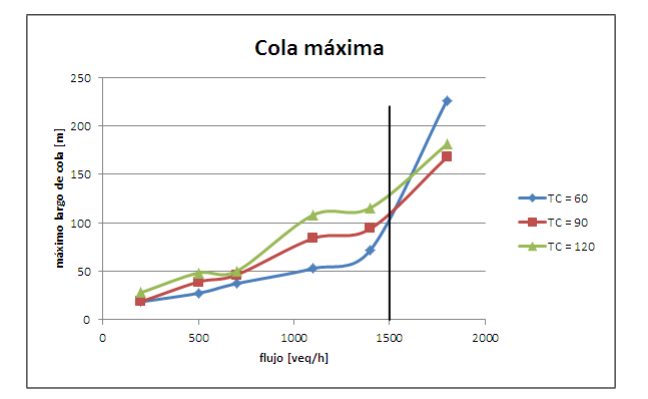

Figura 5.31: Máxima cola observada durante 45 minutos de operación Fuente: Elaboración Propia

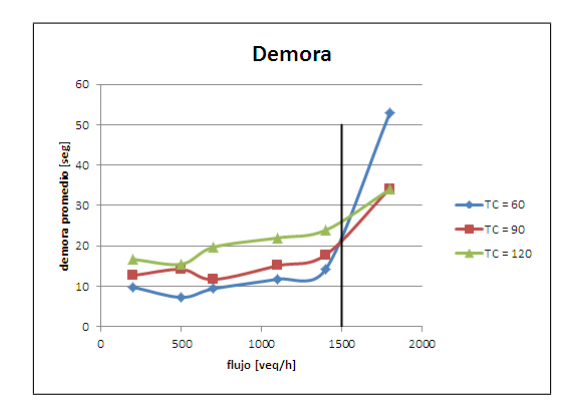

Figura 5.32: Demora en el arco del semáforo Fuente: Elaboración Propia

La Figura 5.31 representa el largo de cola más largo que se observó en el eje transversal en una simulación de 45 minutos. Se observa que para flujo inferiores a 1500 veh/h, el ciclo de 60 segundos entrega los menores largos de cola. Cuando el flujo sobrepasa los  $1500 \text{ veh/h}$ , con un ciclo de 60 segundos, la intersección se encuentra saturada y se crea una cola remanente debido a que algunos autos tienen que esperar m´as de un ciclo. En este caso, habría que aumentar el tiempo de ciclo aunque, en todos los casos, para flujos tan altos se alcanzan largos de cola de 150 metros, fenómeno que no es deseable.

Las demoras se representan gráficamente en la Figura 5.32. Este indicador representa la diferencia entre el tiempo que el vehículo se demoró en recorrer el arco y el tiempo que se hubiera demorado a flujo libre. Finalmente, este indicador mide la demora adicional debida a la presencia de la intersección semaforizada. Este indicador muestra que existe un umbral de flujo (1500 veq/h) bajo el cual conviene tener tiempos de ciclo cortos. En caso de que el flujo sea mayor que 1500 veh/h, un tiempo de ciclo corto implica la formación de una cola remanente que hace que las demoras aumenten mucho.

Finalmente, existe un rango umbral de flujo bajo el cual el tiempo de ciclo de 60 segundos es óptimo. Cabe recordar que este umbral se determinó considerando una equirepartición de los tiempos de verde, una vía de 2 pistas por sentido y un diseño de fase muy básico. Este análisis demuestra que un tiempo de ciclo corto no perjudica necesariamente a los flujos de autos (paralelos y transversales al corredor) mientras no se produzca sobre saturación, es decir, mientras  $q < Q = S * u$ .

Además, este análisis confirma que un tiempo de ciclo corto beneficia la operación del flujo de buses que nunca sobrepasa los 500 veq/h.

#### 5.3.4. Sensibilidad a la carga inicial

La carga de los buses al entrar al corredor depende de qué tramo de corredor se simula en un contexto real. En caso de ser el inicio del corredor, los buses entran vacíos. Este par´ametro influye principalmente en los tiempos de espera. En efecto, si los pasajeros se generan en el paradero inicial a tasa alta, los buses pueden entrar casi llenos, sobre todo los buses pequeños. En este caso, los pasajeros que están esperando en algún paradero del corredor no podrán abordar todos el primer bus que llegue y tendrán que esperar que pasen varios buses para poder finalmente subir a algún vehículo. Es equivalente a que los pasajeros perciban una frecuencia menor que la frecuencia real.

Para todas las simulaciones realizadas en esta memoria, se fijó la tasa de generación de los pasajeros en el paradero inicial de manera que llene el 40 % de la capacidad total de la flota. En esta parte se propone analizar el impacto de un cambio en este parámetro. Se realizan 3 simulaciones, en las cuales el porcentaje de carga inicial (es 0.4 en el escenario base) toma los siguientes valores:  $0, 0.5$  y  $0.8$ . Los otros parámetros quedan fijados en los valores especificados en la Tabla 5.5. Los resultados se presentan en las figuras 5.33, 5.34 y 5.35.

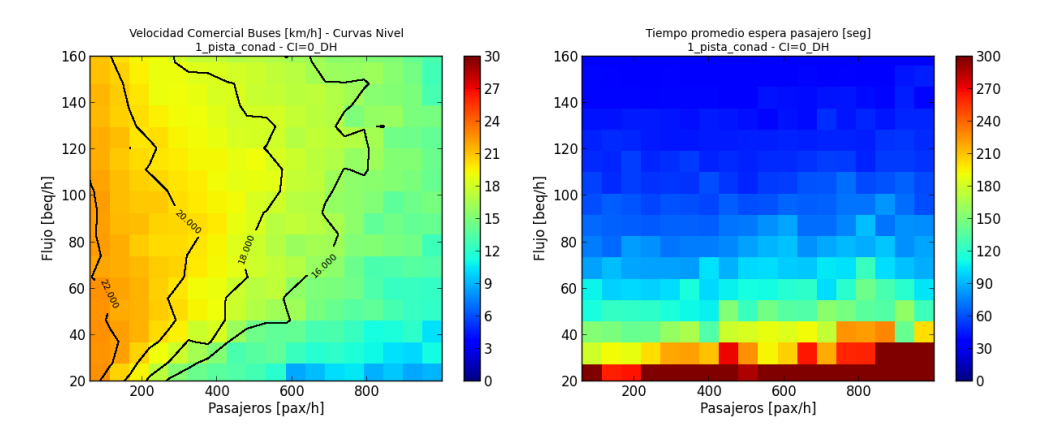

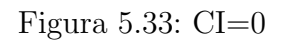

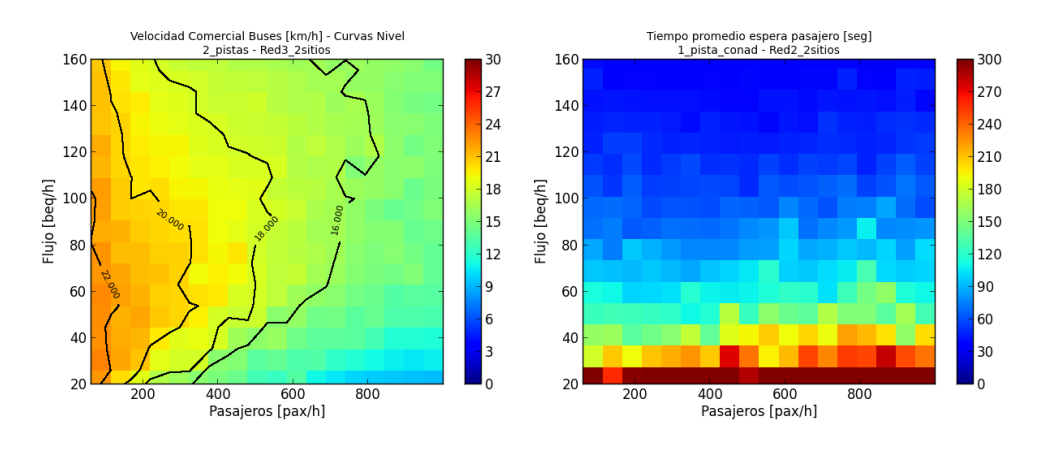

Figura 5.34: CI=0.5

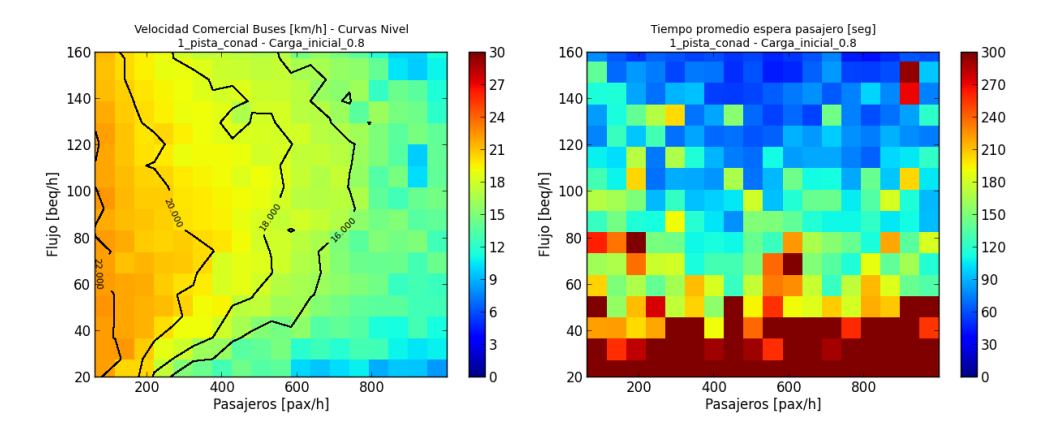

Figura 5.35: CI=0.8

| Parámetro                    | Valor                                   |
|------------------------------|-----------------------------------------|
| Probabilidad de subir al bus | 0.5                                     |
| Corredor                     | 1 pista, con adelantamiento en paradero |
| Paradero                     | Paradero simple con 2 sitios de parada  |
| Repartos de verde            | razón de verde igual para ambos flujos  |
| Composición de buses         | Observada en Santiago (ver Tabla 3.5)   |

Tabla 5.5: Valores parámetros para el análisis de sensibilidad a la carga inicial

Se puede apreciar que la carga inicial de los buses parece no afectar mucho su velocidad comercial. En efecto, a medida que aumenta la carga inicial, los buses van más llenos y se suben menos pasajeros en cada paradero. En realidad, la velocidad comercial podría verse afectada debido a que aunque un bus circule lleno, la gente trata de subirse provocando demoras para abrir y cerrar las puertas. Notar que el hacinamiento no está considerado en el modelo TSP del API por lo que este fenómeno no afecta el resultado.

En cambio, los tiempos de espera se ven bastante afectados por el nivel de carga inicial. En efecto, con una carga inicial relativamente baja  $(CI < 50\%)$  y dado que los buses llegan según una distribución Poisson, el tiempo de espera promedio es: 1/f con f la frecuencia de los buses. Pero a partir de cierto nivel de carga, los pasajeros tienen que dejar pasar al menos un bus que viene lleno antes de poder abordar algún bus con espacio disponible. Esto se traduce en tiempos de espera mayores y con mayor variabilidad (ver figura 5.35, tiempos de espera para  $CI=0.8$ ).

Como se indicó previamente, la carga inicial de los buses no es un parámetro de decisión sino que es un dato del tramo de corredor (perfil de carga del corredor) que debe tomarse en cuenta al momento de diseñar, para evitar tiempos de espera demasiado largos. Este análisis indica que si se observa un porcentaje de carga de los buses cercano o mayor al 80 % de la capacidad en alg´un punto del corredor, es probable que en el tramo que viene a continuación de este punto, los tiempos de espera se vean afectados, sobre todo si los flujos de buses no son muy altos. Sin embargo, a partir de 60 beq por hora, los tiempos de espera promedio son casi siempre menores a 5 minutos, lo que es muy razonable; sin embargo, estos tienen mayor varianza que los observados en los casos CI=0 y CI=0.5 lo que es molesto para el usuario.

Notar que el escenario con carga inicial igual a cero corresponde a un bus que llegaría en deadheading al inicio del corredor. La figura 5.36, en cambio, describe el inicio del corredor, lo que implica que la estructura de la demanda es distinta: se observa mayor demanda por subir que por bajar.

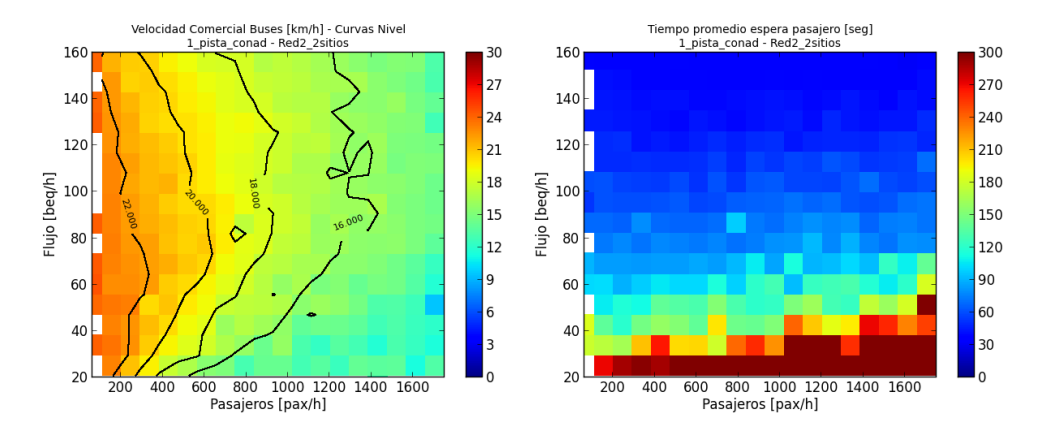

Figura 5.36: CI=0; Inicio de corredor

# Capítulo 6 Conclusiones y Comentarios

En está memoria se recurrió a un microsimulador de transporte público para generar orientaciones de diseño para corredores de transporte público. El microsimulador consta del simulador de tráfico *PARAMICS* (Qua, Updated in November 2012 for Paramics 6.9.2 and UAF 1.4.2) y de un API, Application Programming Interface (Fernández et al., 2010a), que permite modelar con cierta fineza los elementos de transporte público (vehículos, pasajeros, paraderos) y sus interacciones.

Se generaron varias alternativas de diseño para un corredor de transporte público: en términos de diseño de paradero y de perfil transversal de la vía. Cada una de estas alternativas fue el objeto de varias simulaciones, recorriendo un amplio rango de escenario de oferta y demanda. Adem´as, se realizaron an´alisis de sensibilidad con respecto a una serie de parámetros, con el fin de determinar en qué medida estos podrían afectar la operación.

Los análisis de sensibilidad permitieron determinar la magnitud del impacto de ciertos parámetros sobre la operación del corredor. La programación de los semáforos resultó impactar considerablemente las velocidades comerciales. A la luz de estos resultados, se puede concluir que, por una parte, para evaluar o comparar corredores de buses deben considerarse las restricciones locales existentes (programación de semáforos, composición de flota, entre las m´as relevantes), y por otra parte, las distintas variables de un corredor tienen que optimizarse en conjunto.

Estas observaciones delimitan un marco en el cual la comparación realizada es válida. Al comparar las velocidades para 8 diseños distintos, se destacó que no se justifica un paradero con 3 sitios de parada, a menos que se alcancen flujos mayores a 120 buses equivalentes. Además, con paraderos de 2 sitios, pasar de una pista con adelantamiento a 2 pistas continuas no mejora significativamente las velocidades comerciales, por lo que el aumento de capacidad no justifica el costo de a˜nadir una pista. En caso de tener un paradero de un sitio, el corredor de 2 pistas continuas es significativamente más eficiente, pero no tiene mucho sentido tener 2 pistas de circulación con un paradero tan pequeño: es mejor optar por un corredor de una pista con adelantamiento y un paradero de 2 sitios. Por otra parte, los tiempos de espera no se ven particularmente afectados por el diseño; en efecto, dado que todos los buses se enfrentan a las mismas condiciones de circulación, el impacto sobre su velocidad comercial es el mismo de un vehículo a otro, por lo tanto, la frecuencia no se ve afectada. Sin embargo, la posibilidad que ofrece el Simulador de Transporte Público (STP) de analizar los tiempos de espera de los pasajeros constituye una gran ventaja respecto otros simuladores como IRENE. En efecto, es un indicador de la percepción del sistema que experimenta el usuario, lo que es cada vez más relevante al momento de diseñar.

Cabe recordar que este análisis se hizo para una demanda homogéneamente repartida entre los paraderos. En caso de querer diseñar un corredor que presente demanda variable de un paradero a otro, habr´ıa que considerar el flujo esperado de pasajeros en el paradero más cargado, lo que permitiría obtener, gracias a los gráficos presentados, el nivel de servicio mínimo que se pueda alcanzar en este corredor.

Al evaluar la operación de un paradero dividido con respecto a un paradero único de 3 sitios, los resultados evidenciaron que la separación de un paradero en 2 subparaderos con l´ıneas asignadas permite mejorar las velocidades comerciales debido a un considerable aumento de capacidad y al ordenamiento de los movimientos de buses en paradero. Sin embargo, dividir el paradero tiende a aumentar los tiempos de espera de los usuarios, por lo que su eficiencia depende de cuán alto sea el flujo de buses y de cómo se realice la repartición de las líneas entre los 2 subparaderos. Finalmente, para el pasajero se observa un "tradeoff" entre su tiempo de espera y su tiempo de viaje; se sabe que los usuarios del sistema valoran más el tiempo de espera que el tiempo en el bus, por lo que los paraderos divididos tienen que implementarse con mucha precaución.

Finalmente, estas conclusiones tienen que ser matizadas, considerando ciertas limitaciones del STP. Primero, este modelo no representa bien el efecto bunching, que es relevante para la operación con frecuencia fija. En efecto, el hecho de representar las líneas comunes por una probabilidad de subirse al bus que está detenido en el paradero, no reproduce la situación en la cuál los buses de una misma línea llegan en pelotón y luego hay que esperar un tiempo largo antes de que llegue otro bus de esta l´ınea. Para reproducir el impacto del efecto "bunching" sobre los tiempos de espera, habría que asignar los pasajeros a una línea. Otra limitación del modelo es que los buses paran en todos los paraderos que le están asignados aunque no haya demanda para subir o bajar. Esto produce demoras adicionales que no existen en la realidad. Sin embargo, está situación sólo se presenta con flujos de pasajeros relativamente bajos; el modelo tendería a subestimar la velocidad comercial cuando hay poca demanda, o cuando la demanda está repartida de manera muy heterogénea.

No se incluyó el efecto que podría tener una zona paga sobre el nivel de servicio del corredor. En efecto, no se disponía de un modelo de zona paga calibrado en condiciones similares al modelo de zona no paga presentado. Sin embargo, el sistema de pago podría tener un efecto significativo sobre los tiempos de detención en paraderos y por lo tanto mejorar significativamente la velocidad comercial.

Las comparaciones realizadas en esta memoria dan orientaciones generales para el diseño de un corredor de transporte público dentro de ciertos rangos de validez. En efecto, los análisis de sensibilidad arrojaron que ciertas restricciones locales pueden afectar la operación del corredor (ej: tiempo de ciclo). Por lo tanto, las variables locales de un eje real deben ser estudiadas en detalle, y en caso de ser fuertemente restrictivas para la operación de un potencial corredor, podrían justificar una simulación específica que tome en cuenta los siguientes factores: la demanda (niveles y estructura), los niveles de flujo de vehículos privados en las intersecciones, las restricciones de espacio que determinen la factibilidad de cierta configuración de pistas, la estructura de líneas y la composición de flota (en caso de que estas sean ya fijadas).

## **Bibliografía**

- Abdulhai, B., Shalaby, A. S., y Georgi, A. Microsimulation modelling and impact assessment of sreetcar transit priority options: The toronto experience. In Proceedings of the 81st TRB Annual Meeting. Transportation Researsh Board. Washington D. C., 2002.
- Barceló, Jaume, editor. Fundamentals of traffic simulation. Spring, 2010.
- Burgos, V. Nuevo enfoque para modelar la operación del transporte público en microsimuladores de tráfico. Tesis de magíster, Universidad de Chile, 2006.
- Castillo, E., Cortés, C. E., Fuentes, R., Moya, C., y Rocco, V. Análisis de la capacidad de corredores de transporte público mediante microsimulación. Artículo sometido al XV congreso Chileno de Ingeniería de Transporte, 2011.
- Chien, S., Chowdhury, S., Mouskos, K., y Ding, Y. Enhancements of corsim model in simulating operations. Journal of Transportation Engeenering, 126(5):396–404, 2000.
- Chriqui, C. y Robillard, P. Common bus lines. Transportation Science, 9:115–121, 1975.
- Cortés, C. E., Burgos, V., y Fernández, R. Modelling passenger, buses and stops in traffic microsimulation: review and extensions. Journal of Advanced Transportation, 44:72–88, 2010.
- Cowan, R J. Adam's formula revised. Traffic Engineering and Control, 25(5):272–274, 1984.
- Fernández, R. Design of bus-stop priorities. Traffic Engineering and Control,  $40(6)$ : 335–340, 1999.
- Fernández, R. *Modelling bus stop interactions*. PhD thesis, University of London, 2001.
- Fernández, R. Modelling public transport stops by microscopic simulation. Transportation Researsh Part C, 18:856–868, 2010.
- Fernández, R. y Planzer, R. On the capacity of bus transit systems. Transport Reviews, 22(3):267–293, 2002.
- Fernández, R. y Tyler, N. Effect of passenger-bus-traffic interactions on bus stop operations. Transportation Planning and Technology, 28(4):273–292, 2005.
- Fernández, R., Cortés, C. E., y Burgos, V. Microscopic Simulation of transit operations: policy studies with MISTRANSIT application programming interface. Transportation Planning and Technology, 33:157–176, 2010a.
- Fernández, R., Zegers, P., Weber, G., y Tyler, N. Influence of platform height, door width and fare collection on bus dwell time, 2010b.
- Gardner, G., Cornwell, P. R., y Cracknell, J. A. The performance of busway transit in developing cities. Transport and Road Research Laboratory (Berkshire), Researsh Report, 329, 1991.
- Gibson, J. y Fernández, R. Recomendaciones para el diseño de paraderos de buses de alta capacidad. Apuntes de Ingeniería,  $18(1):35-50$ , 1995.
- Gibson, J. y Fernández, R. Efecto de una intersección semaforizada aguas abajo sobre la capacidad de un paradero de buses con sitios múltiples. Apuntes de Ingeniería,  $19(4)$ : 31–40, 1996.
- Gibson, J., Baeza, I., y Beckett, R. IRENE: Un programa de simulación de paraderos. Presentado al IV Congreso Latinoamericano de Transporte Público y Urbano; la Havana, 1989.
- Hidas, P., Aitken, S., Sharma, S., y Xu, M. Evaluation of Bus Operation by microsimulation in a Sydney CBD corridor, 2009.
- Inga, N. Integration of a center-running guided busway into an arterial street. Presentado al IV Congreso Latinoamericano de Transporte Público y Urbano; la Havana, 2001.
- Kim, W. y Rilett, L. R. An improved transit signal priority system for networks with nearside bus stops. In Proceedings of the 84th TRB Annual Meeting, CD-ROM, Transportation Researsh Board of the National Academies, Washington D. C., 2005.
- Lee, J., Shalaby, A., Greenough, J., Bowie, M., y Hung, S. Advanced transit signal priority control using on-line microsimulation-based transit prediction model. In Proceedings of the 84th TRB Annual Meeting, CD-ROM, Transportation Researsh Board of the National Academies, Washington D. C., 2005.
- Levinson, H.S., Zimmerman, S., Clinger, J., y Rutherford, S. C. Bus Rapid Transit: An Overview. Public Journal of Transportation, 5(2):1–29, 2002.
- Li, Y., Yin, Y., Zhou, K., Liu, H., y Tan, C. Adaptive trnait signal priority on actuated signalized corridors. In Proceedings of the 84th TRB Annual Meeting, CD-ROM, Transportation Researsh Board of the National Academies, Washington D. C., 2005.
- Lindau, L. A. *High flow bus operation on urban arterial roads*. Phd thesis, University of Southampton, 1983.
- Orrego, J. Funciones de congestión en corredores de transporte público usando microsi $mulación. Tesis de magíster (en proceso de validación), Universidad de Chile, 2013.$
- Ortúzar, J. de D. y Willumsen, L. G. Modelos de transporte. PUbliCan Ediciobnes de la Universidad de Cantabria, 2008.
- The Paramics Manual. Quadstone Paramics, Updated in November 2012 for Paramics 6.9.2 and UAF 1.4.2.
- Schneider, C. Análisis de la imfluencia de distintos tipos de prioridad al transporte público y del ancho de vía a través de modelos lineales de tiempo de viaje utilizando datos del sistema de transporte público de Santiago. Tesis de magíster (en proceso de validación), Universidad de Chile, 2013.
- Tirachini, A. Bus dwell time: The effect of different fare collection systems, bus floor level and age of passengers. Transportmetrica, march:1–22, 2013.
- Tirachini, A. The economics and engineering of bus stops: Spacing, design and congestion. Transportation Research Part A, 59:37–57, 2014.
- Tyler, N., Silva, P., Brown, N., y Fernández, R. Operational impacts of bus stops. Accessibility and the Bus System: From Concepts to Practice (Tyler Ed.), Thomas Telford, London, pages 99–137, 2002.
- Venglar, S. P., Fambro, D. B., y Bauer, T. Validation of simulation software for modelling light rail transit. Transportation Researsh Record, 1494:161–166, 1995.
- Wright, L. y Hook, W. Bus Rapid Transit, Planning Guide, 2007.

Anexos

Anexo 1: Geometría del eje

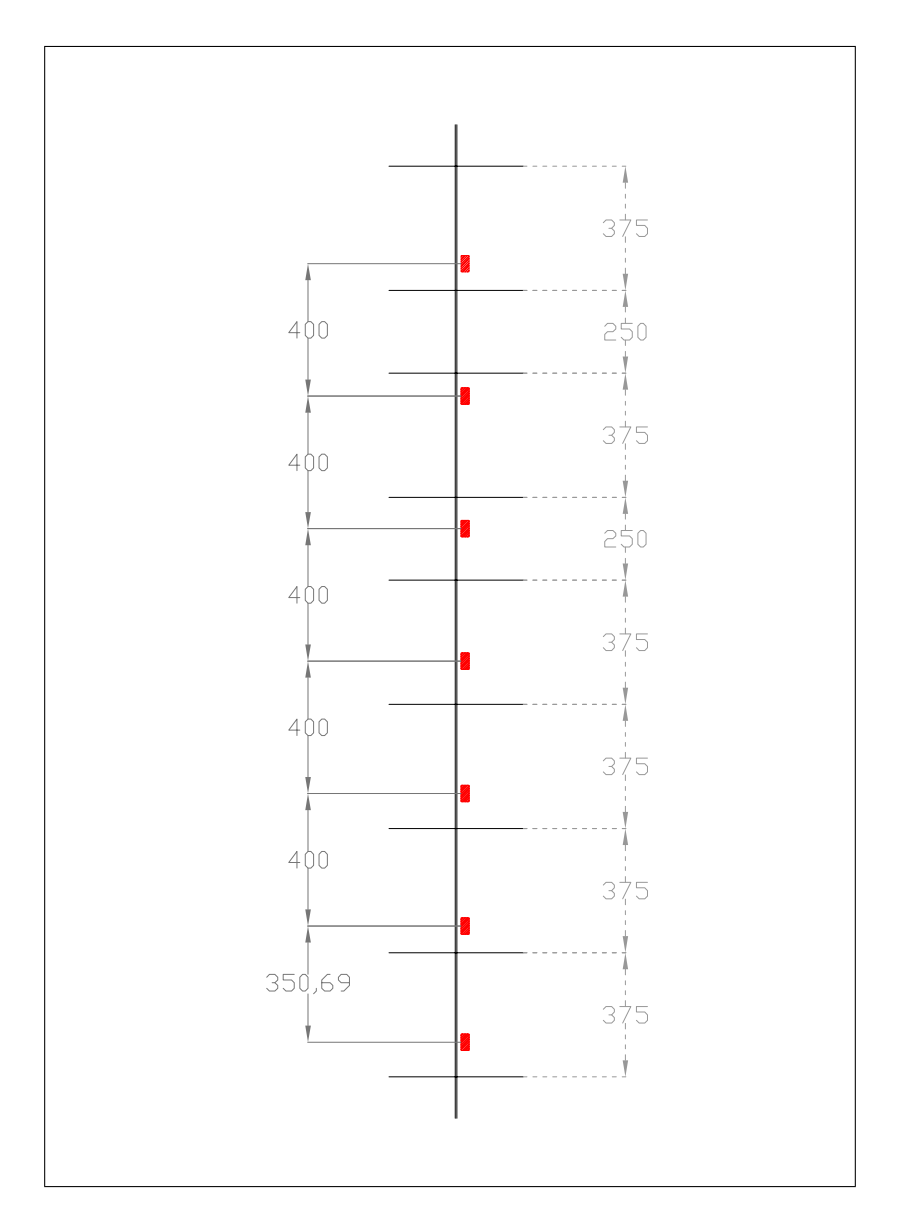

Figura 6.1: Geometría del eje estándar Fuente: Elaboración Propia

### Anexo 2: Parámetros de simulación

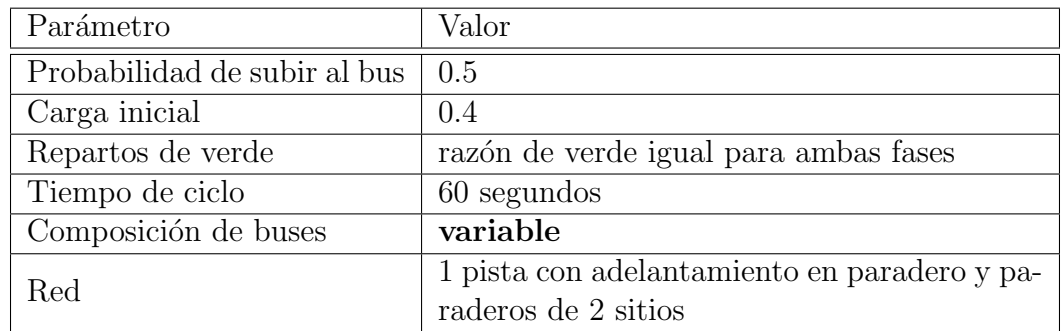

Tabla 6.1: Valores parámetros para el análisis de sensibilidad a la composición de la flota

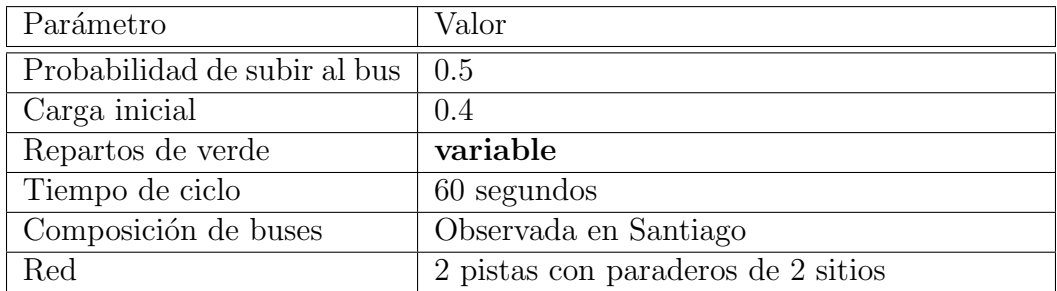

Tabla 6.2: Valores parámetros para el análisis de sensibilidad a los repartos de verde

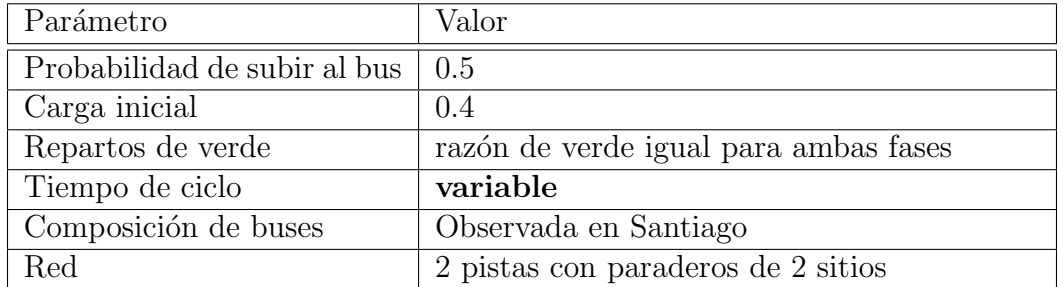

Tabla 6.3: Valores parámetros para el análisis de sensibilidad al tiempo de ciclo

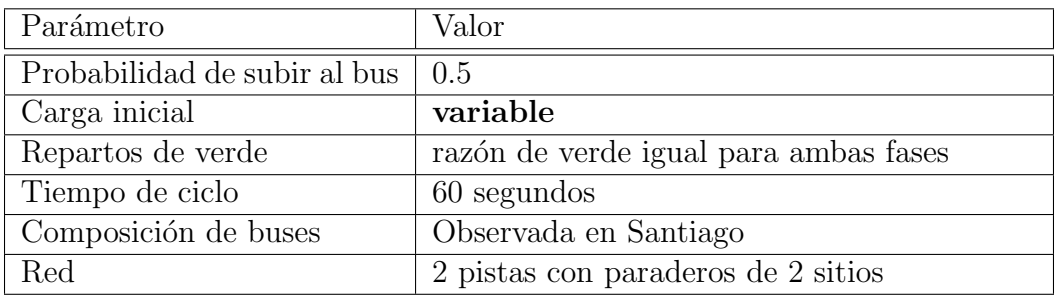

Tabla 6.4: Valores parámetros para el análisis de sensibilidad a la carga inicial

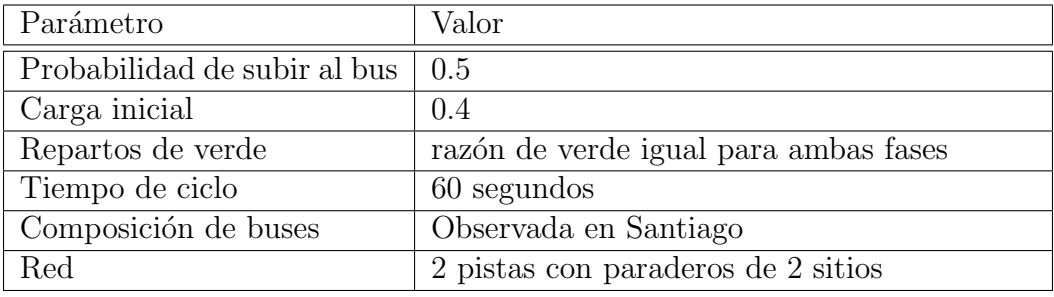

Tabla 6.5: Valores parámetros para el análisis de sensibilidad al tiempo marginal de subida

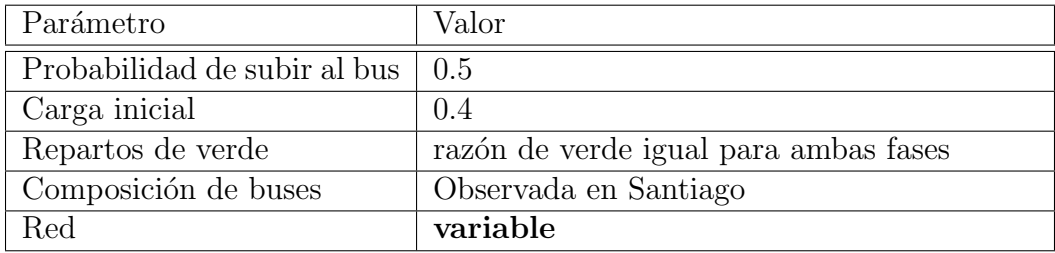

Tabla 6.6: Valores parámetros para la comparación de diseños

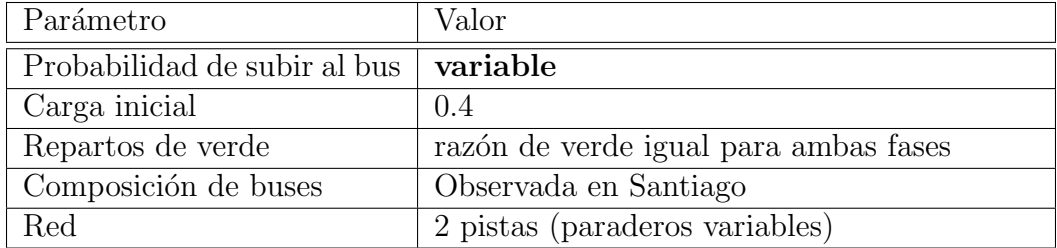

Tabla 6.7: Valores parámetros para la evaluación de los paraderos divididos